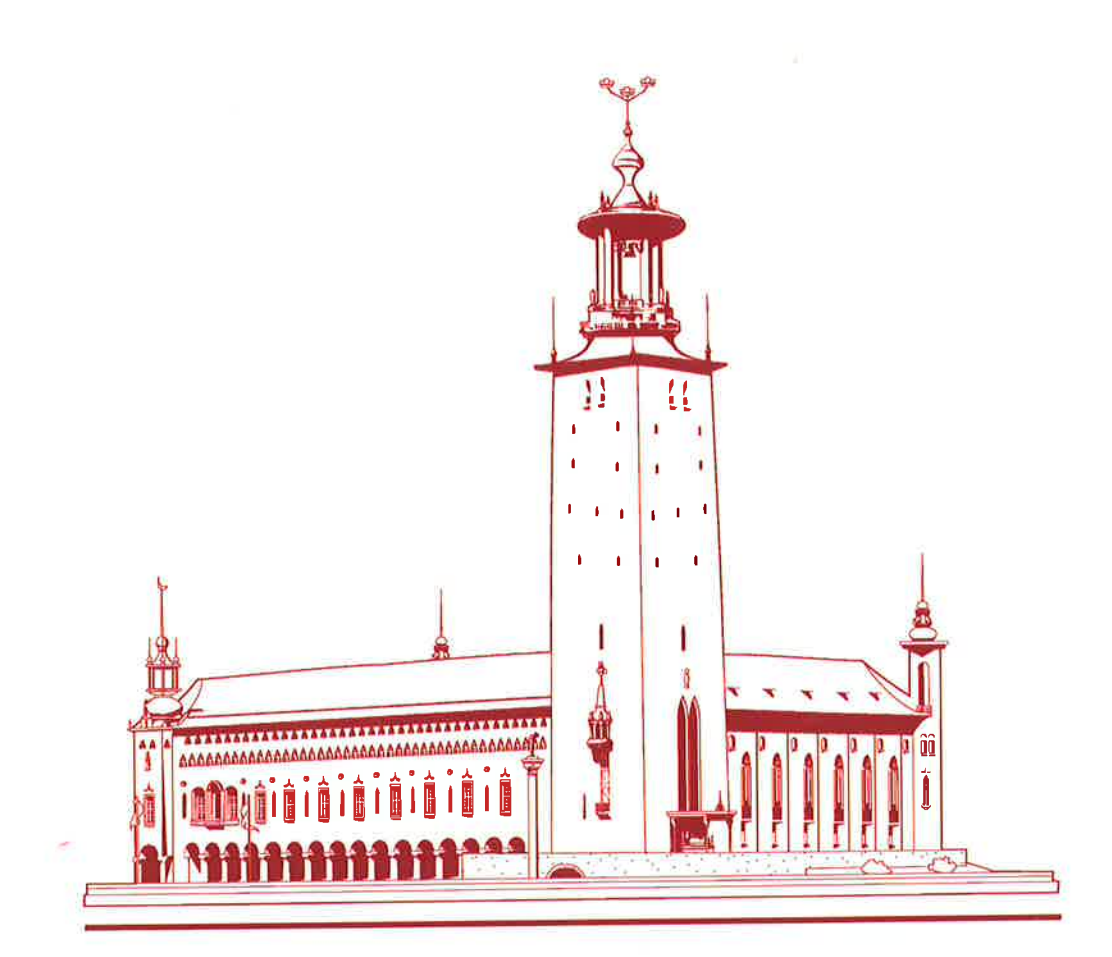

## **Conference Proceedings**

## 15<sup>th</sup> International Erlang User Conference

#### STOCKHOLM, SWEDEN

12<sup>th</sup> November 2009

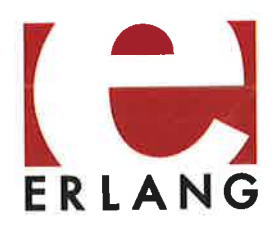

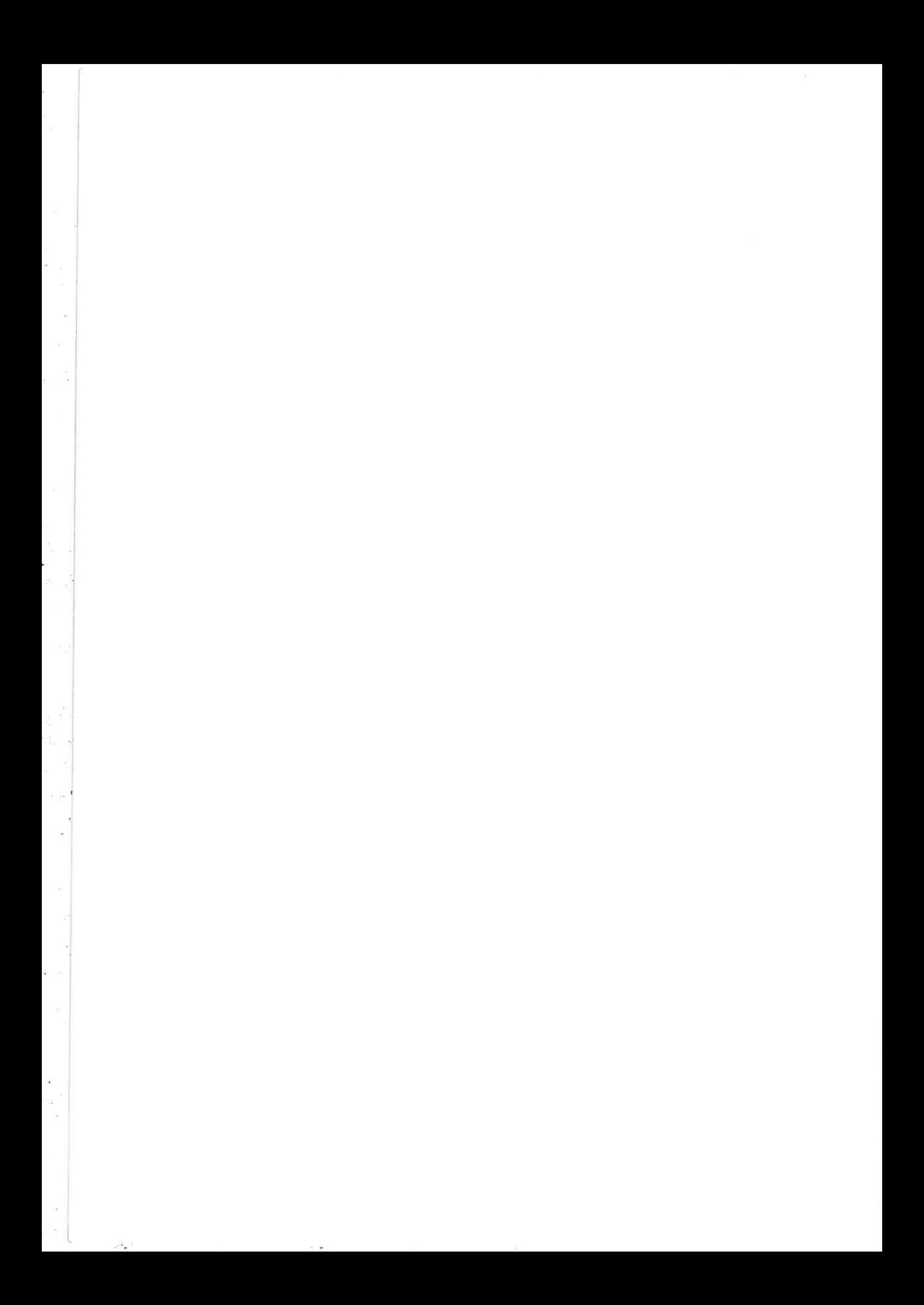

#### **SPONSORS**

ERICSSON 2

**Wklarna** 

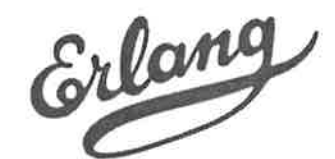

**Erlang Training and Consulting Ltd** 

synapse mobile networks

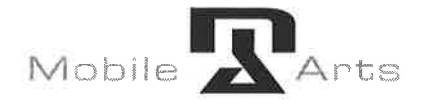

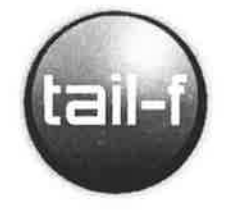

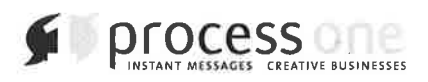

**Sjöland&Thyselius Creative Software Solutions** 

corelatus

QuviQ

O'REILLY"

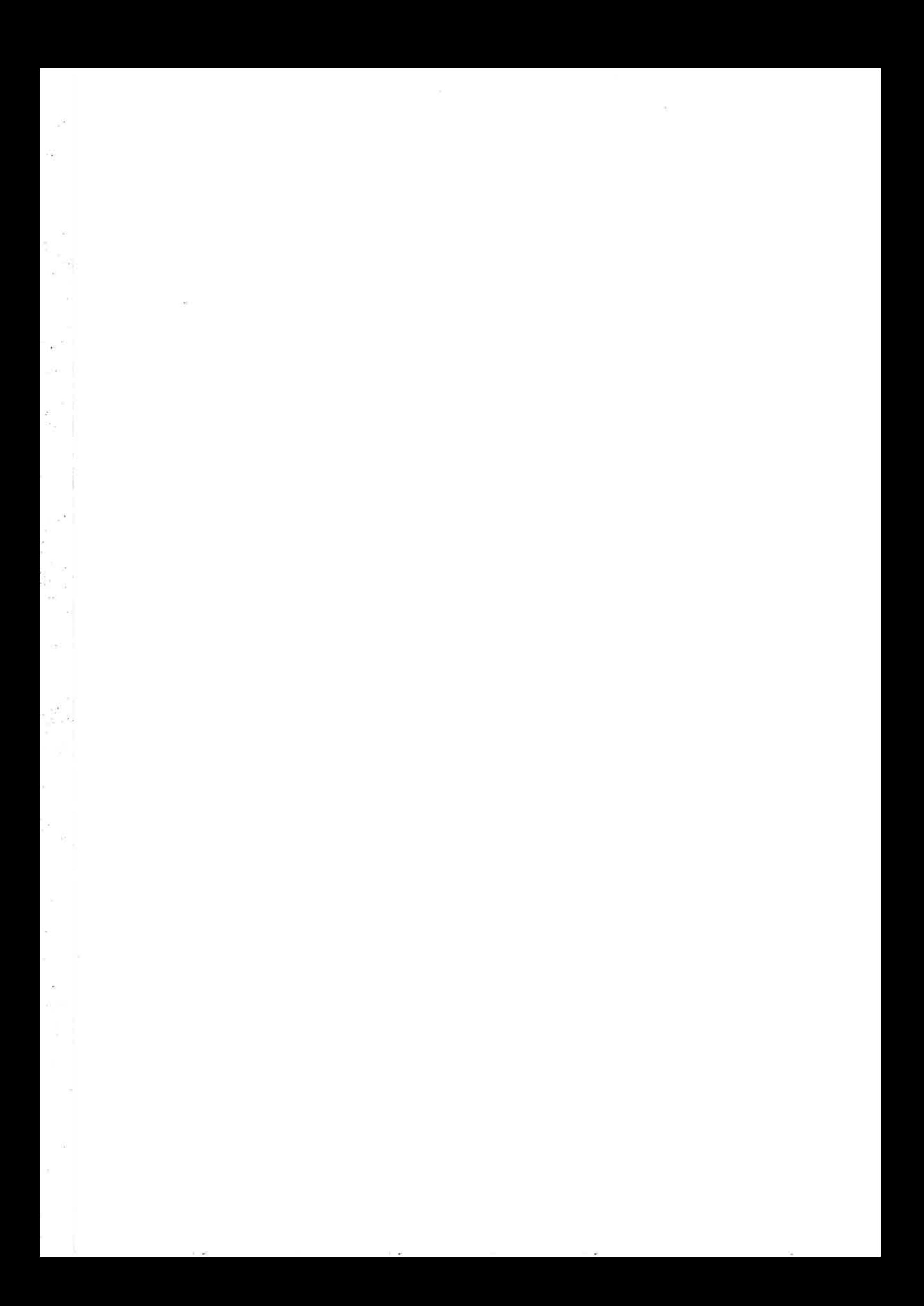

#### 15th International Erlang User Conference

#### Conference Programme

I

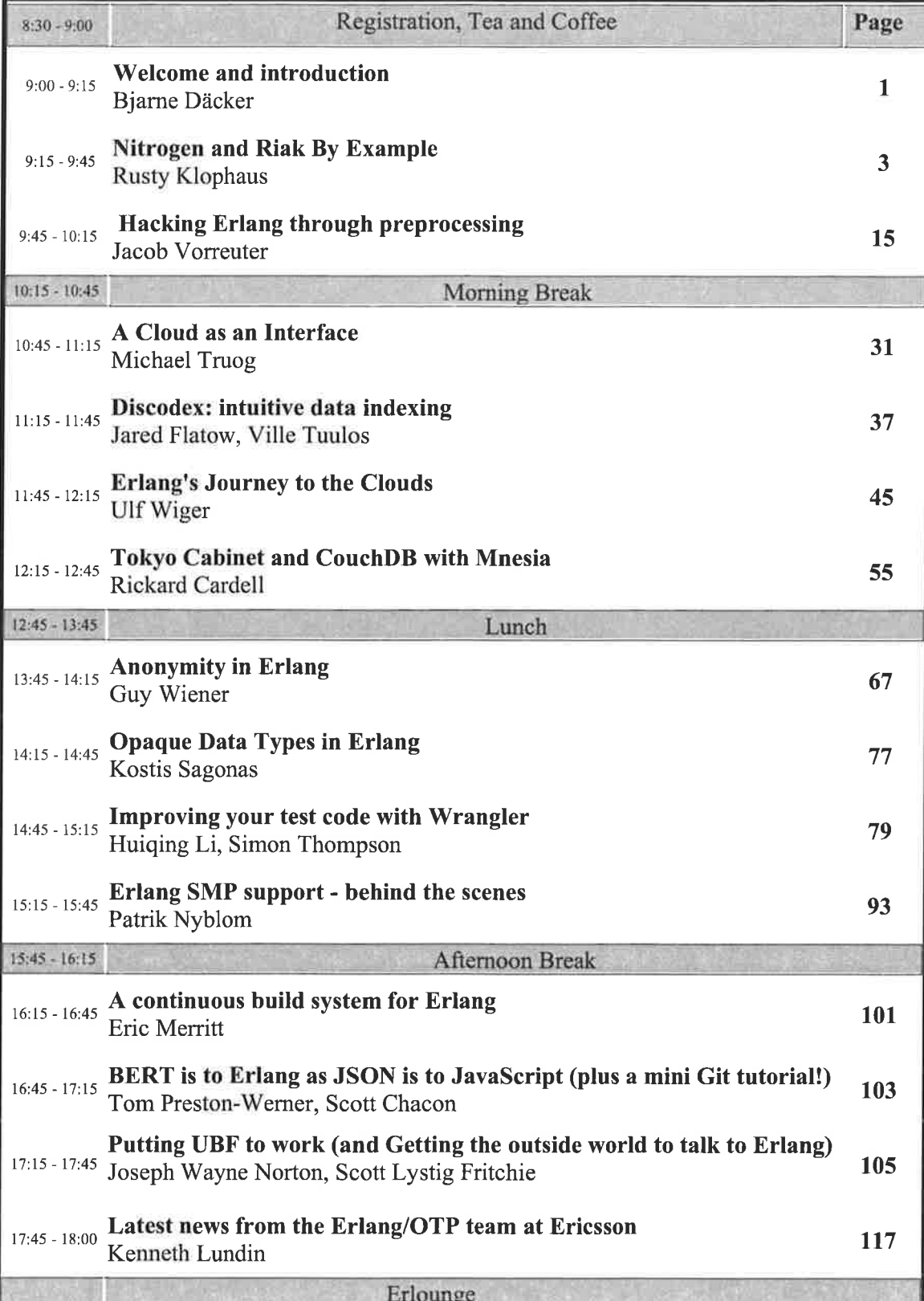

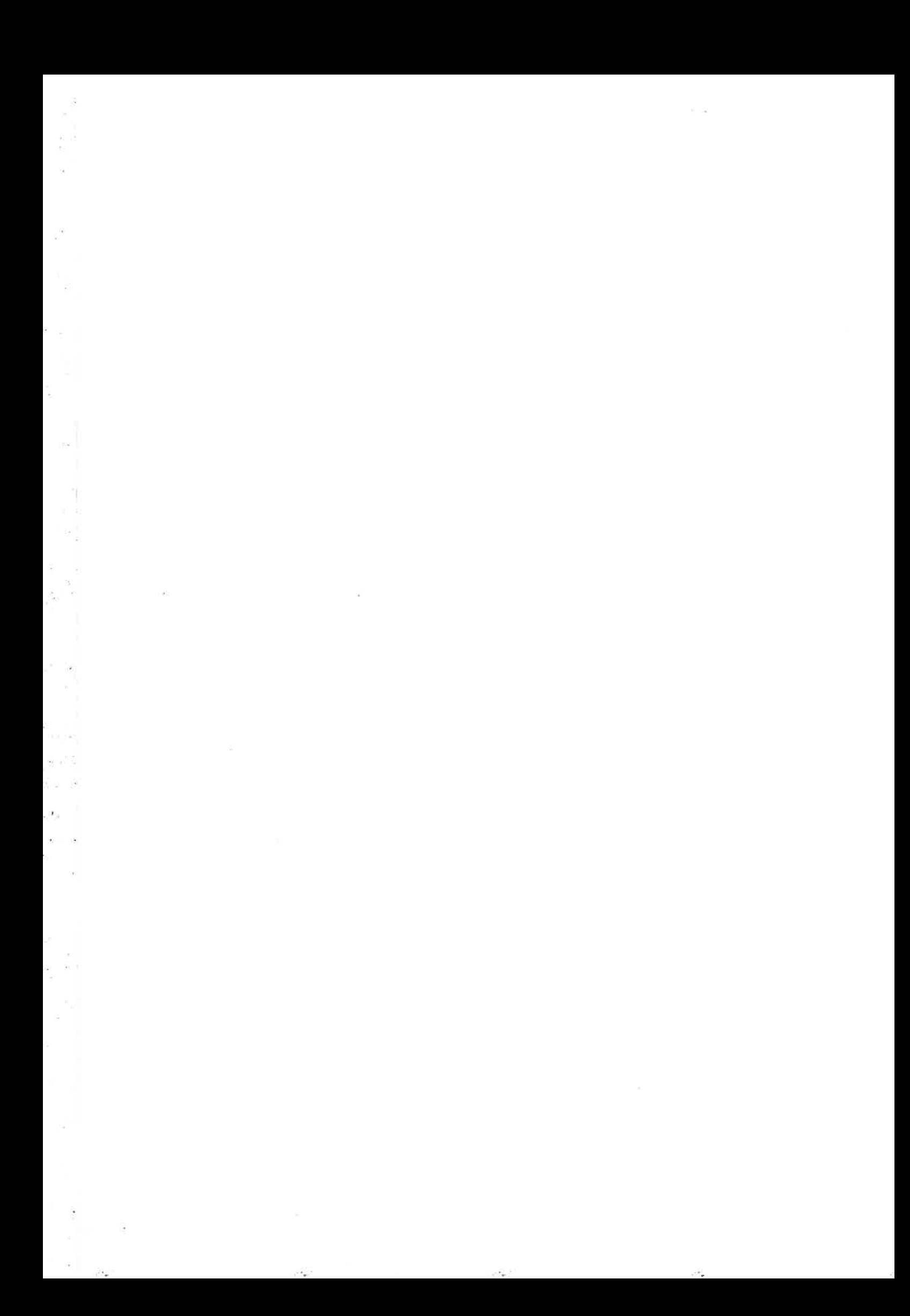

**Conference Proceedings** 15th International Erlang User Conference Thursday 12 November 2009 Stockholm, Sweden

**Bjarne Däcker** Manager of the CSLab at Ericsson - the birthplace of Erlang

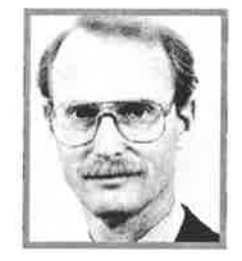

#### Welcome and introduction

#### **Abstract**

Bjarne will open the conference and give a short introduction.

#### Biography

Bjarne Däcker joined Ericsson in 1966 as programmer and systems analyst. In 1984 he set up the Computer Science Lab together with Mike Williams to explore, develop and introduce new software technology in Ericsson often in collaboration with university research. The CSLab pioneered things like Unix, A.I., Lisp, Prolog and workstations in Ericsson. Erlang was created at the CSLab by an initial team of Joe Armstrong, Mike Williams and Robert Virding. Bjarne organised the first Erlang User Conference in 1994. He has had various external committments such as chairman of the steering committee of the Swedish national research programme in Computer Science 1987-1992 and member of the Evaluation Committee of European Union's ICT-Prize. The CSLab was closed in 2002 in the IT crash. Bjarne holds a Technology Licentiate degree of the Royal Institute of Technology in Stockholm and was promoted to an Honorary Doctorate of Technology at Linköping University in 1993. He is also a member of the Royal Swedish Academy of the Engineering Sciences.

#### \Melcome and introduction

It is our great pleasure to welcome you to the Fifteenth International Erlang User Conference (EUC 2009). For ten years the Erlang User Conference has been held in the Ericsson Conference facilities in Älvsjö Southwest of Stockholm. However last year, the Erlang User Conference outgrew the lecture hall. With a capacity of <sup>140</sup> delegates, several interested people had to be turned away. Thus this year's Erlang User Conference is a turning point with the classical Astoria cinema as the venue and with nearly 250 people attending. Otherwise we keep to the established format of a combination of papers about fun, exciting new applications and presentations of technological developments. The applications show how Erlang is rapidly moving from its initial base in telecommunications to new areas like cloud computing.

Bjarne Däcker

Erlang User Conference 2009 Chairman Manager 1984-2002 of the Computer Science Laboratory at Ericsson where Erlang initiated

#### **Conference Proceedings** 15th International Erlang User Conference

Thursday 12 November 2009 Stockholm, Sweden

**Rusty Klophaus** Author of Nitrogen Web Framework, **Riak committer** 

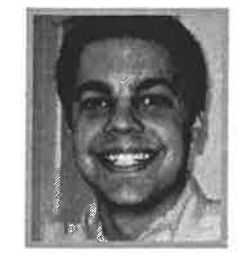

#### Nitrogen and Riak By Example

#### Abstract

Nitrogen has gained a quick and active community by providing extensive examplebased documentation. In this talk, Rusty will continue this example-based approach by walking through a simple application built on Nitrogen and Riak, highlighting common patterns and best practices.

#### Biography

Rusty Klophaus is the author of the Nitrogen Web Framework and a Riak code committer. Rusty typed his first line of Erlang code in early 2008 after trying (and quickly discarding) a number of other functional languages. He now ferociously evangelizes the merits of Erlang to anyone who will listen. Rusty grew up on a farm, earned a degree in Computer Science from Princeton University, spent a summer in Philadelphia as a professional musician, co-founded a .NET software consulting company, and has managed multi-million dollar technology projects. He recently joined Basho Technologies, a company focused on providing large data storage, access, and analysis solutions powered by Erlang.

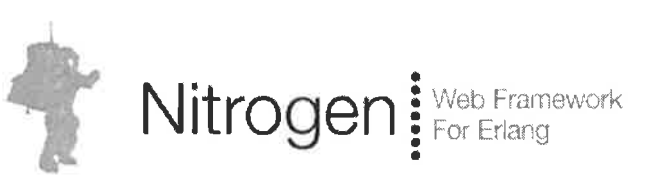

# $\hat{\vec{\gamma}}$ . riak

# Nitrogen and Riak by Example

Rusty Klophaus @rklophaus rttp://www.basho.com

 $^{\circ}$ 

Erlang User Conference<br>
Conference<br>
Conference<br>
Conference<br>
Conference<br>
Conference<br>
Conference<br>
Conference<br>
Conference<br>
Conference<br>
Conference<br>
Conference<br>
Conference<br>
Conference<br>
Conference<br>
Conference<br>
Conference<br>
Confer Stockholm, Sweden November 12,2009

## "50 line code snippets are useful, but how do you build a real application?"

# Problem / Use Case

Slide-focused conference call with a prospective client or investor:

"Should I try to use Webex, or just email the slides?"

"The file is 5MB, what if their email server blocks it?"

"Should I send this as a .pdf, .ppt, .pptx, or Keynote?"

"Slide 3 will have no impact without an explanation."

"I hope they don't read slide 10 out of context.

"Is the audience even paying attention, or are they reading ahead?"

## **Solution: Web Slideshow Tool**

#### Step 1 - Upload Your Slides

- Accepts .ZIP containing images, text, code.
- Accepts .PDF (requires Ghostscript)

### Step 2 - Share a URL

· Via email, chat, etc.

#### Step 3 - Page Through Slides

- When you advance a slide, everybody in the audience sees the same thing.
- Near-Instant feedback if somebody disconnects.

# Components

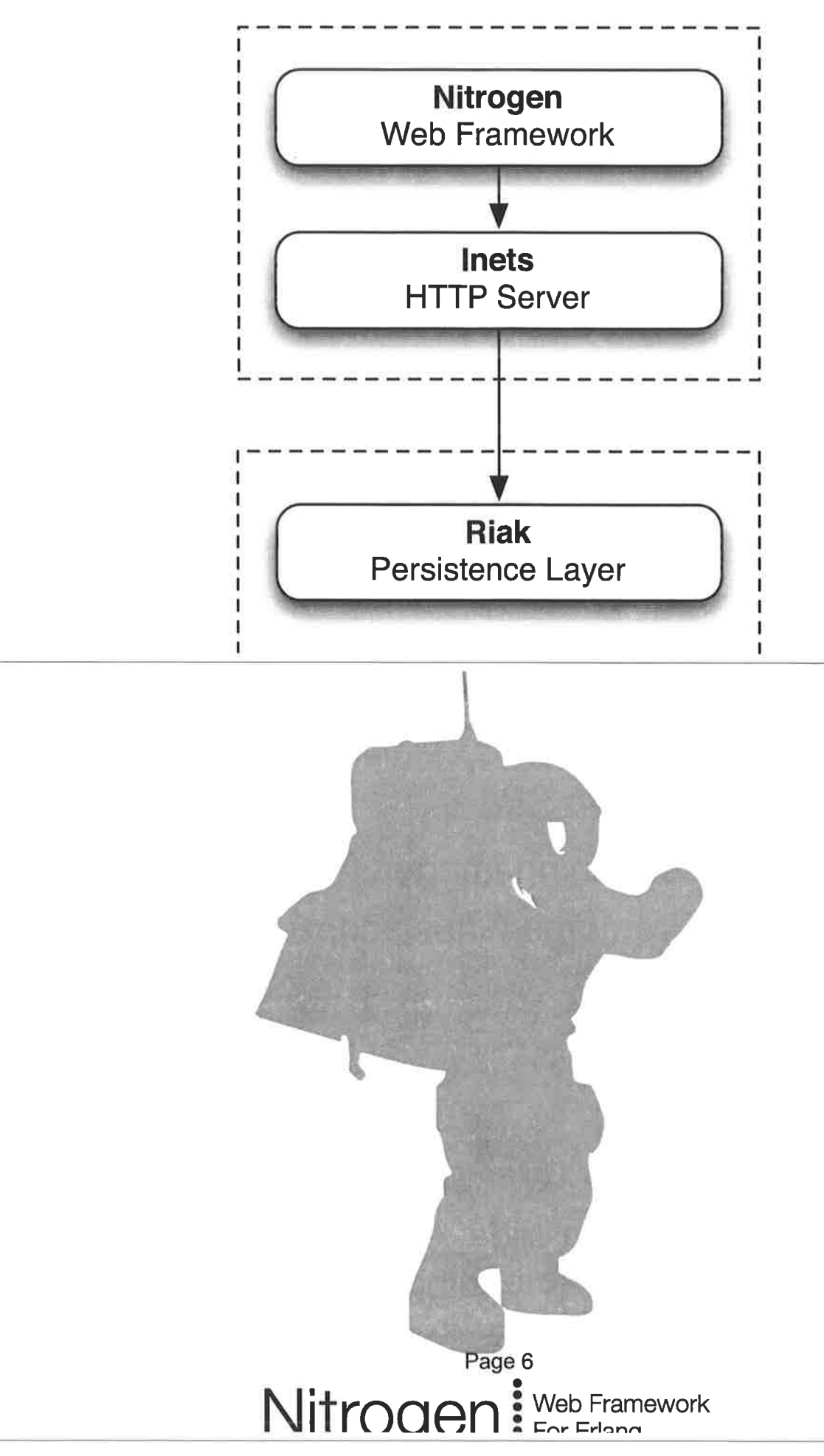

## **Nitrogen: The Basics**

### Put elements on a page

#link { id=myLink, text="Login" }

## Listen for Events

wf:wire(myLink,

#event { type=click, postback=click})

When an Event Happens, Update the Page

wf:update(myPanel, #span { text="You clicked!" })

# Nitrogen: Web 2.0 in Erlang

#### **Rapid Development**

- ~40 built-in elements, ~15 actions, 8 validators
- One-line Ajax and Comet
- Abstraction layer for JQuery features:
	- Effects, Sorting, Drag and Drop

#### Extensive

• Create custom elements and actions

#### Poulter for

- Streaming File Uploads
- Page 7 • APIs for session state, page state, cookies, security

# 

## **Riak: The Basics**

#### **Store Data**

Obj = riak object:new(Bucket, Key, Value),  $ok = Client:put(Obj, 3)$ 

#### **Retrieve Data**

 $\{ok, Obj\}$  = Client:get(Bucket, Key, 2)

Schema Agnostic

Bucket and Key are both binaries Value can be any term

# Riak: Inspired by Dynamo

## Scalable

- Add a machine: Gain capacity, speed, and reliability.
- Remove a machine: blocks of data (partitions) are moved to rebalance the cluster.

## **Reliable & Resilient**

- When a machine dies, the other nodes cover for it. (Hinted handoff.)
- Conflicting edits are either last write wins, or can bubble up to your application, if desired.

# Riak: Inspired by Dynamo

### Flexible

- Tune N per bucket (Number of data replicas.)
- Tune R and W per operation. (How many replicas must respond?)
- Swappable storage engines. Choose one that fits your data.

## **Riak: Innovation**

#### **Map/Reduce for Deep Queries**

- Streaming, multi-stage maps and reduces
- The code runs where the data is stored

#### **Linked Data**

- A link is a pointer from one object to another
- HTTP interface to traverse links to get related objects

## **Riak: Innovation**

### **Eventing System**

• Subscribe to events using a matchspec

#### Multi-Lingual

Erlang, Javascript, Java, Ruby, PHP, Python, & HTTP

## Back to our application...

## **Structure**

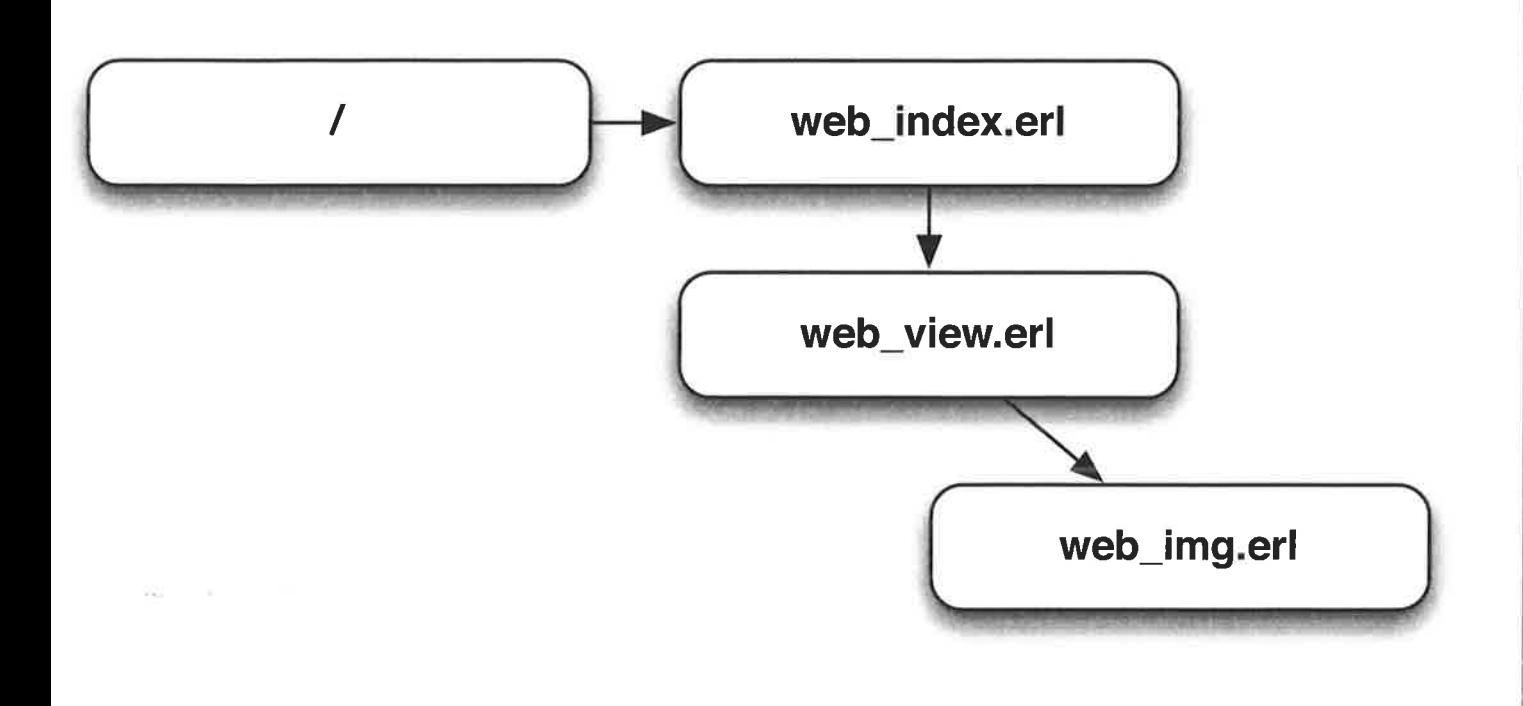

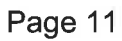

# web\_index.erl

## Nitrogen Concepts

- Template
- Upload and Upload Event
- Flash
- Redirect

## **Riak Concepts**

- Connect a Client
- Objects, Buckets, and Keys
- Put

## web\_view.erl

## Nitrogen Concepts

- Custom Elements
- Comet
- · Session
- · Series ID

## **Riak Concepts**

· Get

# slide\_list\_element.erl

**Nitrogen Concepts** 

- . Sorting
- Click Events / Actions

# slide\_controls\_element.erl

## Nitrogen Concepts

• KeyPress Events / Actions

## web\_img.erl

Nitrogen Concepts

- Content Types
- Path Info

## **Riak Concepts**

• Get an Object

#### Sample Code http://github.com/rklophaus/caster

http://nitrogenproject.com Nitrogen @nitrogenproject

> http://nitrogenproject.com @justinsheehy, @argv0, **Riak** @hobbyist, @jrecursive, @rklophaus

**Rusty Klophaus** 

http://rklophaus.com @rklophaus

**Conference Proceedings** 15th International Erlang User Conference Thursday 12 November 2009 Stockholm, Sweden

## Jacob Vorreuter

**Erlang hacker at Electronic Arts** 

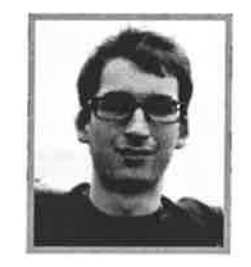

#### Hacking Erlang through preprocessing

#### Abstract

The preprocessing step in Erlang code compilation is largely undocumented, but very powerful. The language can be extended to include custom guards, syntax and constructs. Included in the talk are the following:

- Dynamic compilation with the erl\_scan, erl\_parse, epp and compile modules
- Reverse engineering compiled BEAM code into forms
- **Preprocessing vs macros**
- The parse\_transform compile directive and example usages like:
- adding helper functions into modules that take advantage of record definitions that aren't available at runtime
- performing data integrity checks by expanding custom guards into additional function 亀 clauses
- Example usages of the custom\_guards, dynamic\_compile and excavator projects in production environments at EA.

#### Biography

Jacob writes Erlang code for Electronic Arts. His work there has included deploying scalable ejabberd chat clusters and developing a high-traffic Erlang api used by game teams to read and write real-time game data. He's written or contributed to many open source Erlang projects, including dynamic\_compile, emongo, erlang\_protobuffs, etap, emysql and the binary protocol memcached client.

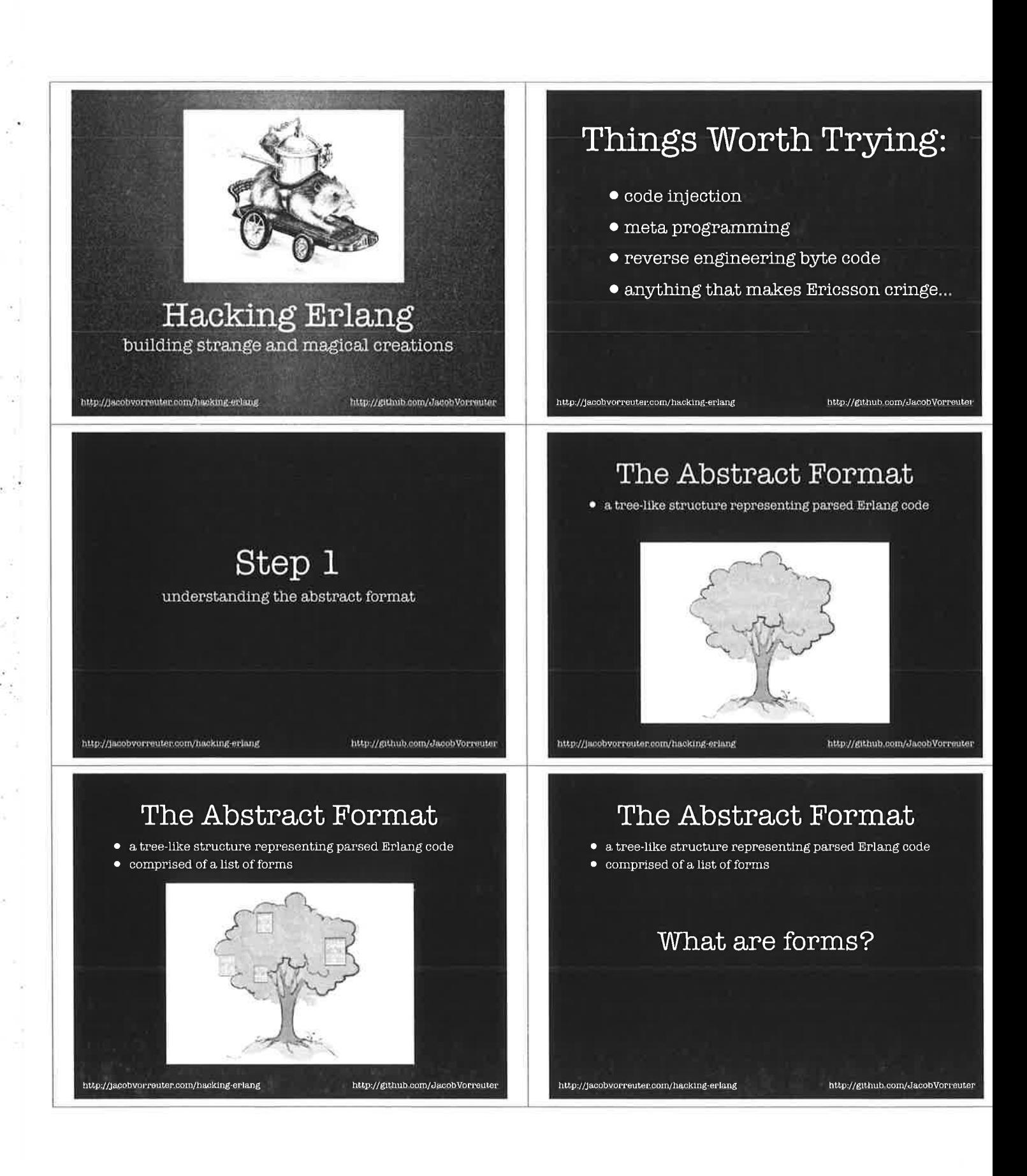

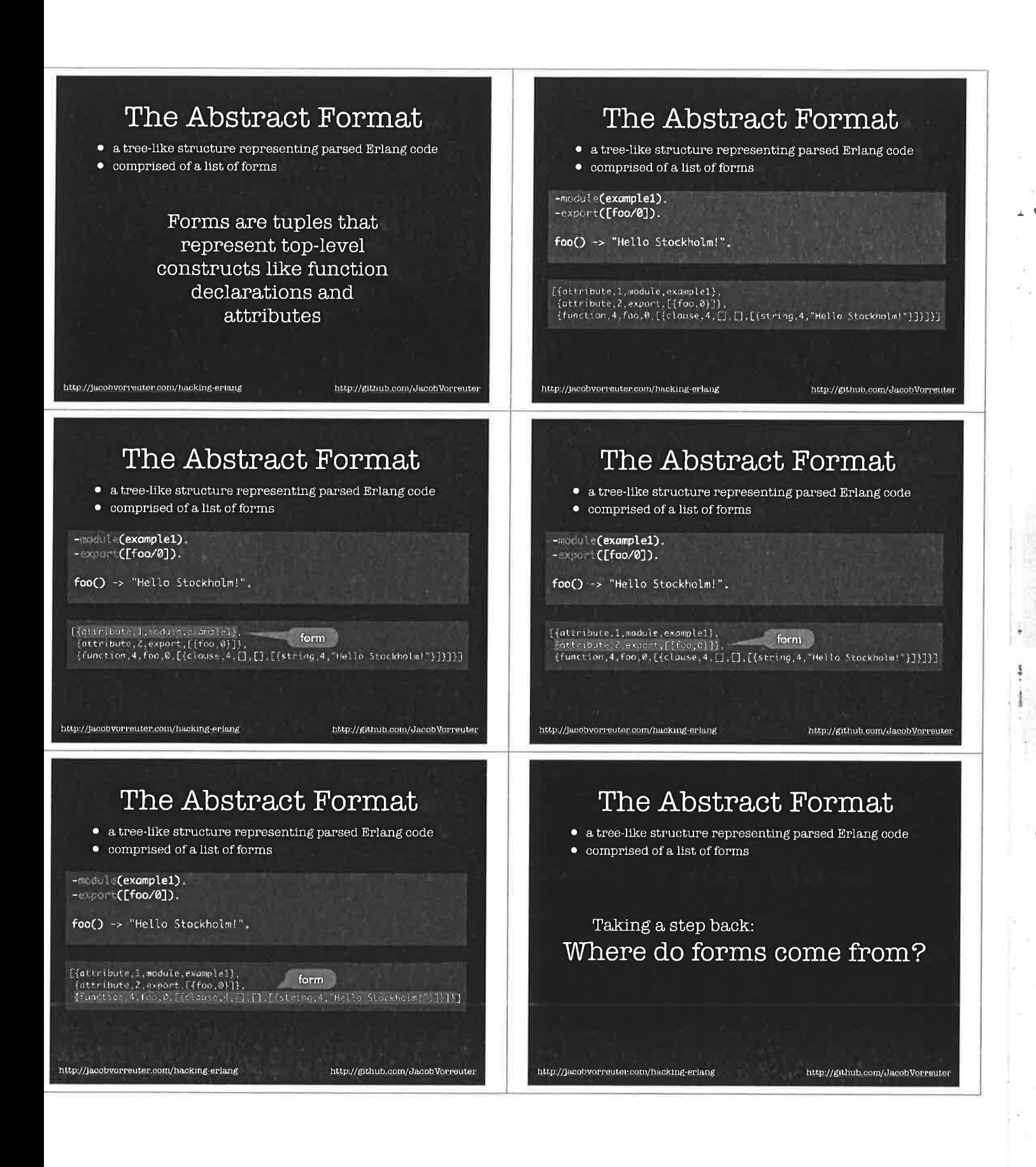

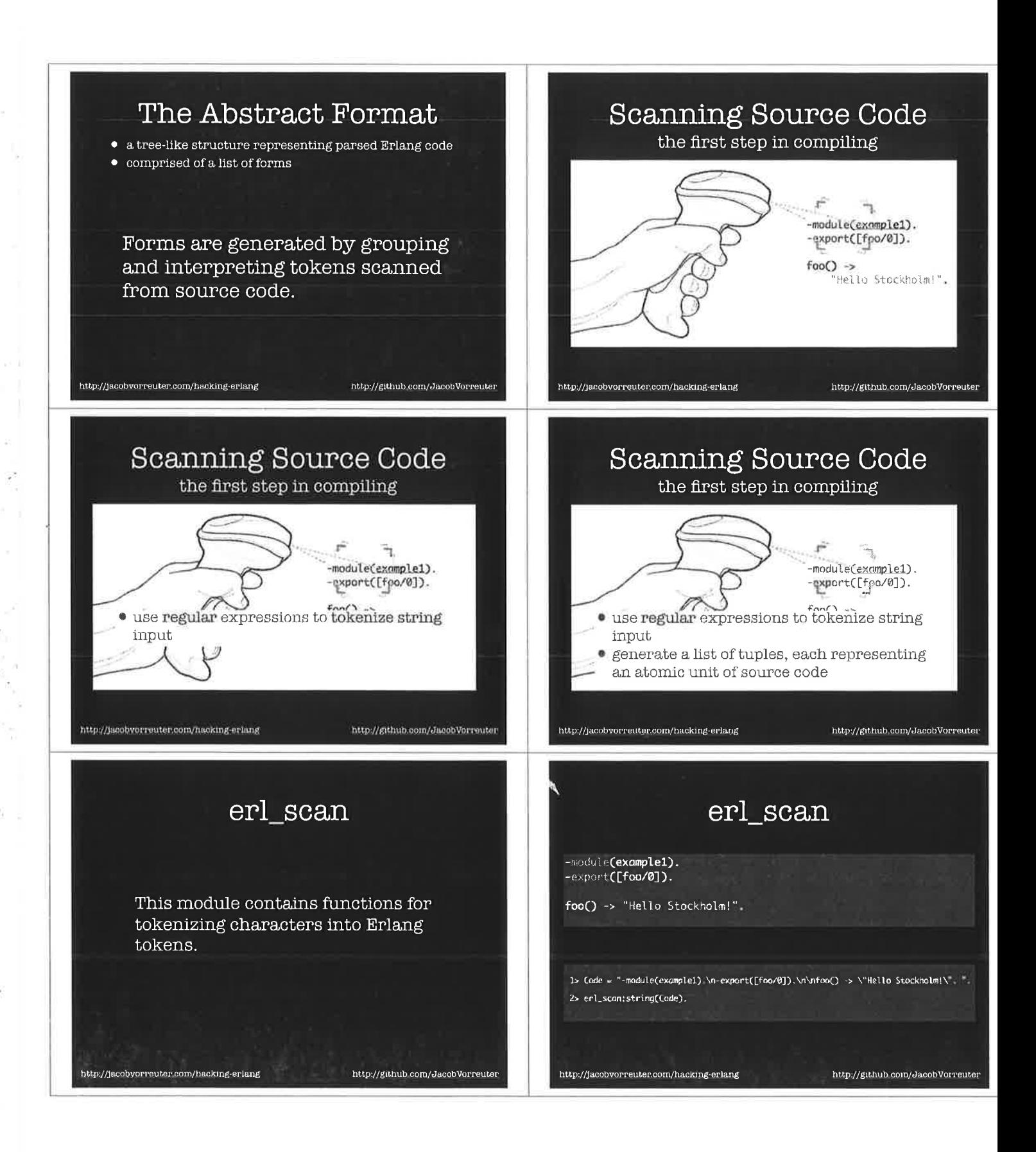

Page 18

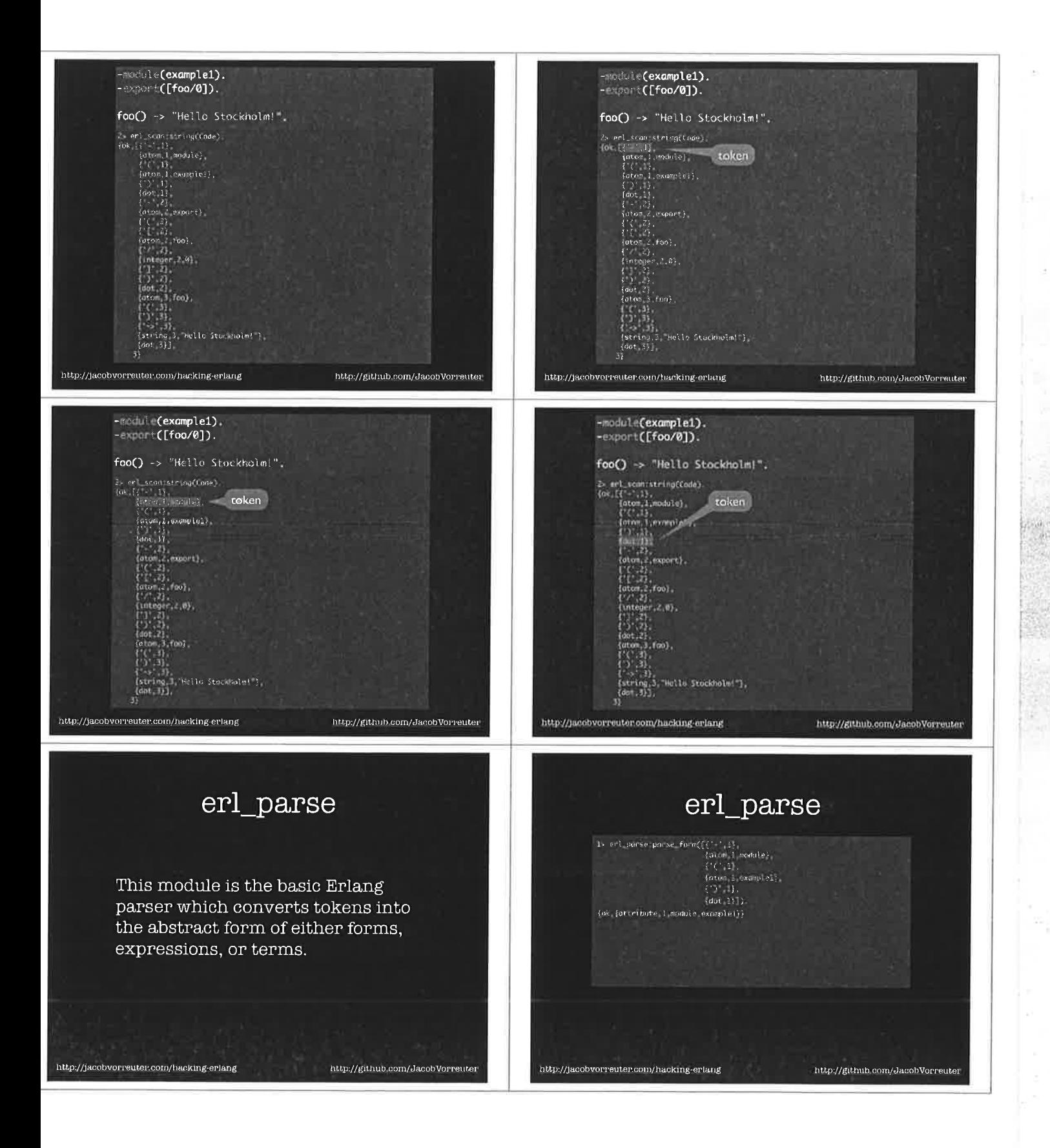

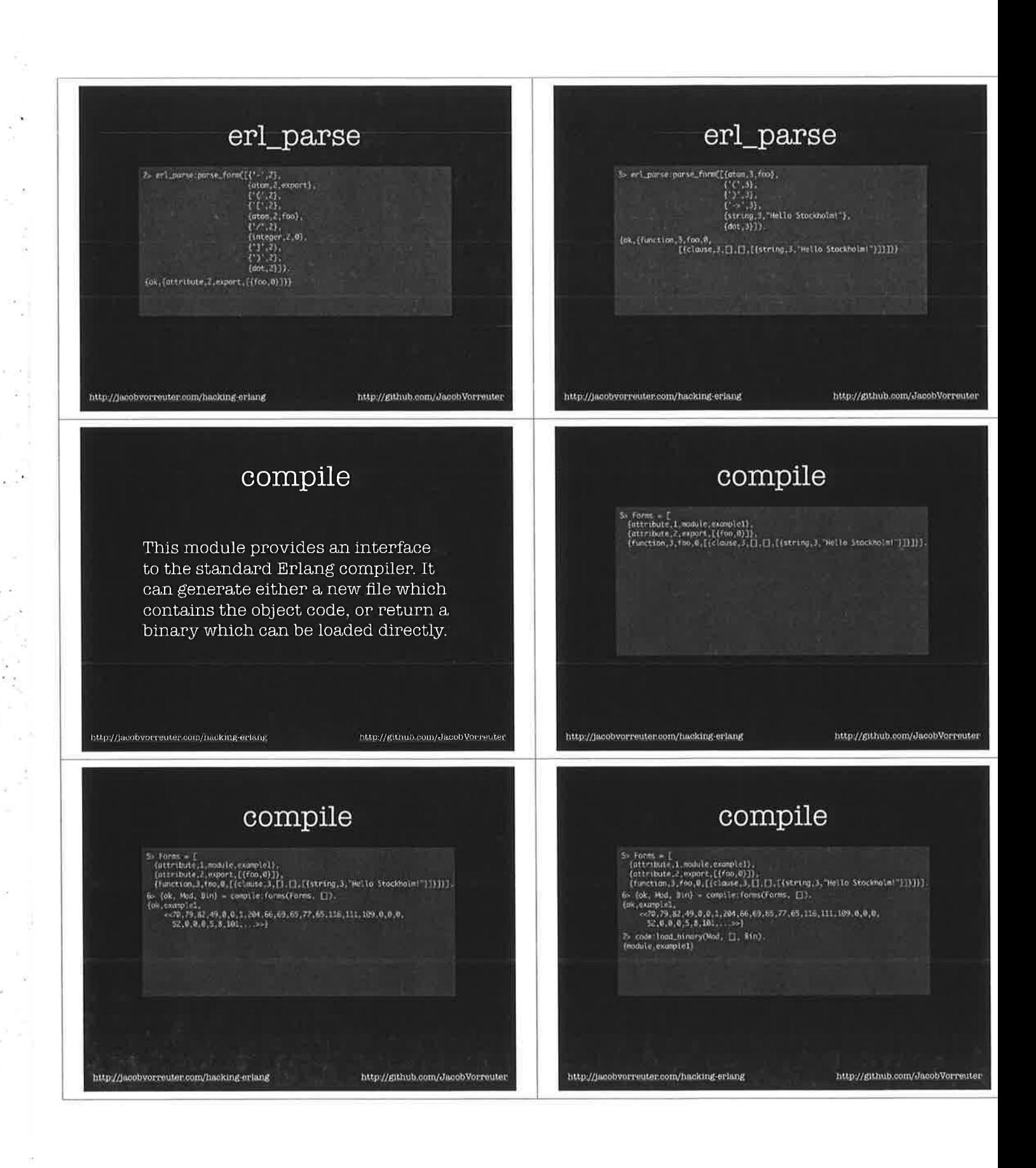

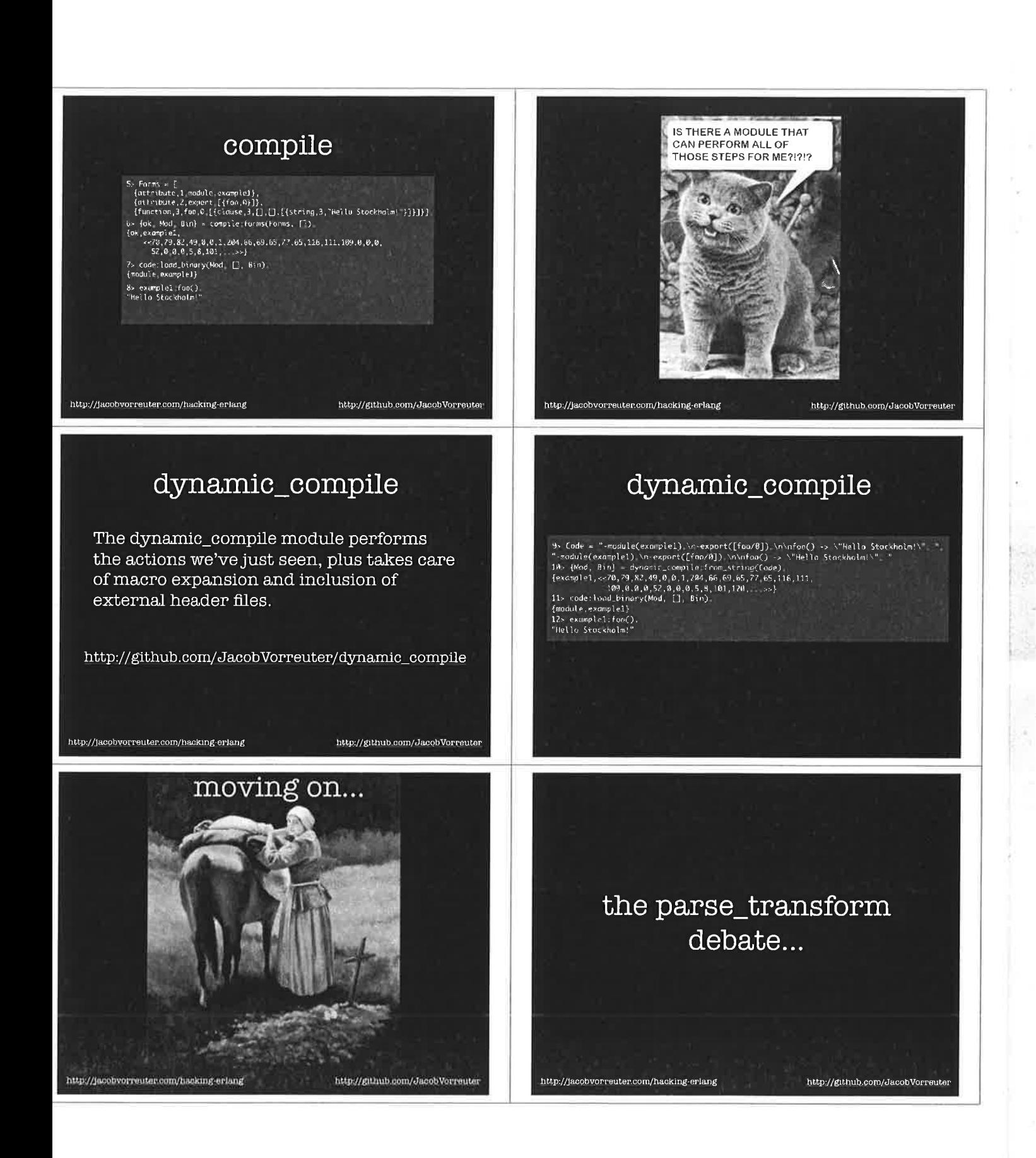

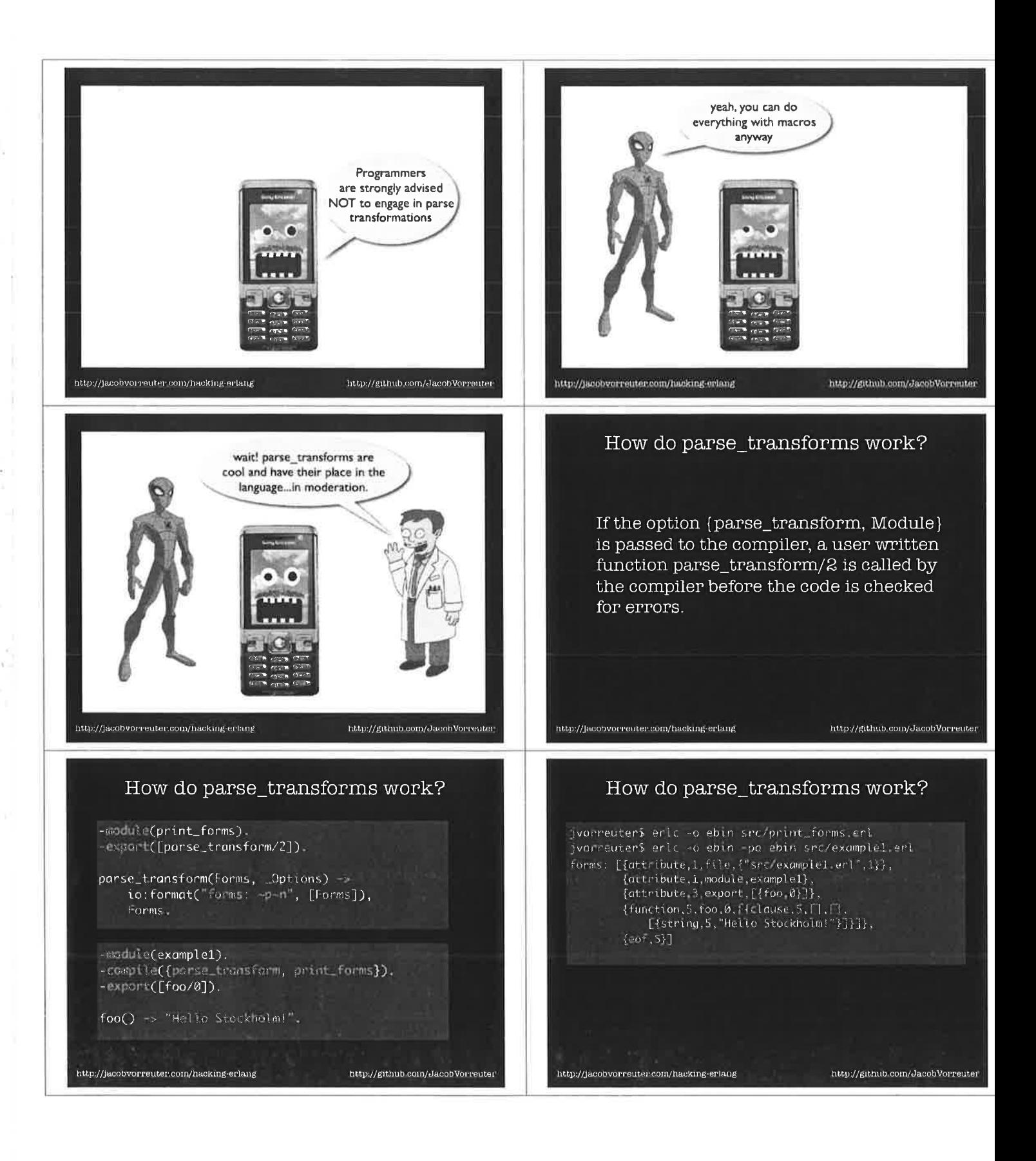

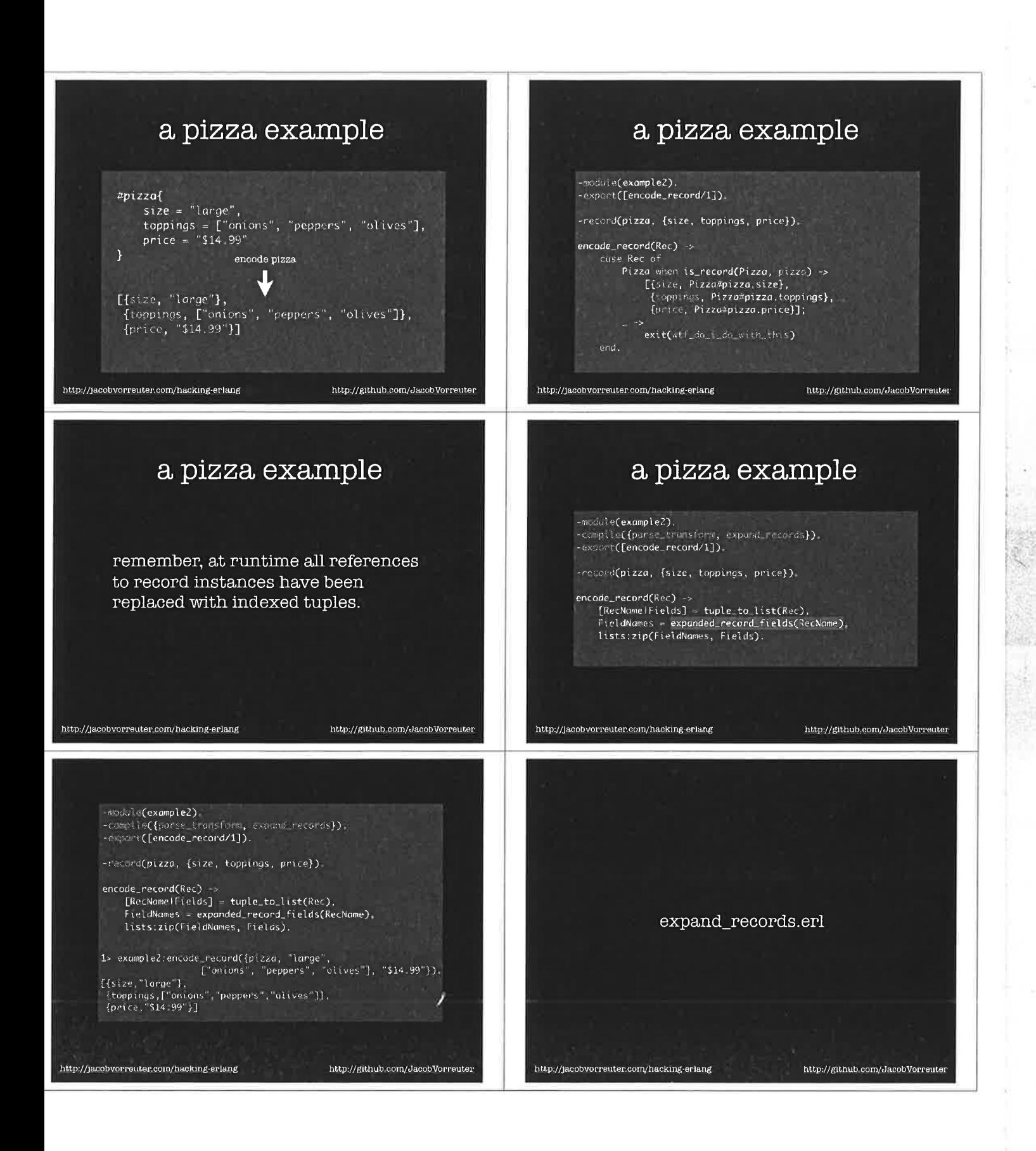

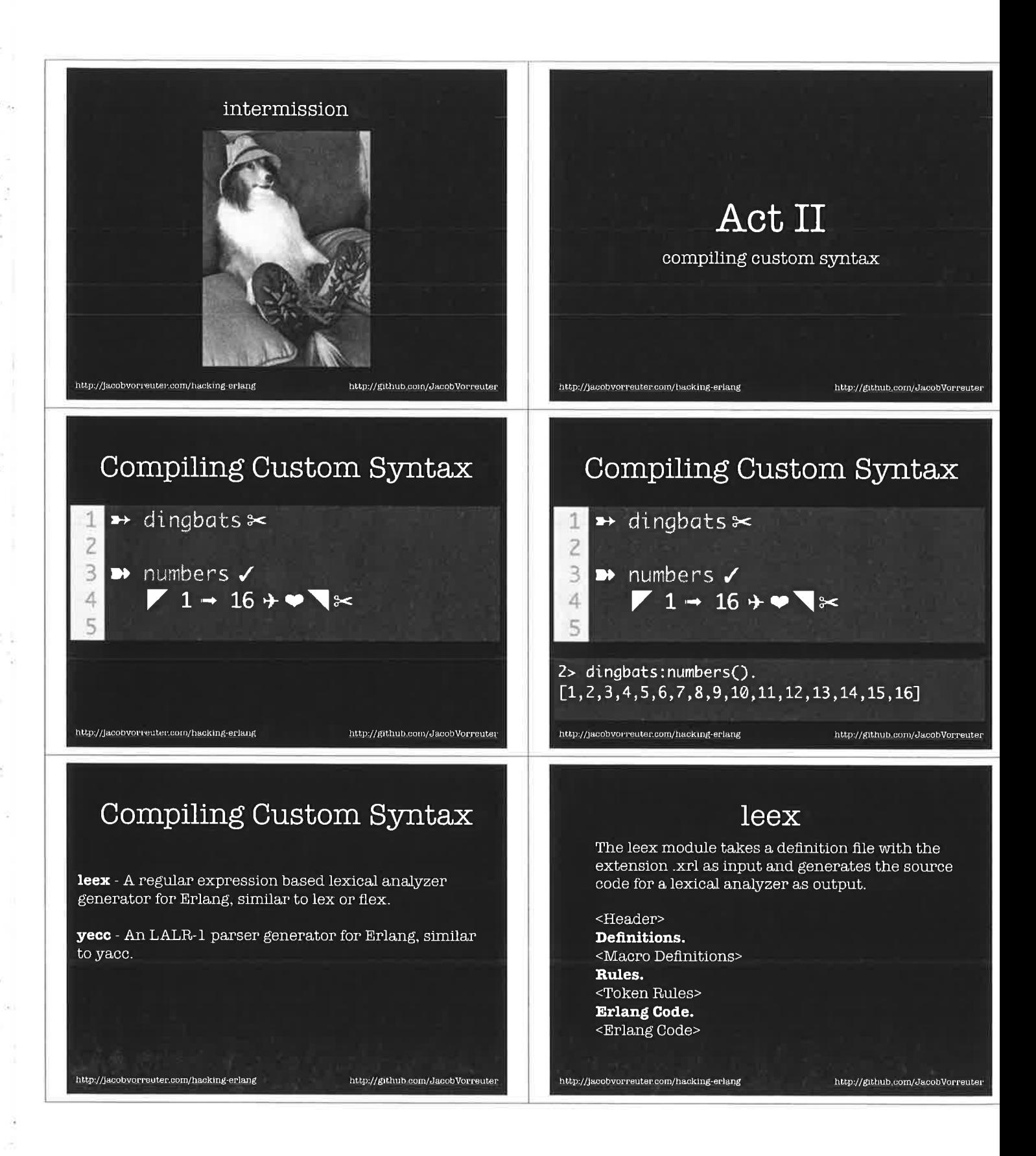

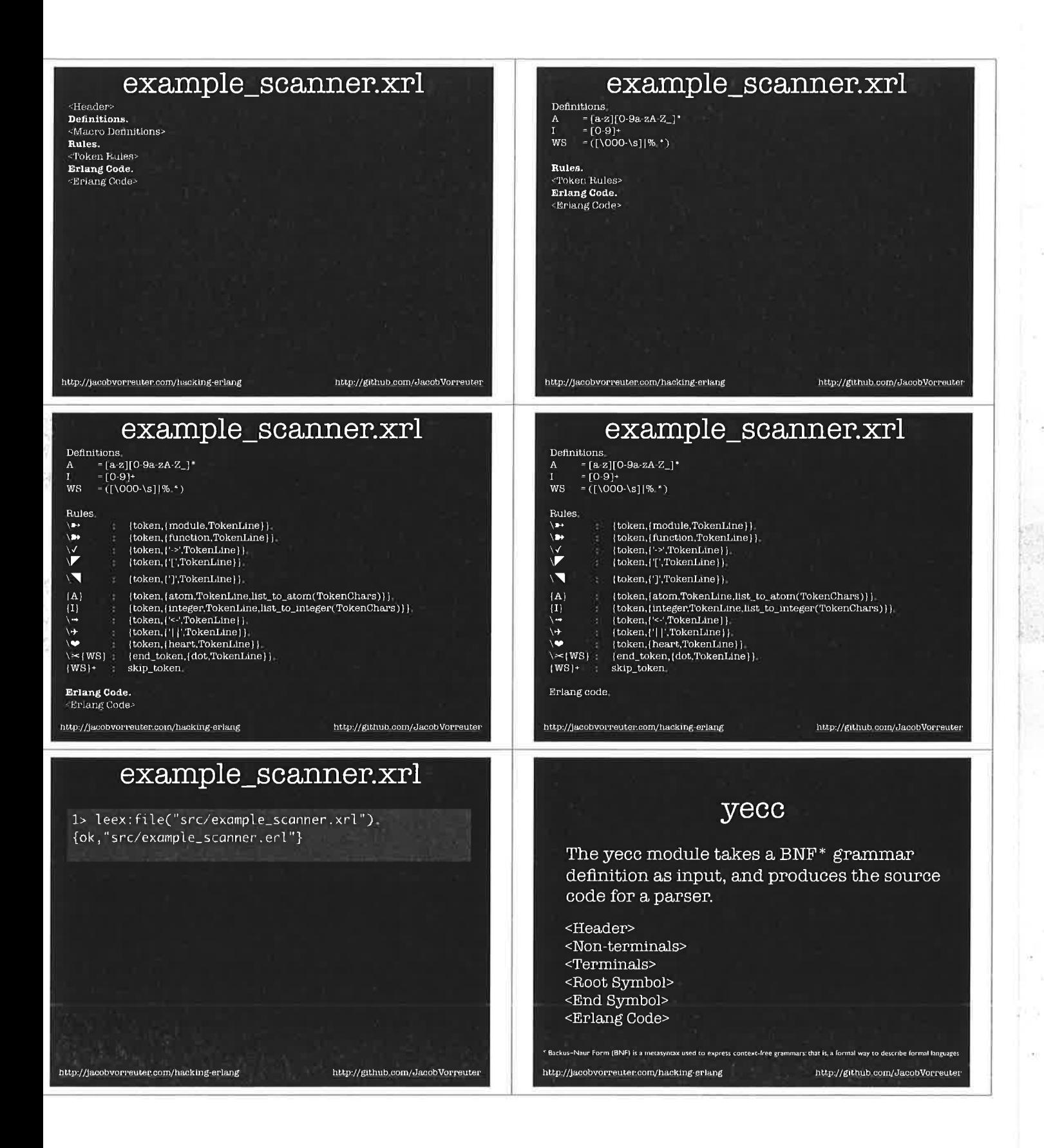

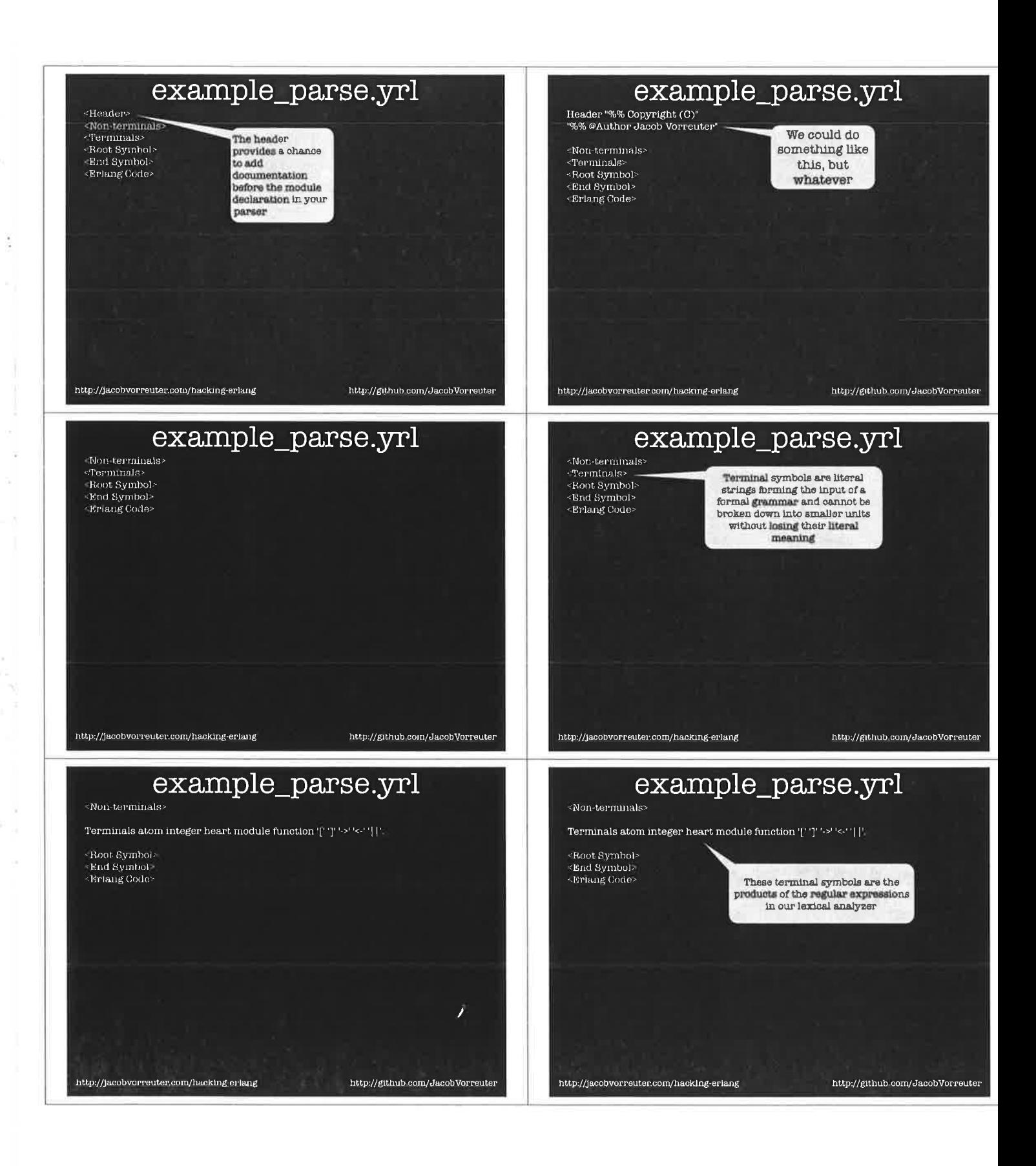

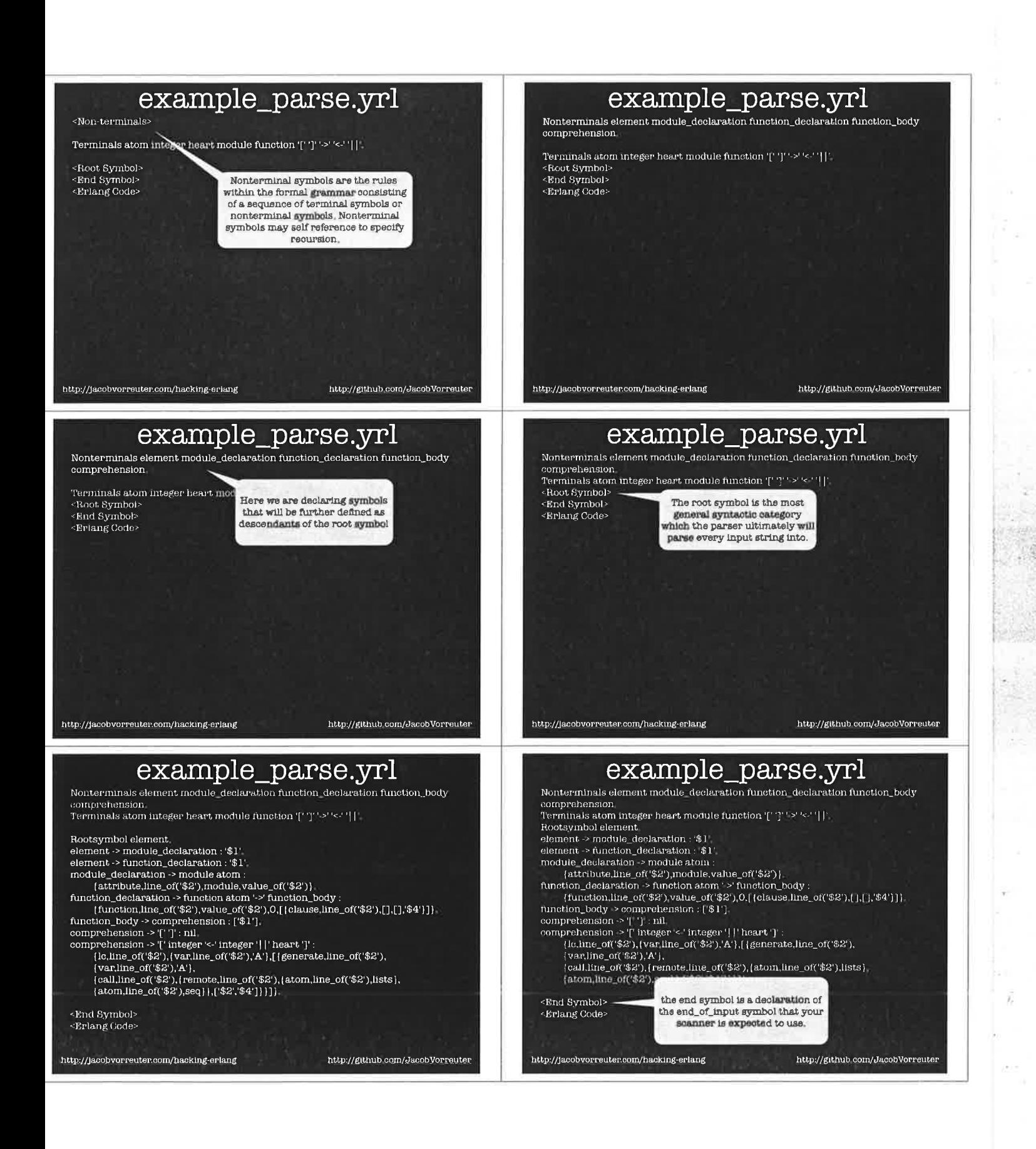

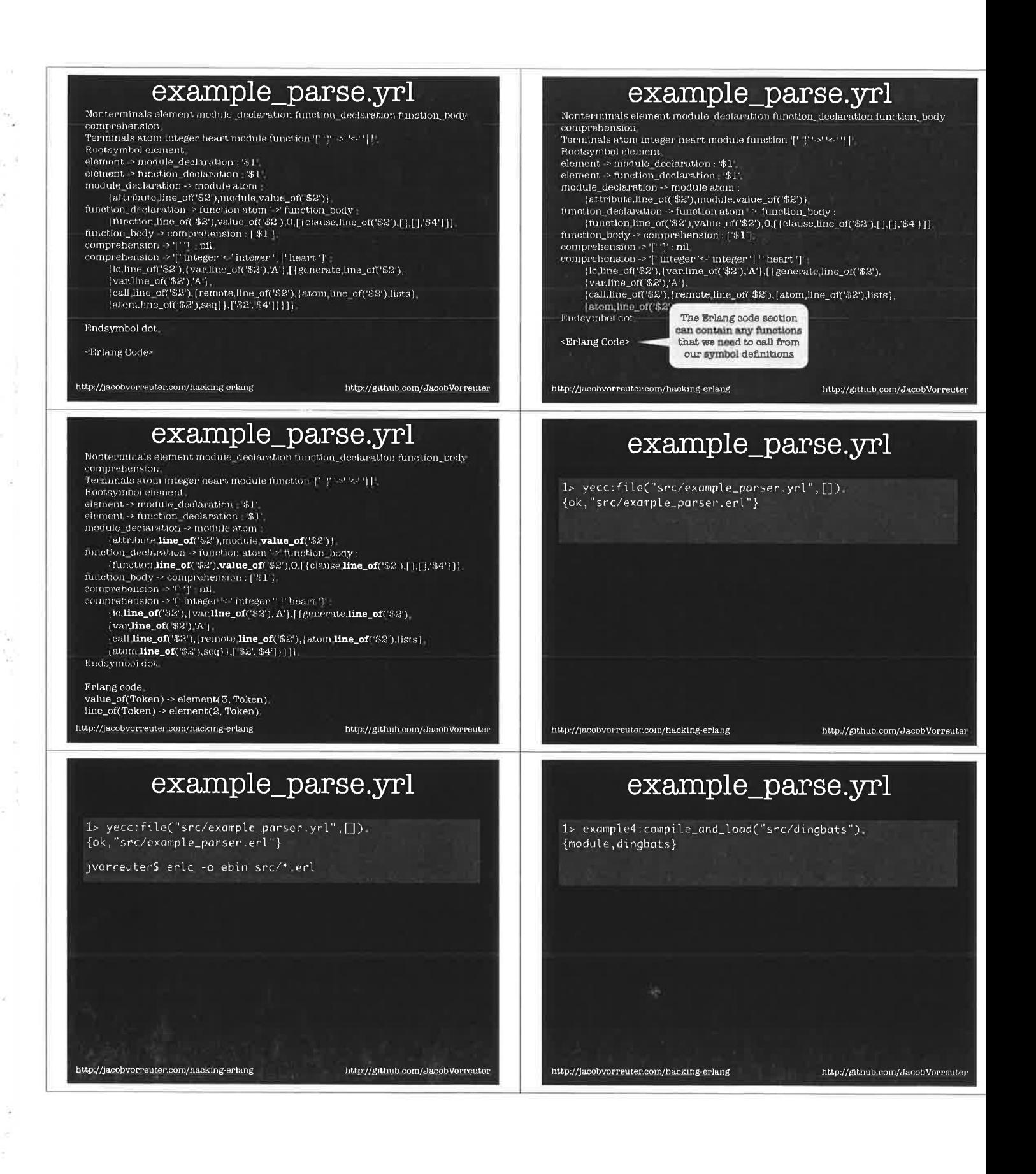

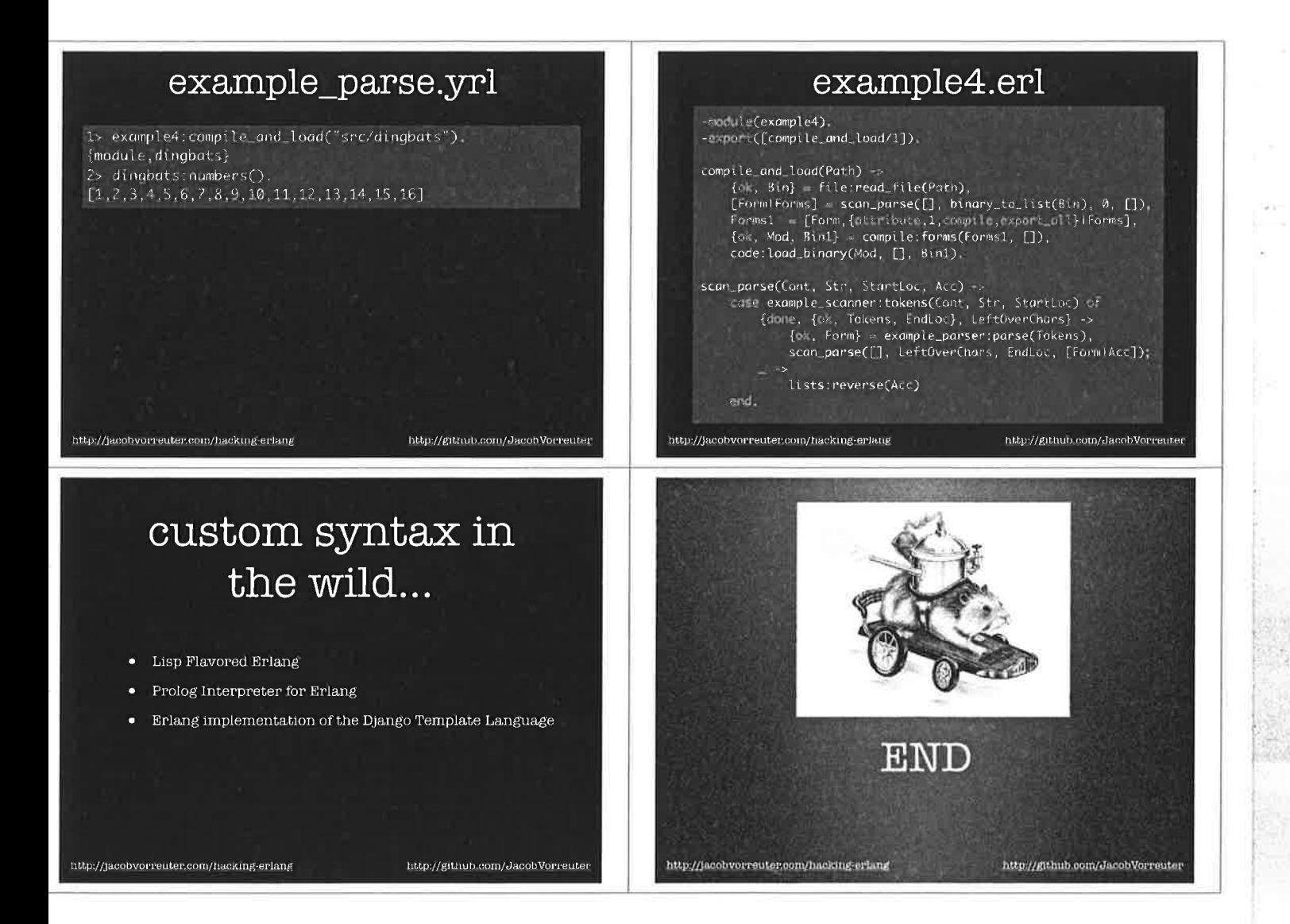

d.

ÿ.

ÿ,

÷.
**Conference Proceedings** 15th International Erlang User Conference Thursday 12 November 2009 Stockholm, Sweden

Michael Truog **Creator of Cloudi** 

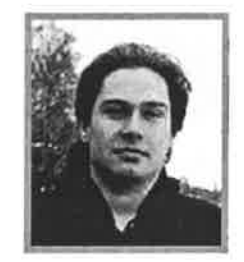

## A Cloud as an Interface

#### Abstract

Cloudi is a free Erlang based private cloud for efficient processing in C++ to maximize hardware utilization with dynamic load balancing. Cloudi relies on external databases for keeping the work fault-tolerant by preserving the work data. Implementing work for the cloud is as simple as declaring the cloud interface. The presentation provides an introduction to the Cloudi framework.

#### Biography

Michael received diverse distributed systems experience from Mobile, Online Gaming, Special Effects/Animation, and Government industries that led to an appreciation of Erlang for creating maintainable systems. A focus on real live systems with a pragmatic view on efficiency directed the creation of the Cloudi framework for free private cloud computing.

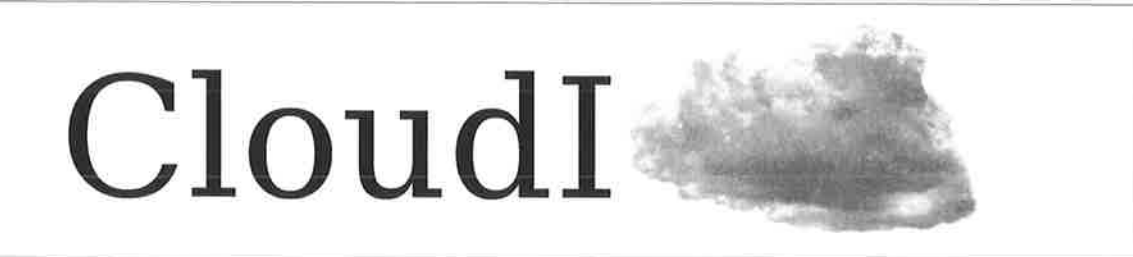

# A Cloud as an Interface

Erlang User Conference, Stockholm, Sweden November L2,2009

> Michael Truog mjtruog@gmail.com

# What is Cloudi?

- L. Private Cloud Computing Framework
- 2. Fault-tolerant Work Processing
- 3. Dynamic Load Balancing and Scheduling
- 4. Ordered Work Input/Output
- 5. Distributed Execution of C/C++ Work
- 6. The Future

# A Private Cloud Computing Framework

- Provides an open-source cloud
	- BSD License
- An alternative to paying for a black-box commercial cloud
	- Internal processing is secure processing
- Creates a stable distributed processing environment from any available Linux machines

# **Fault-tolerant Work Processing**

- Erlang/OTP coordinates all work allocation, execution, and data output
- Any crash of C/C++ code is handled
	- Any signals, including uncatchable signals
- Uses Erlang Port processes subscribing to the cloud as Erlang C Nodes
	- Fault-tolerance overhead is currently 0.172 ms/task locally and 0.347 ms/task remotely (based on cloud job latency test results)

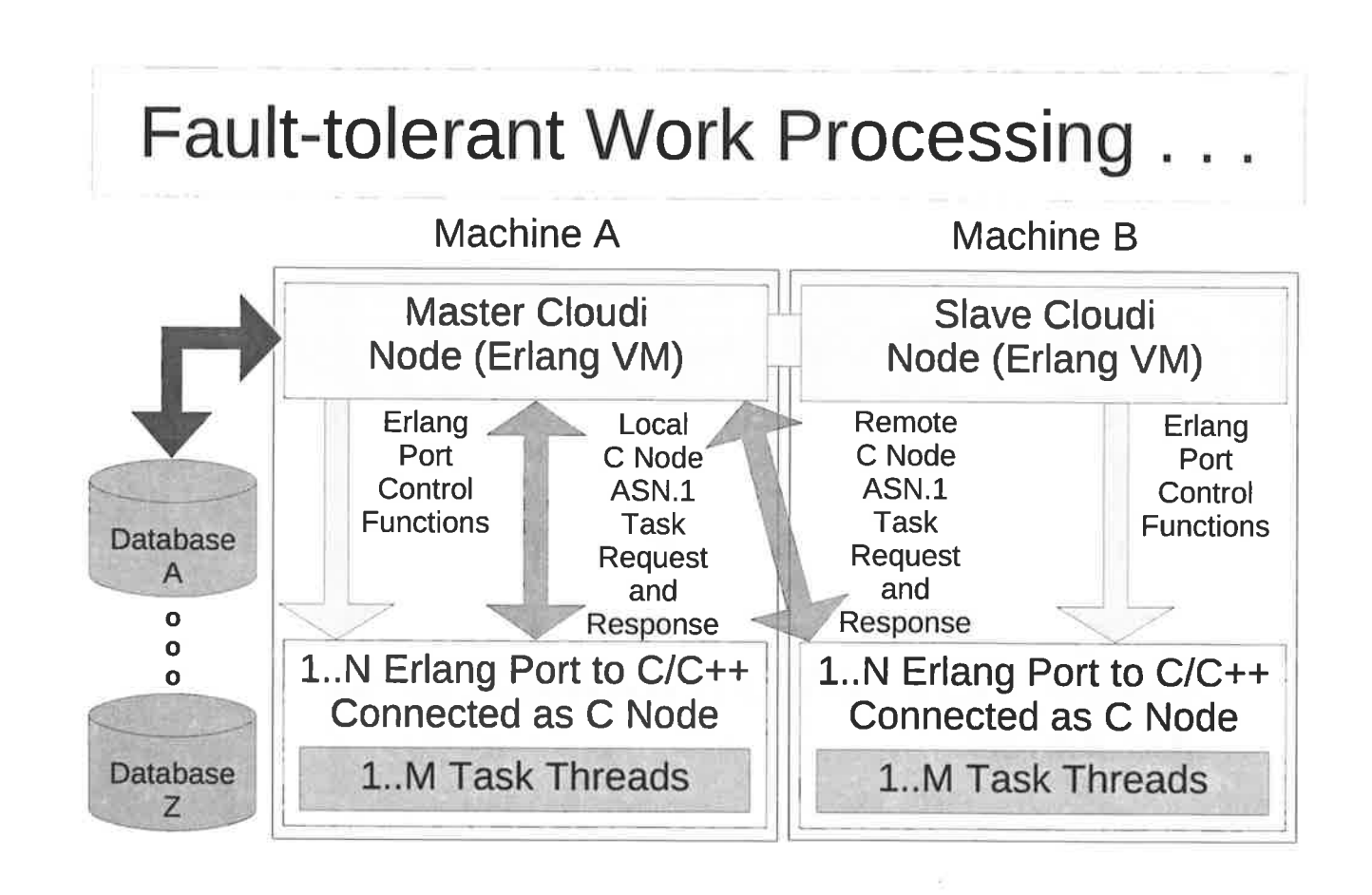

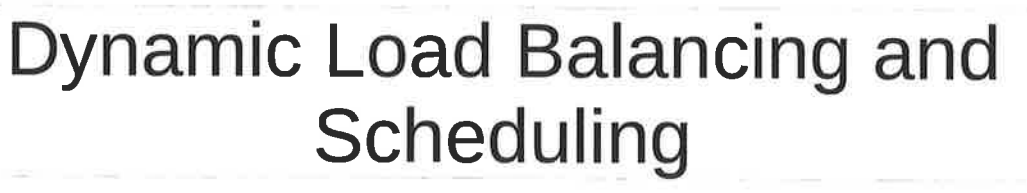

- . Workers are ideally stateless and form a pool of workers in the cloud
- . Cloudi adjusts the task size based on the task execution time that is requested
	- Convergence is slow to avoid problems with unstable work processing
- . Cloudi verifies that work is loaded
	- During work allocation
	- After node reconnection<br>Page 34

# Ordered Work Input/Output

- . The Erlang work module enforces an order on the work task input
- . Cloudi maintains the task input order when collecting output so data is stored in the same order

¡

I

. Work processing is paused when excessive data accumulation occurs

## Distributed Execution of C/C++ Work

- . One "do\_work" function is required in <sup>a</sup> dynamic library for the C/C++ work
	- Loaded when Cloudi requests it
- . Six Erlang functions within the work module provide work task specification
	- The functions define the task size (float value in range (0..1)) and task data (binary data)
- . Any Erlang data module can handle output
	- PostgreSQL, MySQL, memcached, Tokyo Tyrant

# The Future

- . Replicated Cloudi instances can be used for failover (needs management application)
	- Failover uses separate epmd processes for local name registration
- More databases will be supported
- . More fault-tolerance testing
- Download Cloudi @ http://cloudi.org/
	- Version 0.0.8 alpha is now available!

# Questions?

#### **Conference Proceedings**

15th International Erlang User Conference

Thursday 12 November 2009 Stockholm, Sweden

### Discodex: intuitive data indexing

Disco combines the strengths of Erlang and Python to enable rapid development of massively parallel computational pipelines. Disco implements the MapReduce framework, making it a powerful platform for doing distributed computing on immense datasets. The first step to building a system driven by data, is indexing the data in such a way that it is accessible in logarithmic or constant time. Such random access is crucial for building online systems, but also valuable in optimizing many other applications which rely upon lookups into the data. `Discodex` builds on top of Disco, abstracting away some of the most common operations for organizing piles of raw data into distributed, append-only indices and querying them. By adopting erlang-style immutability of data structures, itis possible to index and query billions of data items efficiently. Discodex adopts a similar strategy to Disco in achieving this goal: making the interface so embarrassingly simple and intuitive, that development time is never an excuse for not building an index. In this talk we discuss the architecture of this awesome, open-source tool (with Erlang at its heart), and how to use it. We also provide a real-world example of using Discodex for data insight at Nokia, and the reason we built it in the first place.

#### **Ville Tuulos** Erlang hacker at Nokia Research and initiator of the Disco Project

Ville Tuulos is a researcher with Nokia Research in Palo Alto. He has been working with large data sets since 1999, building solutions for statistical information retrieval. After several misguided attempts to orchestrate highly distributed systems in C and Python, he found Erlang in 2006. He is also co-author of the book "Mobile Python - Rapid application development on the mobile platform". In 2007 he started to build Disco, an Erlang / Python implementation of the Map/Reduce framework for distributed computing. Disco is now used by Nokia and others for quick prototyping of data-intensive software, using hundreds of gigabytes of real-world data.

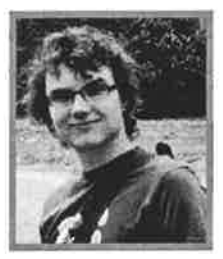

#### **Jared Flatow** Erlang Hacker at the Nokia Research Center

Jared Flatow is an engineer at the Nokia Research Center in Palo Alto. Prior to joining the NRC in 2009, Jared was tackling large-data problems in the field of bioinformatics at the Northwestern University Biomedical Informatics Center in Chicago. Jared was among the first to apply Map/Reduce to problems in bioinformatics, presenting his work using Hadoop at the Next-Generation Sequencing Data Analysis conference in 2008. Jared long-dreamed of rewriting a Map/Reduce framework in Python, but it was not until discovering Disco that he realized the elegance of combining the strengths of both Erlang and Python towards that end. Since then, Jared has become a contributor to Disco, and co-architect of the simple and scalable Discodex data- indexing pipeline. His recent efforts have been aimed at using Discodex to achieve a full-stack massive-scale data visualization pipeline with his colleagues at the Nokia Research Center.

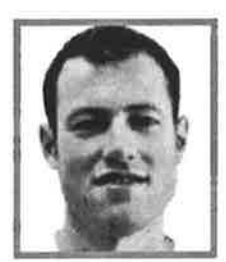

### discodex: intuitive data indexing

#### Erlang User Conference, Stockholm, 2009

Jared Flatow Ville Tuulos

@ 2009 https://sustanth.center.

#### x: intuitive data indexing

#### state of disco

#### Disco 0.3 highlights

- · Easier installation
- · New fair scheduler
- · Scales better to terabyte-scale datasets

#### Coming on the pipeline

- Embedded web server (mochiweb) for even easier installation
- Enhanced management of jobs and resulting data (tagging)
- · Streaming results
- $\bullet$  IO / network scheduling
- · adhoc data analysis & random data access

@ 2009 Not a Research Center

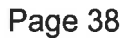

#### big data

#### many huge (giga/terascale) datasets consist of lots of individual data records

- data is collected incrementally, and never deleted
- samples from an experiment or survey
- · e.g. server logs, netflix training set, wikipedia, dna sequencing

#### some operations on big data are more expensive than others

- properties which have global dependencies are more expensive
- # properties which are completely local to individual records are cheaper
- · we can usually precompute indices to speed up downstream operations

4, 2009 Nokla Rescarch Center

c: intuitive data indexing

#### wishlist for big data infrastructure

- random access in arbitrary dimensions
- persistent distributed storage
- real-time + low-latency reads
- · as-lazy-as-possible evaluation
- + heterogeneous k/v scale (bytes to gigabytes)
- · efficient multi-dimensional queries/joins ??
- · pure and simple interface

@ 2009 Bohn Risearch Centur

#### the data storage landscape

#### · mutable k-v stores

- e e.g. dynamo/berkeleydb, tokyo cabinet, etc.
- · only support single-key lookup
- o bigtable-like (column-based, semi-structured, distributed hash table)
	- e.g. hypertable, hbase, cloudstore, hstore, etc.
	- · highly complex, difficult to get right
	- » no mature (open-source) implementations
- · relational databases
	- · lots of overhead, both maintenance and transactional
- · erlang-specific
	- $\circ$  e.g. mnesía, dets
	- · not built for scale/high-performance
	- · no external interface
- · document-based stores
	- · e.g. couchdb
	- · not meant for huge data

1 2009 hokes Research Center

#### x: intuitive data indexing

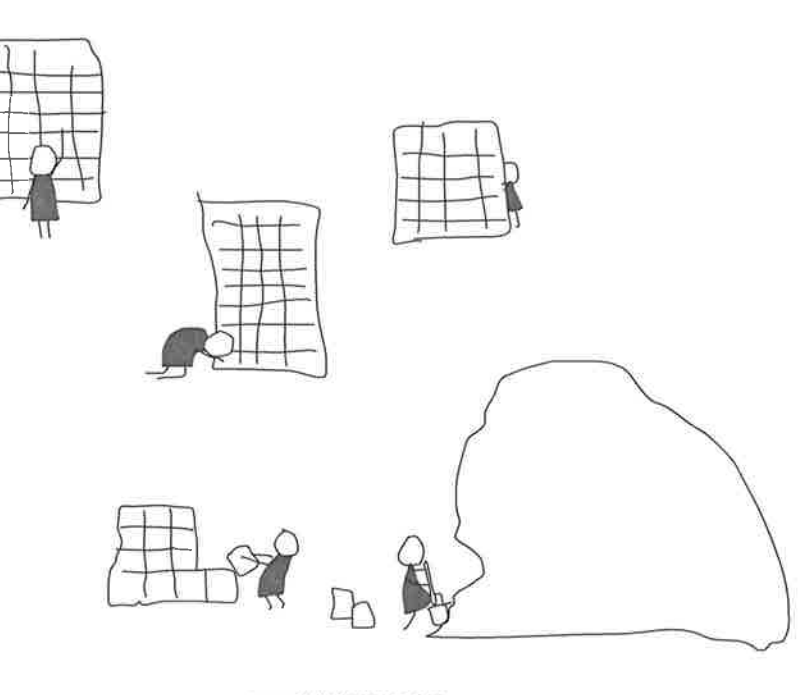

€ 2009 Nolria Research Center

#### discodb

- low-level C data structure
- $\rightarrow$  maps key -> multiset(values)
- $\bullet$  immutable + persistent: write once to a file
- # Python/erlang wrappers: api = dictionary + cnf

 $\triangle$  2009 ppin 8 rearch Contex

#### : intuitive data indexing

#### discodb format

designed for lightning fast random-acces

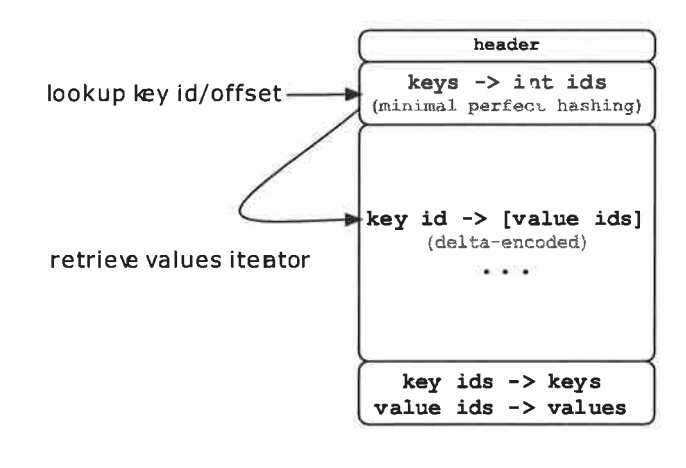

U-2009 Nok a Research Center

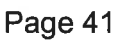

#### discodb.erl

#### ets-like Erlang binding to discodb

- $\bullet$  ddb:new(), ddb:add(Ddb, Key, Val)
- · ddb:lookup(Ddb, Key), ddb:query(Ddb, CnfQuery)
- \* ddb:select(Ddb, MatchSpec)

Lazy query evaluation with continuations

C-2009 huitia Research Conten

#### x: intuitive data indexing

 $\mathbb{C}^{\bullet}$ Ę, x: intuitive data indexing

#### discodex

- · distributed discodbs form indices for data
- · disco jobs create indices/harvest query results
- · build/query indices through RESTful API
- · dead simple command line/Python interfaces
- indexing parameterized by parser/demuxer/balancer functions
- · supports querying billions of keys in real-time

C 2009 Nokil Brittarch Center

Page 42

1004

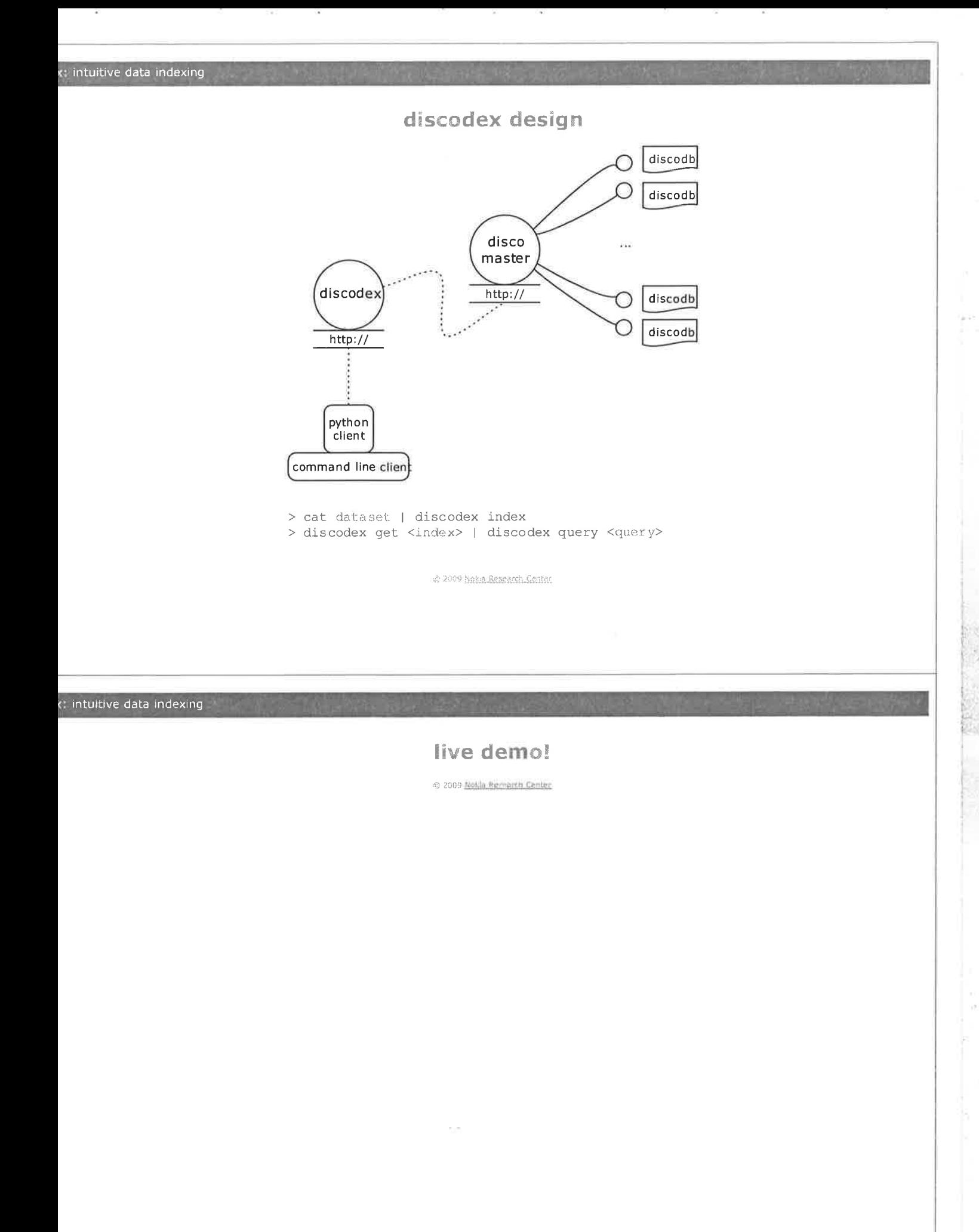

g Ev

i.

 $\hat{\mathcal{F}}$ se.

it vit<br>X<br>2

 $\tilde{c}$ 

 $\frac{1}{2}$ 

F.Com

ł. j,

### questions?

€ 2009 <u>Nulla Rescarch Conten</u>

**Conference Proceedings** 15th International Erlang User Conference Thursday 12 November 2009 Stockholm, Sweden

Ulf Wiger **Uber Erlang programmer and CTO** 

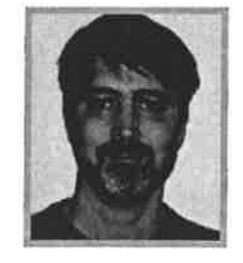

## **Erlang's Journey to the Clouds**

#### Abstract

Erlang was invented in the 90s to address rapid development of non-stop scalable telecoms systems. Initial requirements included massive concurrency, distribution transparency, in-service upgrades, plug-and-play expansion and high programmer productivity. A rapidly growing Open Source community is now using Erlang for scalable web services, messaging systems and cloud computing services. In this talk we will look at how Erlang is breaking out of the clusters of last century and entering today's cloud computing environments.

#### Biography

Ulf Wiger became one of the first commercial users of Erlang (certainly the first in North America) when he bought a license in 1993. At the time, he was busy designing disaster response systems in Alaska. In 1996, he joined Ericsson and became Chief Designer of the AXD 301 development. At nearly 2 million lines of Erlang code, AXD 301 is the most complex system ever built in Erlang, and probably the most complex commercial system built in any functional language. In recent years, Ulf has been involved in several products based on the AXD 301 architecture, and has been an active member of the Open Source Erlang community. In February 2009, Ulf began his new job as CTO of Erlang Training and Consulting Ltd.

Erlang

ger

 $\mathbf{1}$ 

ulf.wiger@erlang-consulting.com

Erlang Training and Consulting Ltd

## Erlang's Journey to the Clouds

Erlang User Conference, Nov 12th, 2009

### The Cloud, to us old-timers

- > Software as a Service
	- \* Access program and data from anywhere, using any device
- > Hardware as a Service
	- Access computing resources as-needed, without owning a data center

#### $\triangleright$  "Resolving the tensions between the end-user and the data center"

- Power vs Accessibility
- De Powerful clients vs Ease of deployment
- (Google VP Vic Gundotra @ Google | O Keynote 2008)

Copyright 2000 - Erlang Transing and Consulting Ltd

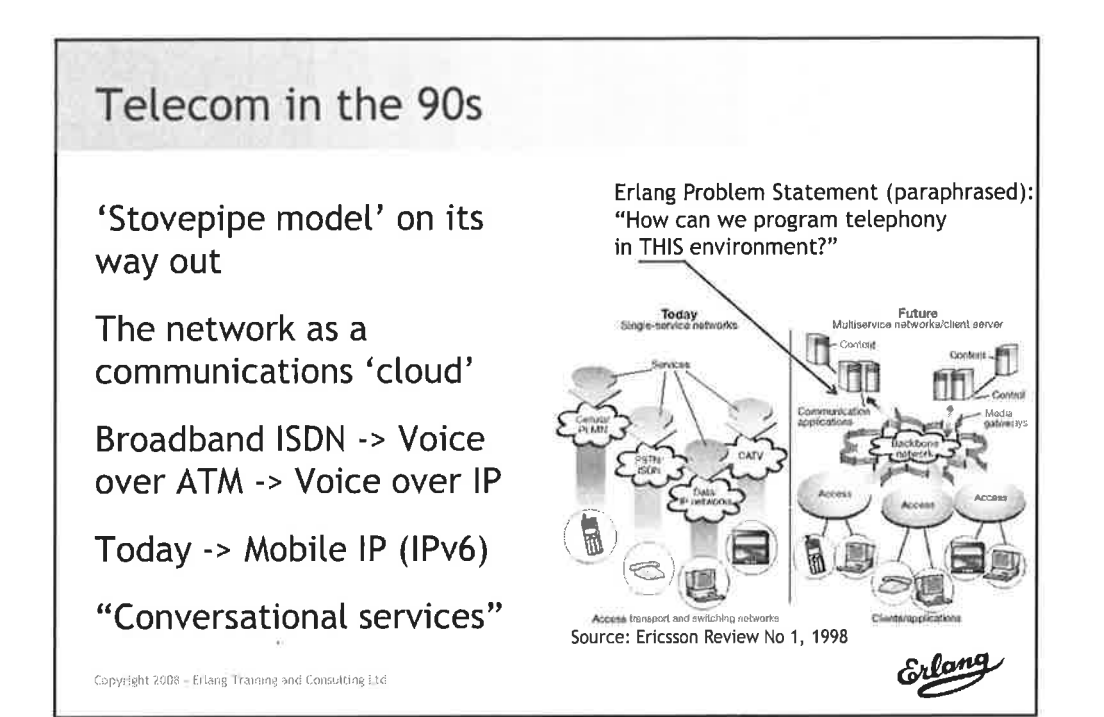

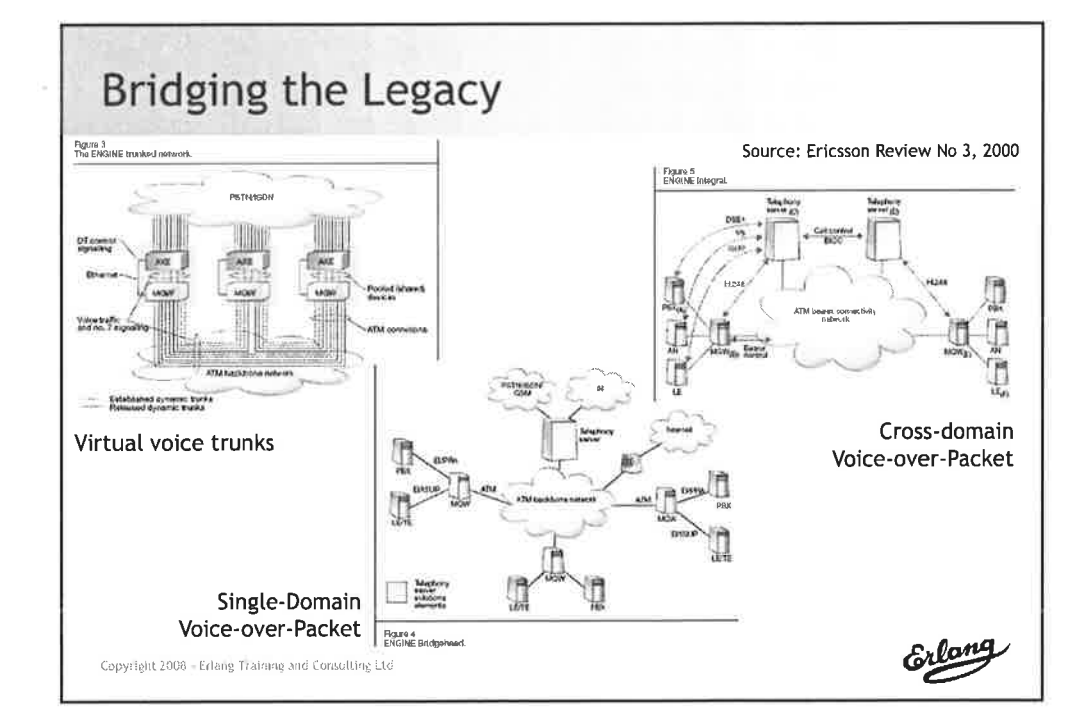

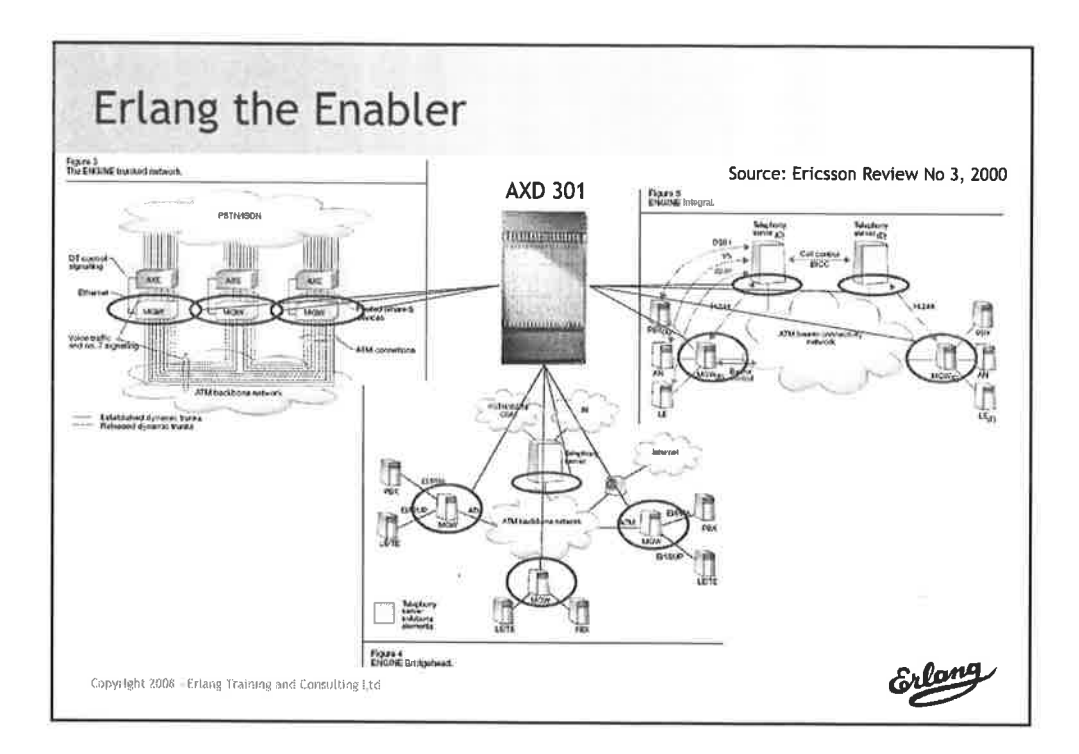

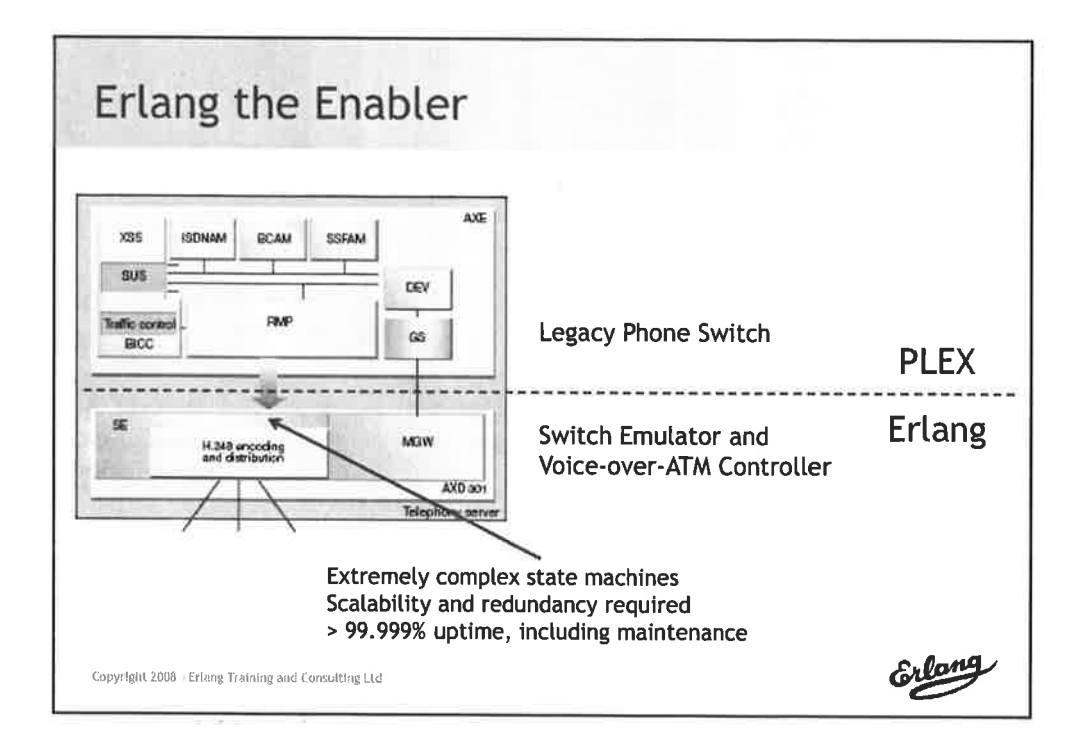

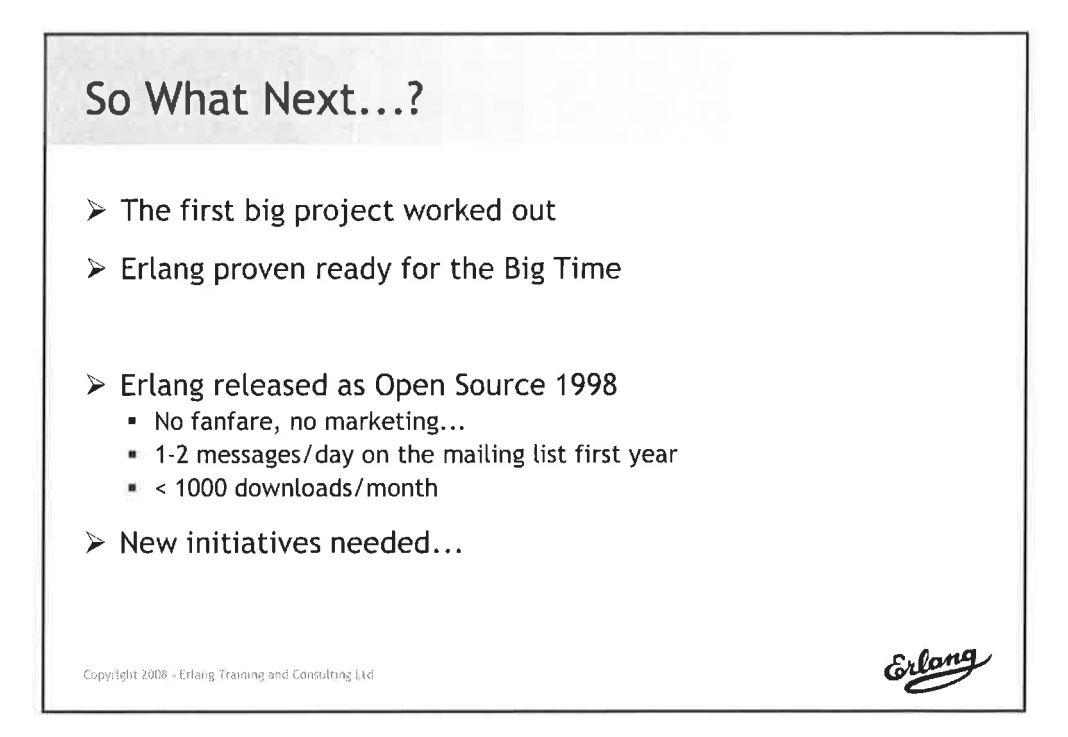

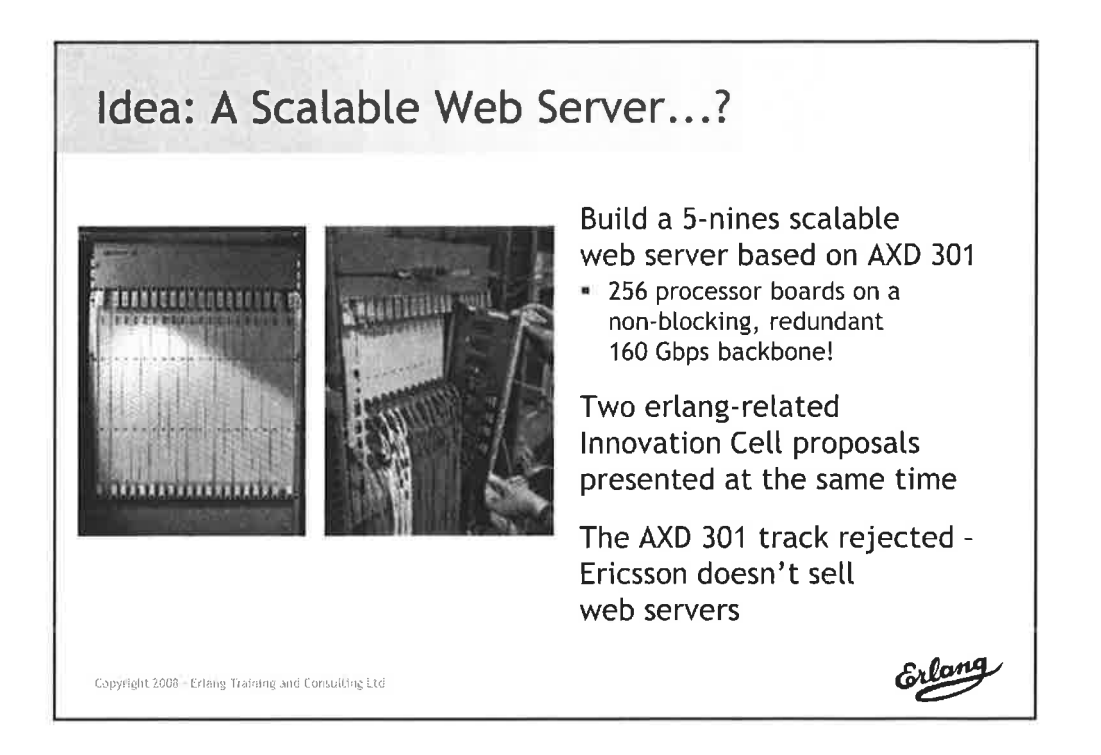

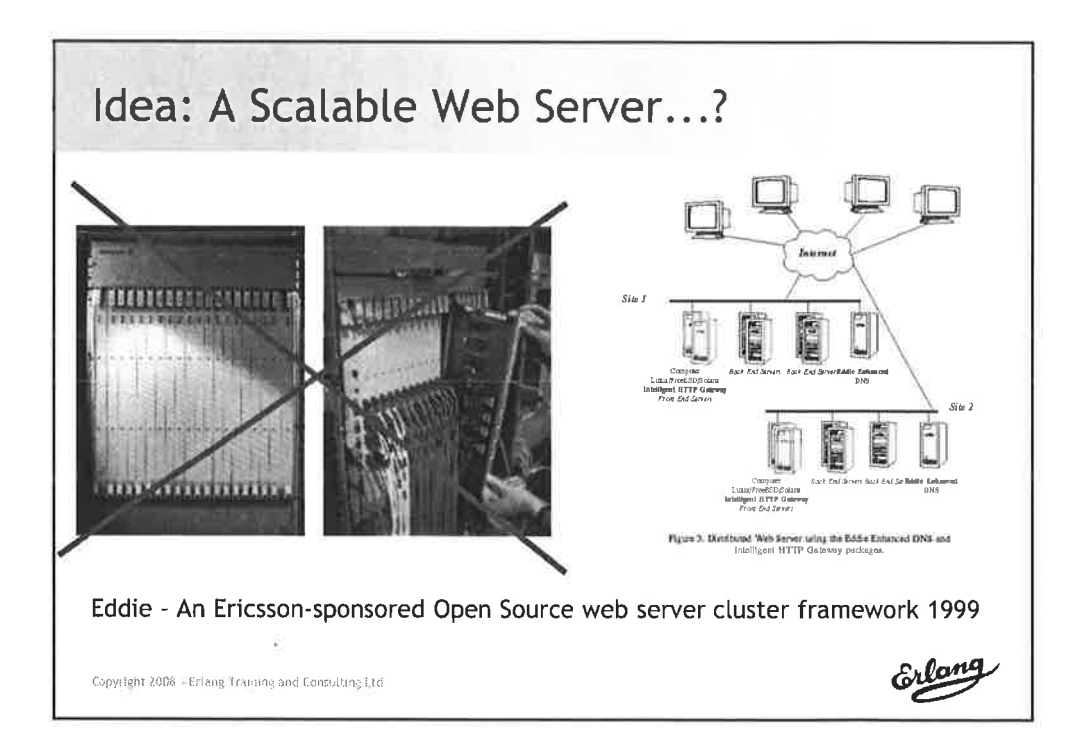

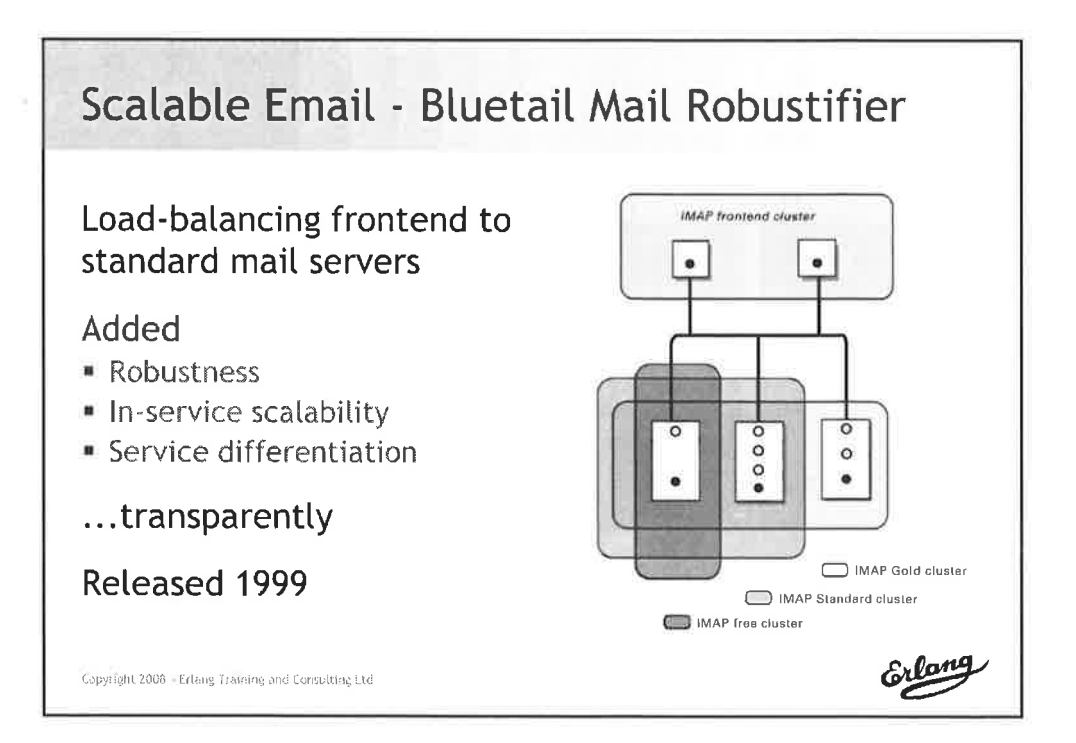

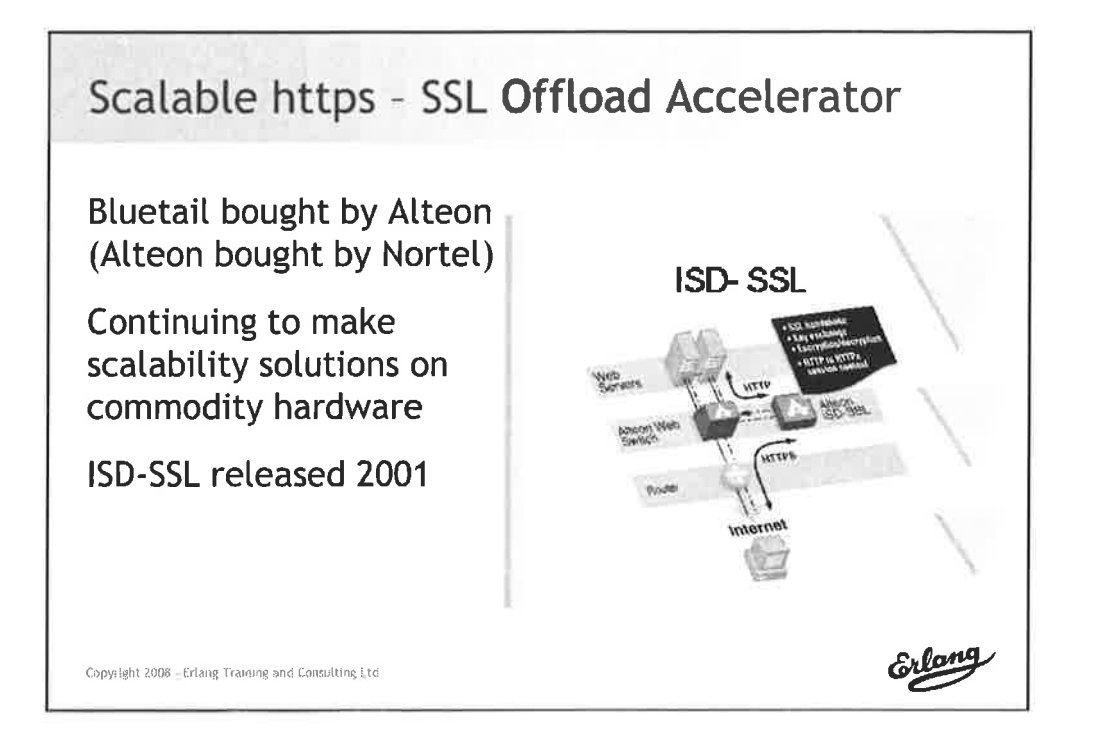

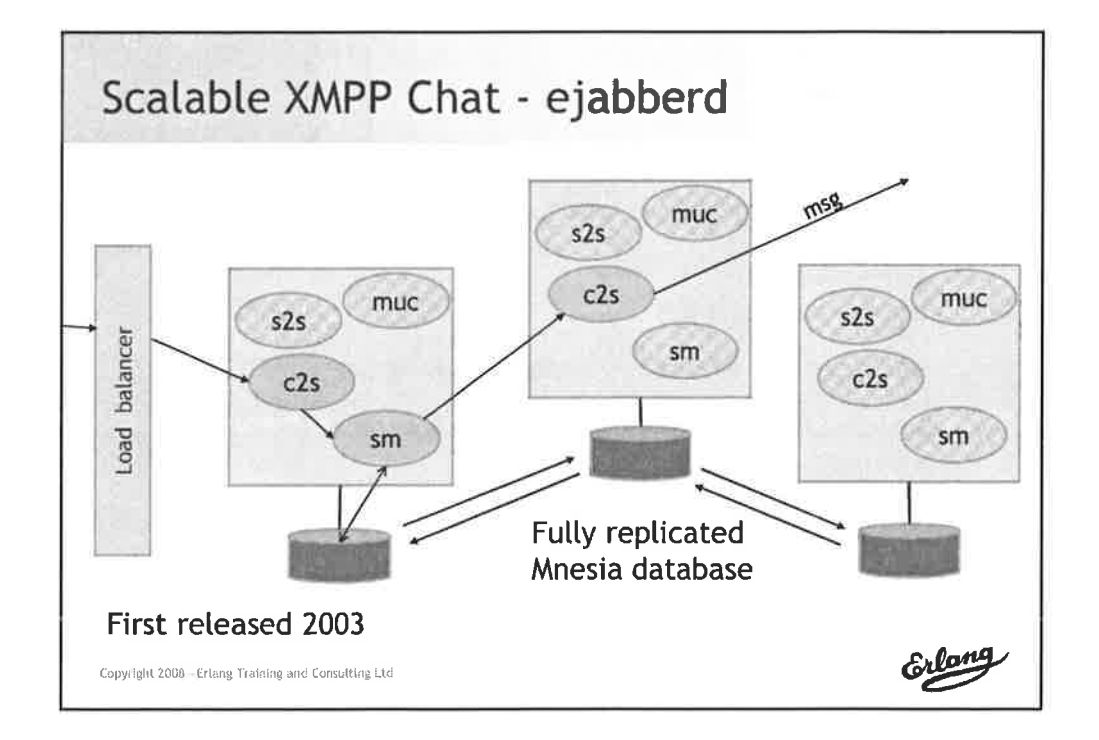

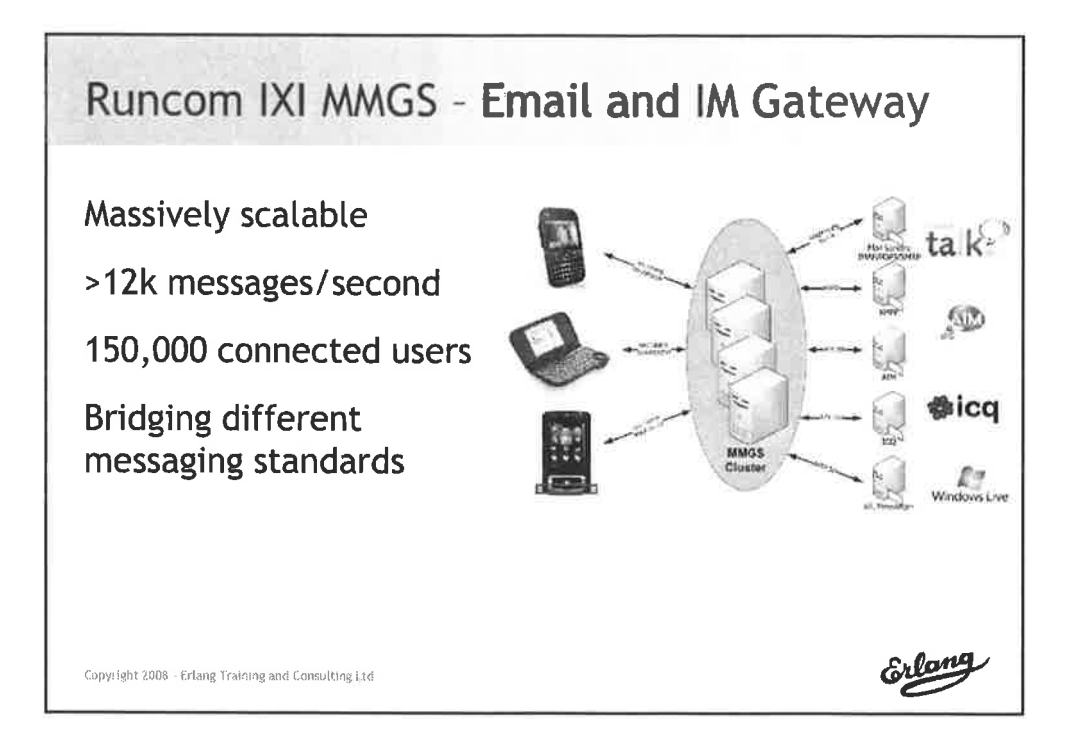

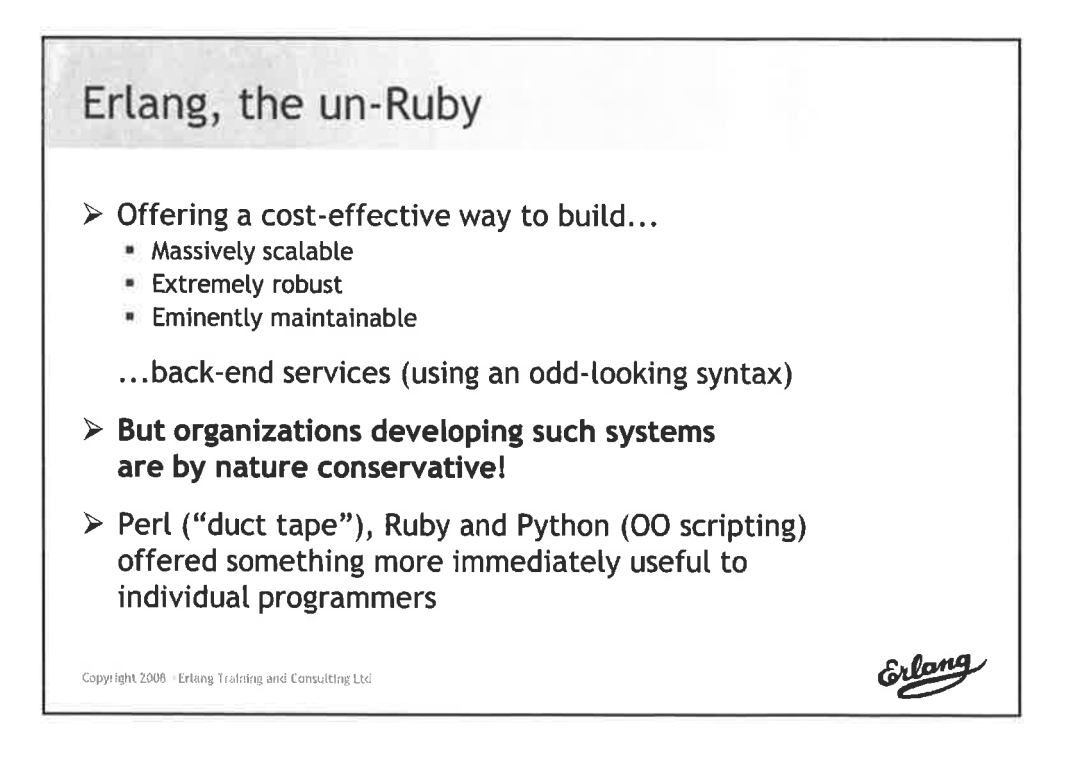

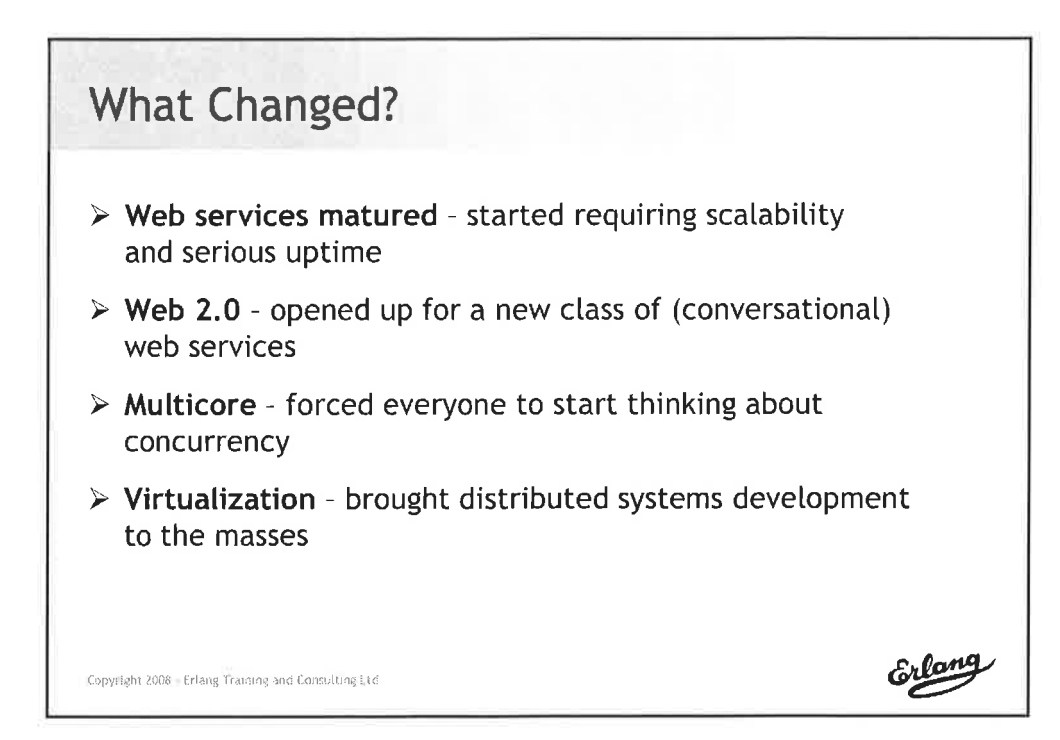

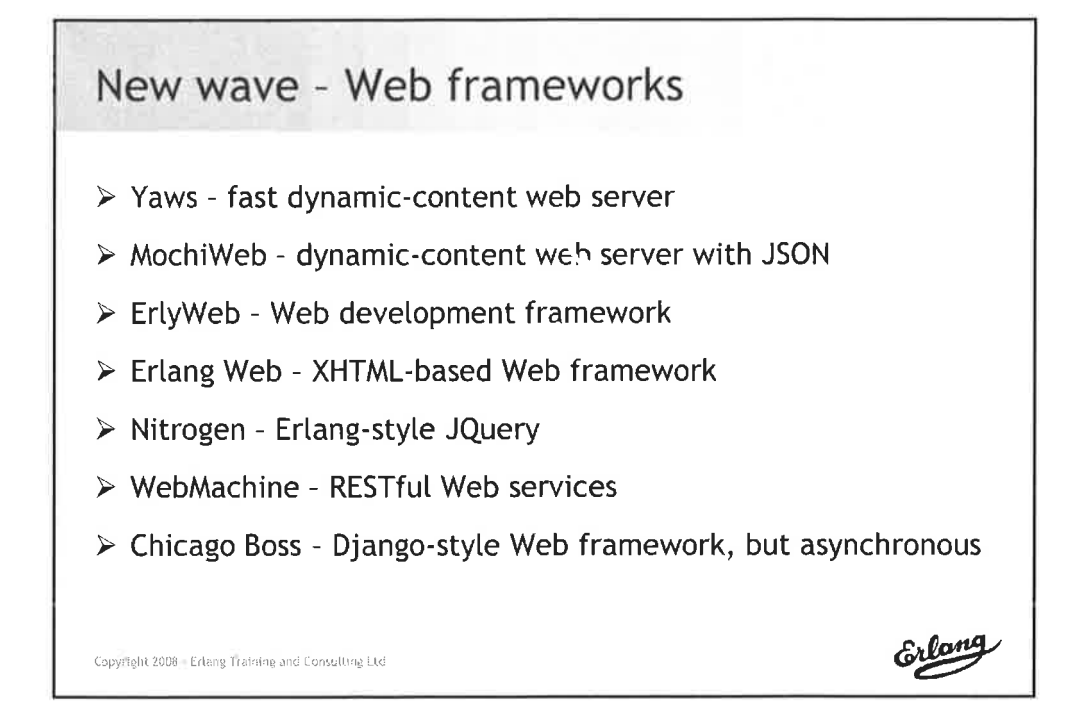

### New wave - Databases for the Cloud

- > Scalaris Distributed Hash Tables
- > CouchDB RESTful Document Store
- > Dynomite Dynamo-like Distributed Key-Value Store
- > Riak Decentralized Key-Value Store w/map-reduce
- > Disco Map-Reduce framework
- $\triangleright$  Client versions for non-Erlang storage engines \* MongoDB, TokyoCabinet, MySQL, BDB, ...

Copyright 2008 - Erlang Training and Consulting Ltd

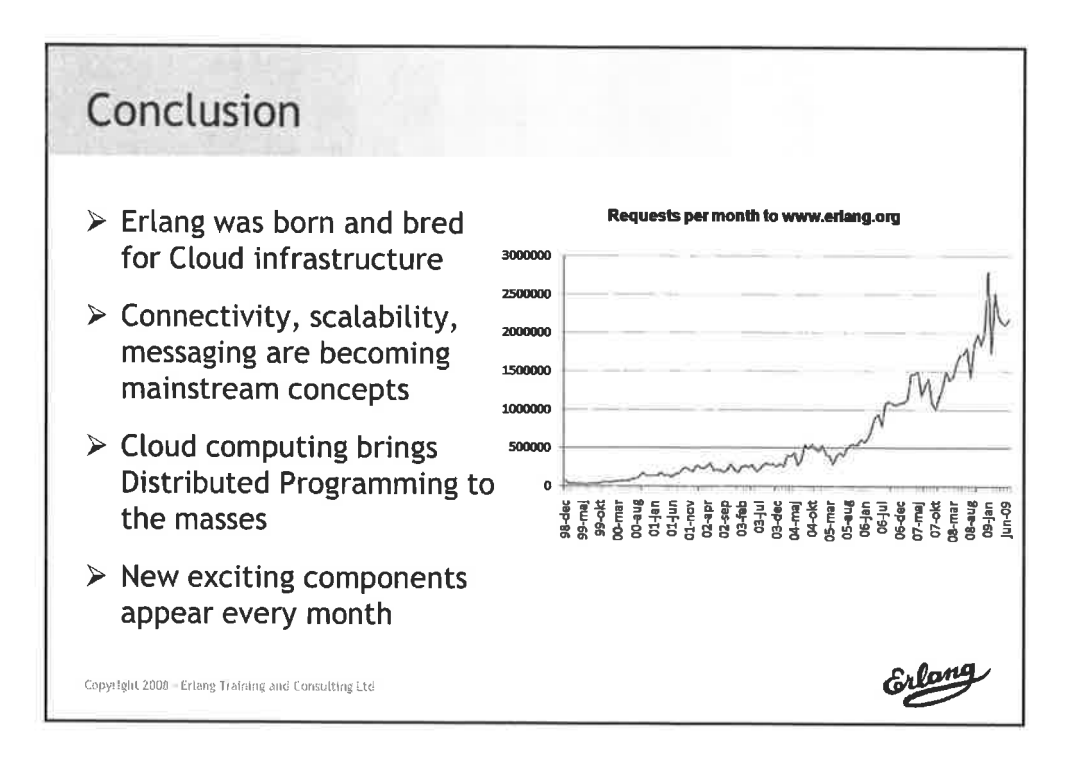

**Conference Proceedings** 15th International Erlang User Conference Thursday 12 November 2009 Stockholm, Sweden

### **Rickard Cardell**

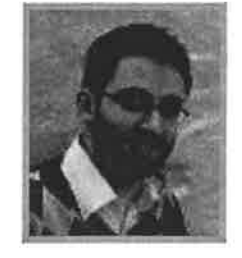

## **Tokyo Cabinet and CouchDB with** Mnesia

#### Abstract

Couch DB and Tokyo Cabinet are two very interesting database managers. CouchDB is famous for its robustness, its simple document storage model, and its RESTful interface, and also for the fact that it is written in Erlang. TokyoCabinet, on the other hand, is written in C, is blazingly fast, and an interface to Mnesia already exists (tcerl via mnesiaex). In this talk I will discuss how I used Mnesia as a frontend to these database managers and the problems I encountered while integrating it with a legacy Erlang system based on Mnesia. I will also present the results of some transaction benchmarks, and discuss some interesting features of CouchDB and TokyoCabinet.

#### Biography

Rickard is doing a Master's thesis at Kreditor, where he evaluates two different database managers, Tokyo Cabinet and CouchDB, for possible use as a backend for Mnesia. He got his first experience with Erlang during a course in Distributed Systems at Uppsala University.

1

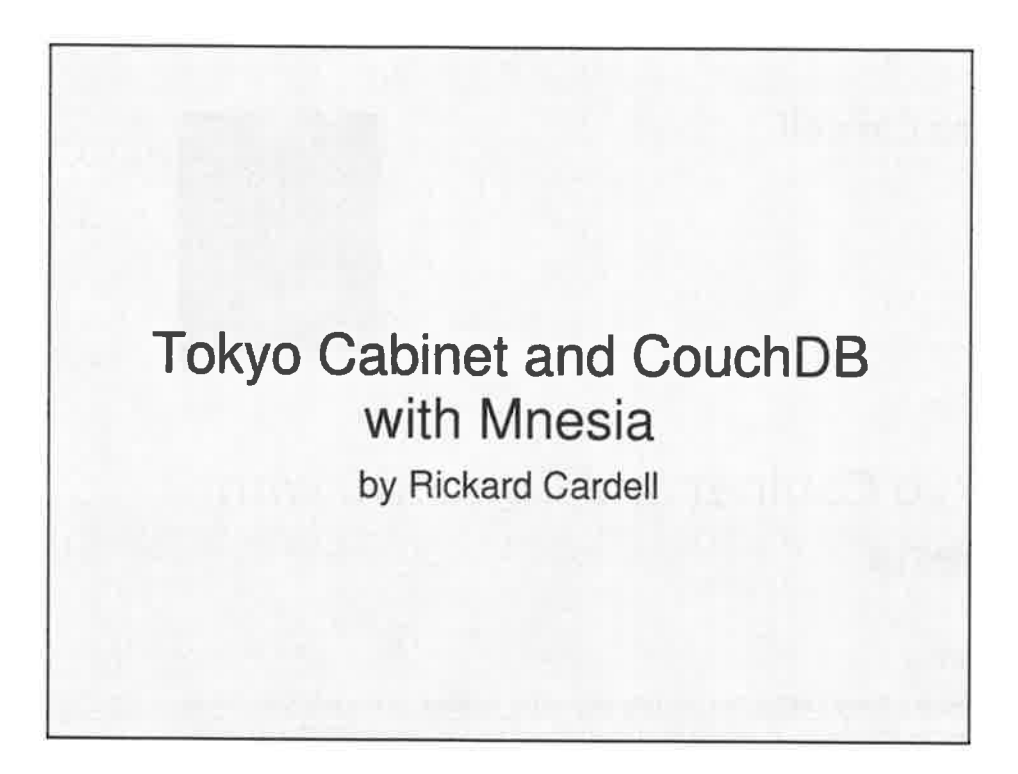

# Tokyo Cabinet - Key-value store - space efficient - several storage types: Hash, B+tree and more - several API:s: Perl, Java, Ruby, LUA, Erlang - apps for distributing: Tokyo Tyrant - used by large community

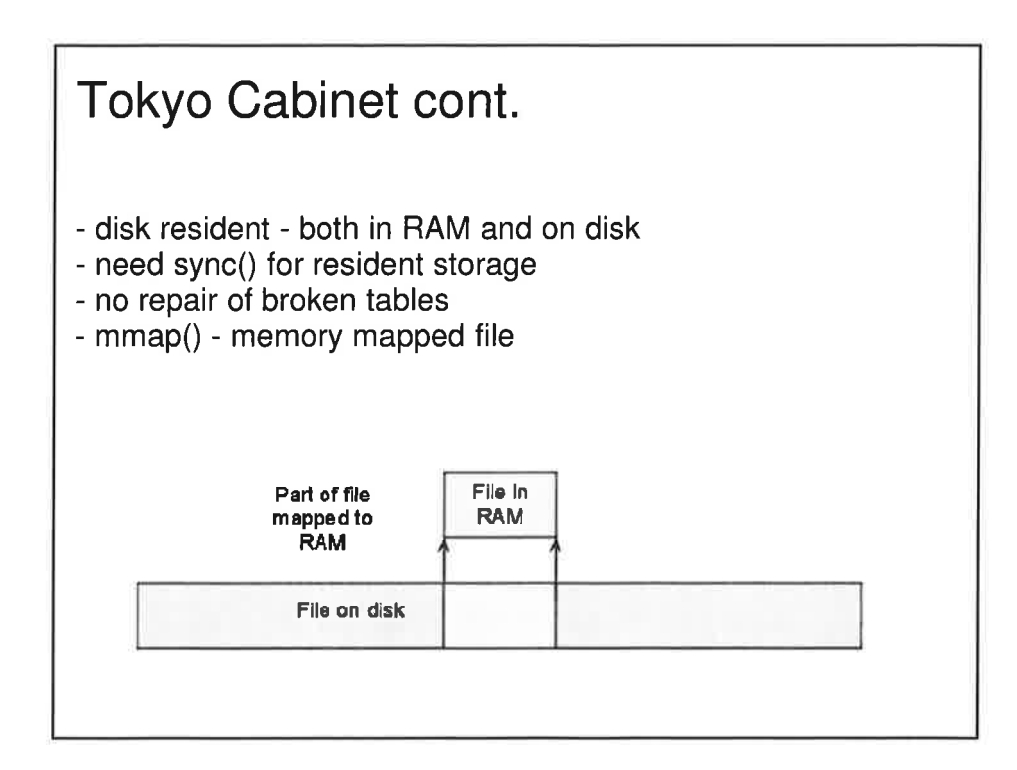

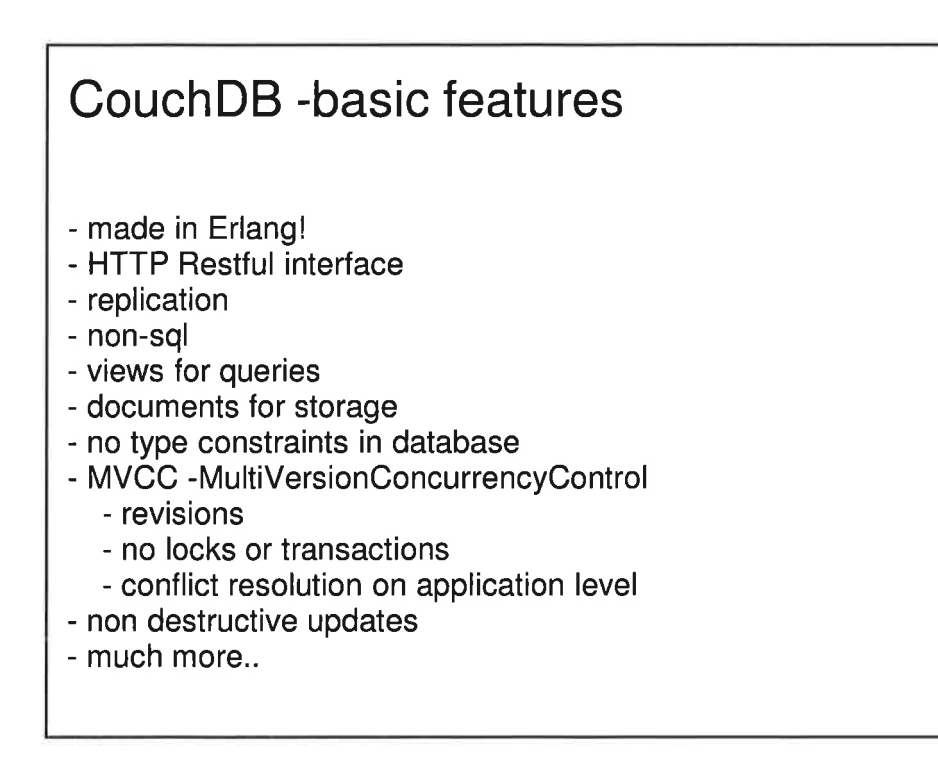

## Mnesia's shortcomings

- infamous 2GB table limit of DETS
- ETS is RAM hungry
- repair broken table takes time

### **Prerequisites**

- a large system highly integrated with Mnesia
- had to integrate my solution to the system
	- replacing Mnesia is a big effort
		- all data stored in tables as Erlang terms
		- need to replace lots of mnesia:select to X:select
		- table definitions as records untyped
		- complex relations between tables

- How to solve this?

- Use a totally different DBMS

or

- Replace ETS and DETS in Mnesia

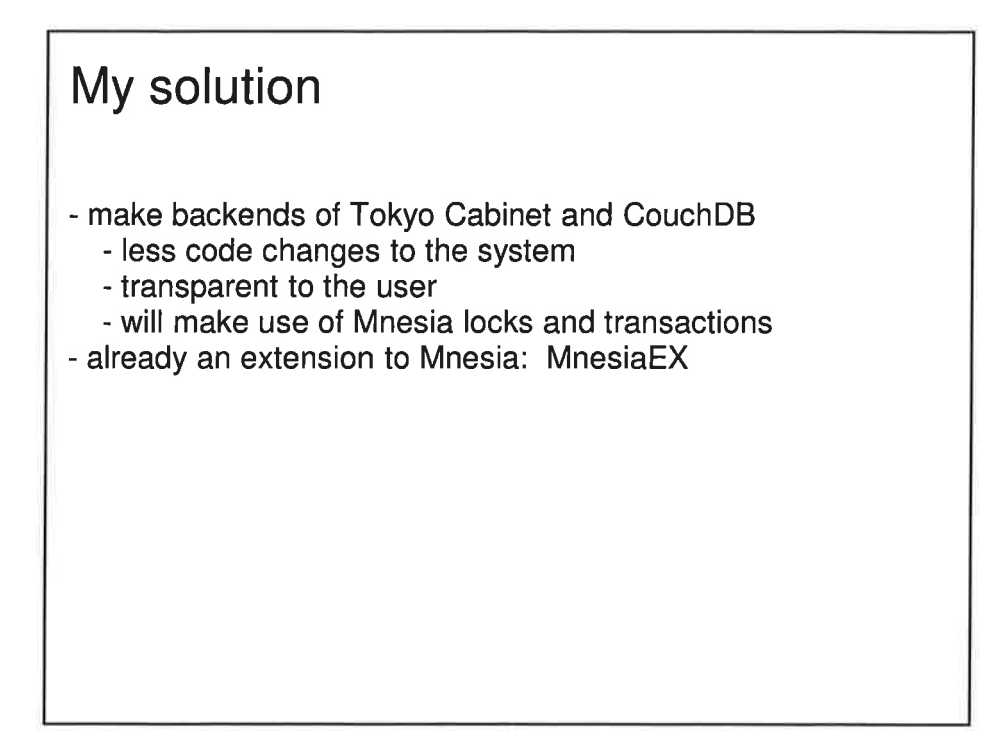

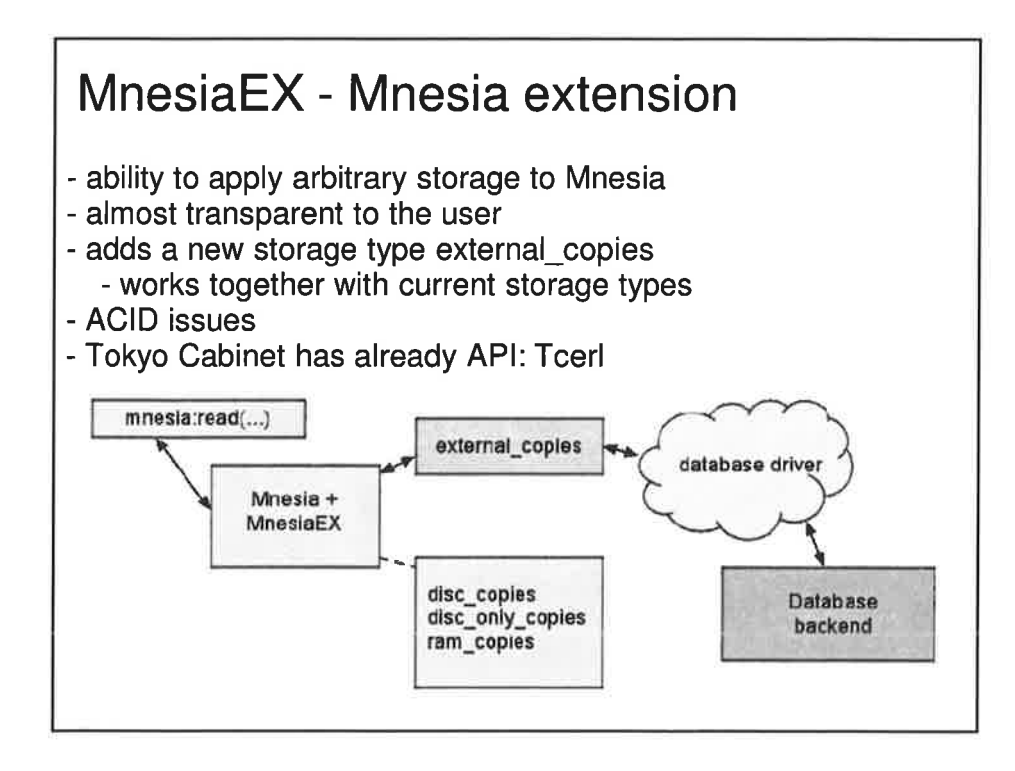

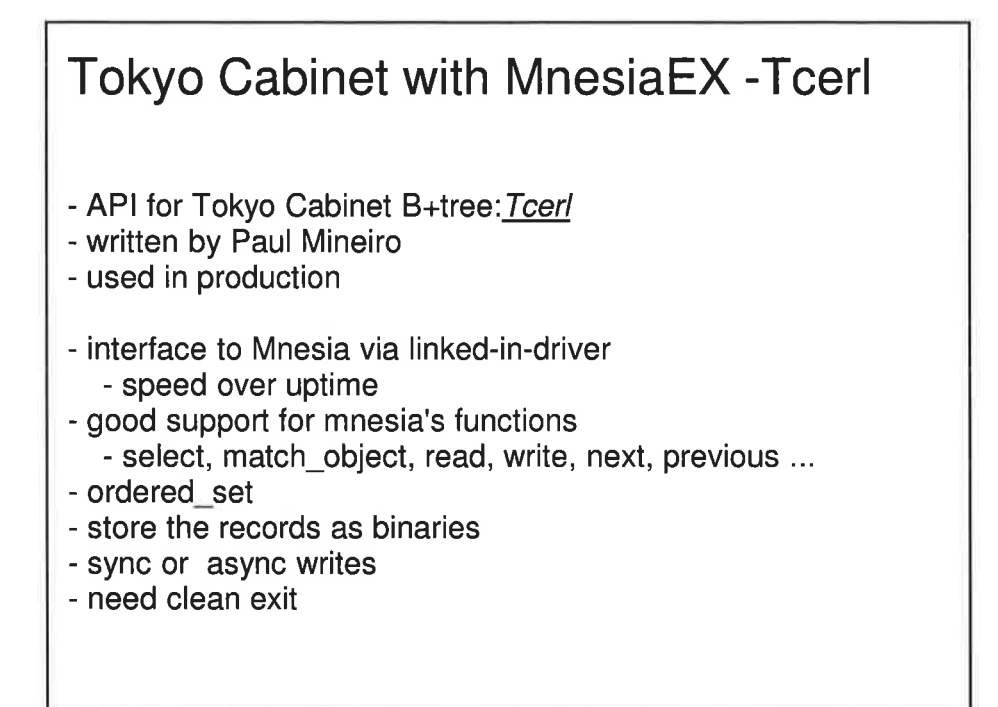

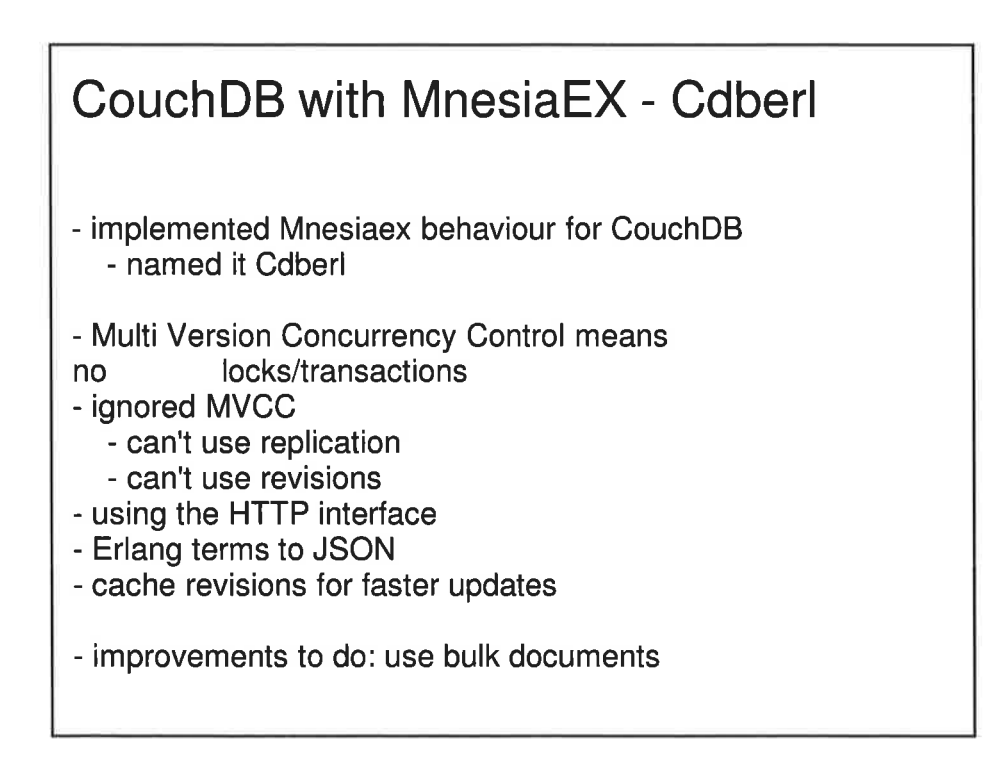

5

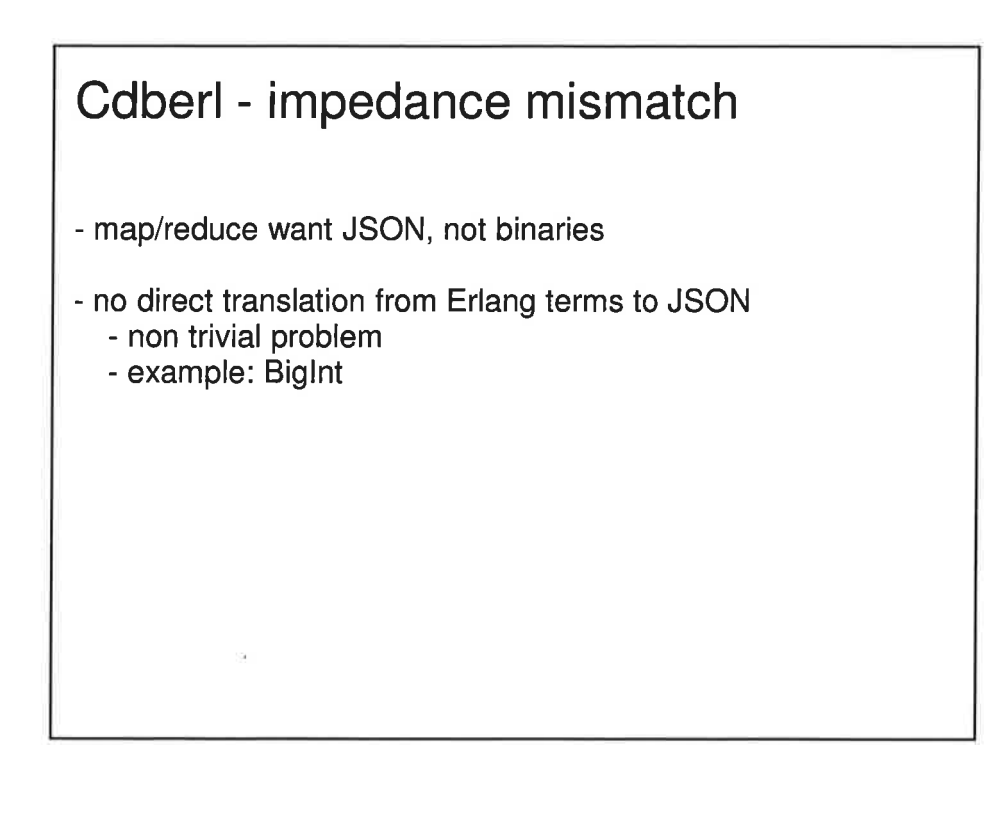

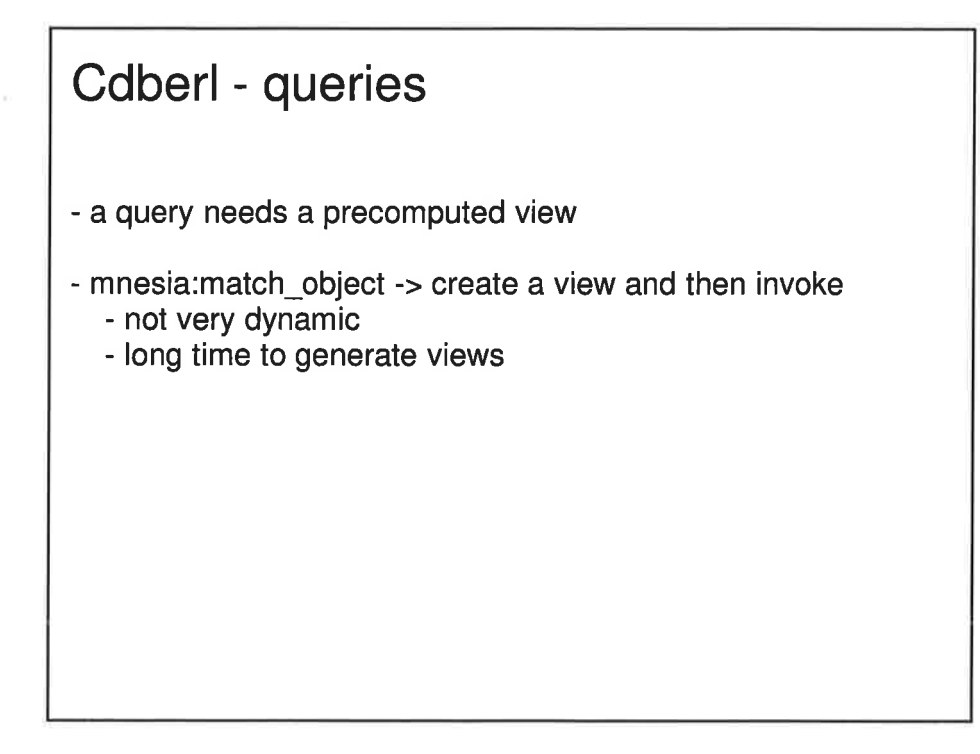

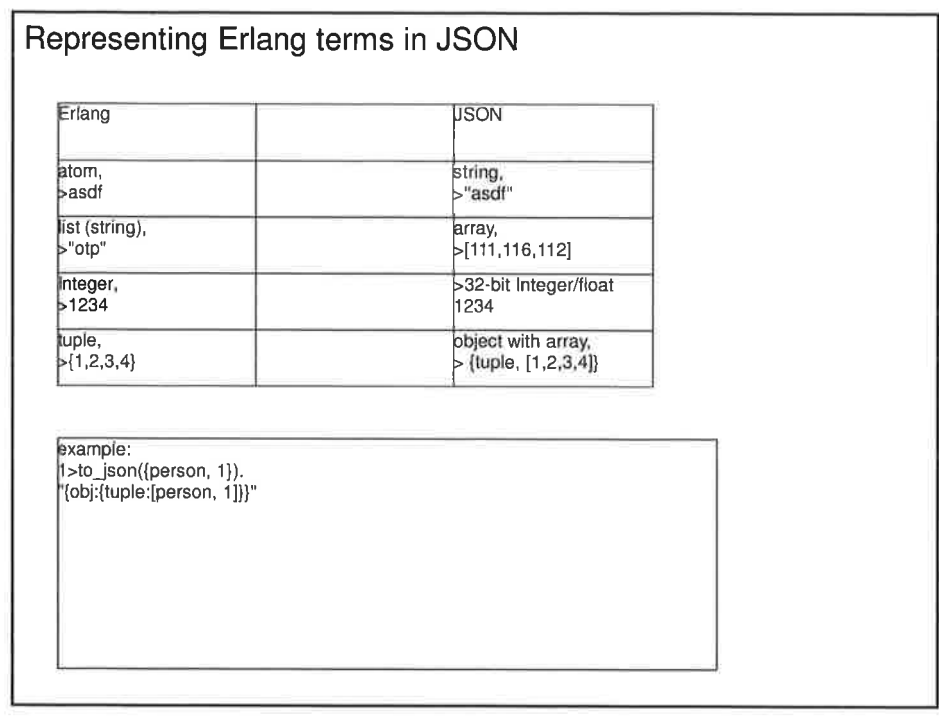

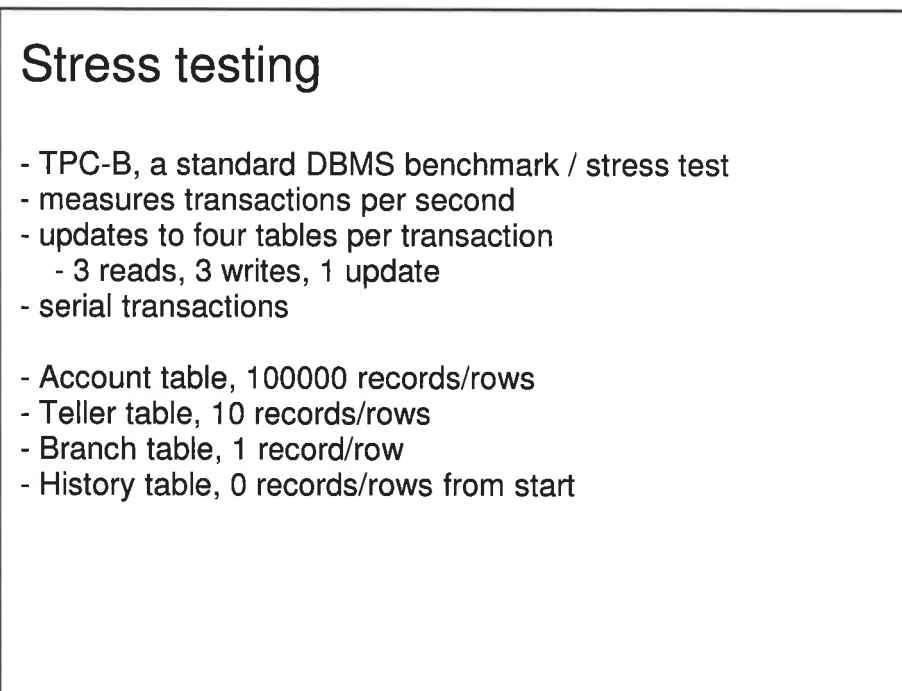

Ÿ.

¡l

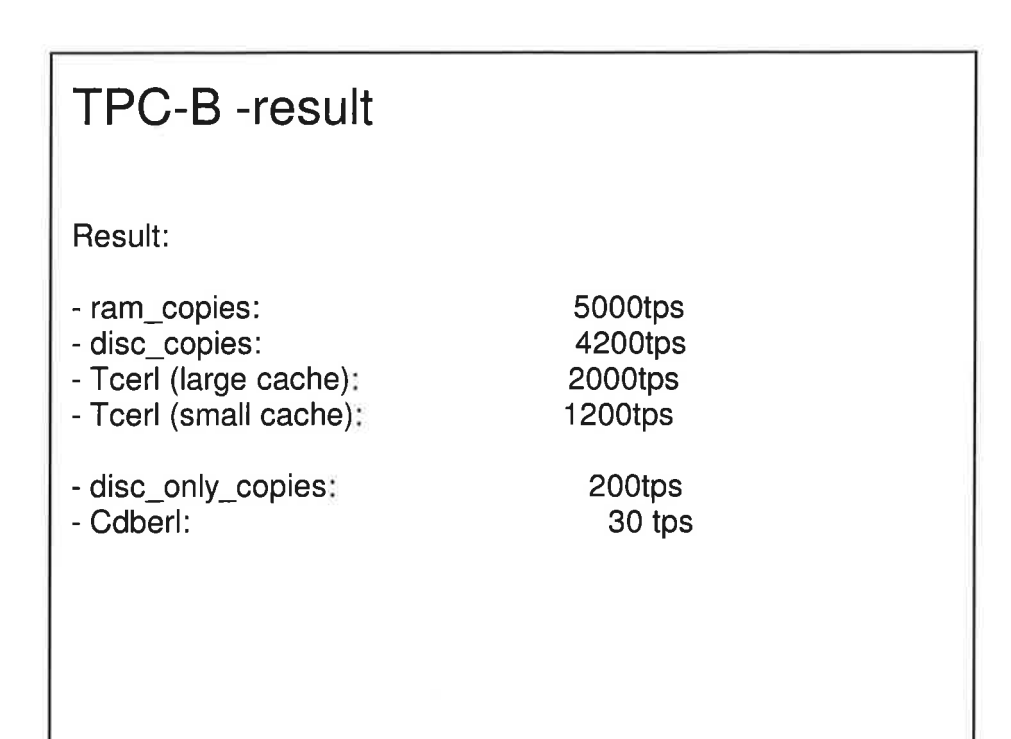

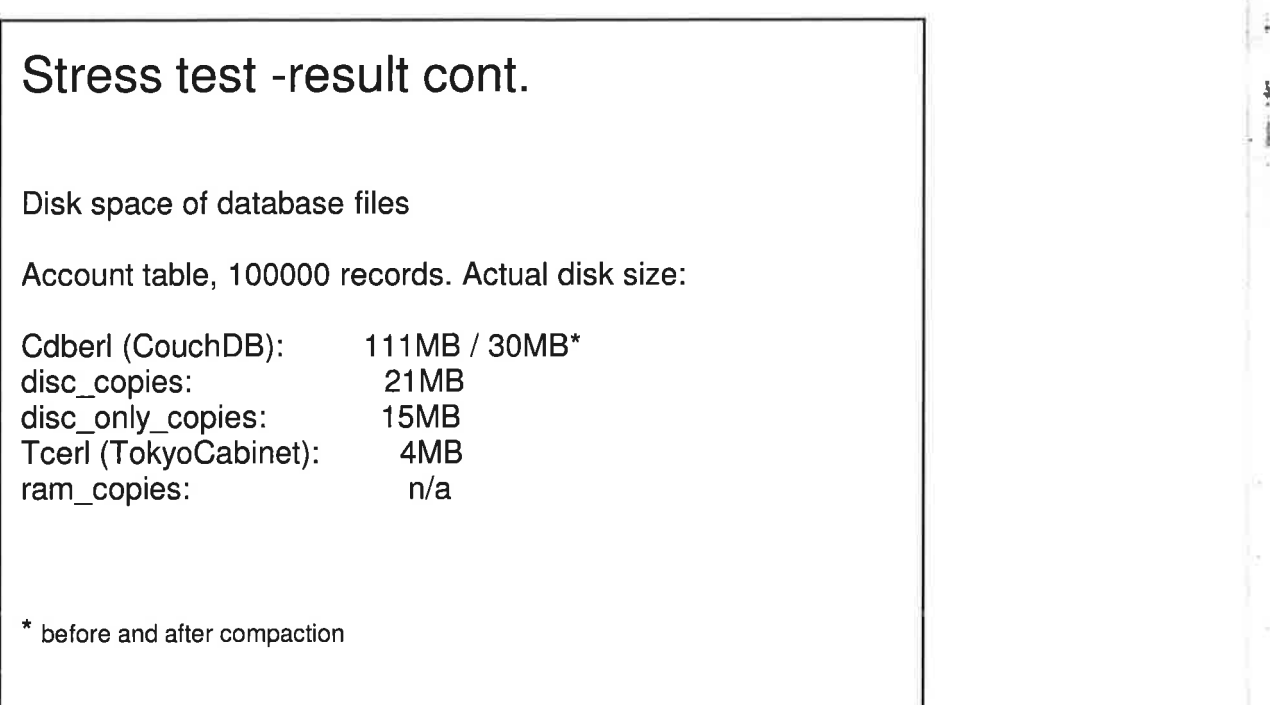

### My conclusion

- CouchDB

- robust storage
- easy to create powerful views
- easy to communicate with
- easy to replicate
- growing user base
- no load time on startup
- designed for parallell use
- takes time to generate a view on large table
- no real dynamic queries
- a bit slow write performance
- quite large files until compaction
- doesn't integrate well with Mnesiaex

### My conclusion cont.

Tokyo Cabinet

- integrates quite good with Mnesia
	- although experienced memory leaks and crashes
- good read and write performance
- simple API
- very small database files
- no startup time on load
- little documentation
- only one developer
- must be synced to disk

So...

- Mnesiaex is a fine interface - very easy to apply other database manager

- Tokyo Cabinet and Tcerl need more investigation in regard to durability issues.

- CouchDB, can be a part of the system, but probably not the general solution for Klarna

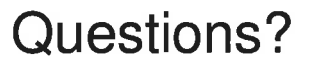

 $\cdot$  .

## Appendix - misc info

Cdberl source code and information is located at GitHub: <u>http://qithub.com/RCardell/cdbe</u><br>The TPC-B benchmark that I've used can also be found there.

All tests ran for between lsminutes to 4hours, -20 times per storage types until stable result was found. The tables was checked for consistency afterwards.

Test setup:

Erlang/OTP R12B5 w. HiPE (default setup was fastest)<br>Mnesiaex 4.4.7.6 <u>http://code.google.com/p/mnesiaex</u><br>CouchDB 0.90

Tokyo Cabinet 1.4.21

ò.

Bu.

 $\mathcal{O}_{\mathcal{F}}$  $\mathcal{U} \perp \rightarrow \mathcal{U}$ k.

 $\hat{\mathbf{a}}$ 

÷,

 $\overline{\mathcal{M}}$  .

 $1.74$ 

- bucket number: 2-5 times n records
- size of leaf nodê cache
- small cache setup: smallest possible = <sup>1</sup> large cache setup: best result with n = -5000x

Tcerl 1.3.1h <u>http://code.google.com/p/tce</u><br>Tcerldrv 1.3.1g

Ubuntu 9.04 64bit 1x4 Cores 8 GB RAM 2 SATA Disks Raid 0

 $\sim$ 

Rickard.Cardell@gmail.com
## **Conference Proceedings** 15th International Erlang User Conference

Thursday 12 November 2009 Stockholm, Sweden

# Anonymity in Erlang

Generally speaking, servers and clients in Erlang are implemented as named functions in named modules. Similarly, processes communicate via messages that have a statically-known structure, and specifically, with static tags, that serve as the \names" of the messages. This exposes a great deal of information about an Erlang application: The names of the modules, the name of the entry-point functions within the module, the \names" of the messages between the server and the client, etc. In this work, we show how higher-order functions, and some well-studied techniques from functional programming, can be used to obtain anonymity of servers and messages.

## **Guy Wiener**

Guy Wiener is a Ph.D. student at Ben-Gurion University, studying software engineering and programming languages.

## Mayer Goldberg

Mayer Goldberg did his PhD research in programming languages under the direction of Daniel P Friedman of Indiana University, and Olivier Danvy of the University of Aarhus. Mayer is currently a senior lecturer of computer science at Ben-Gurion University, Beer Sheva, Israel.

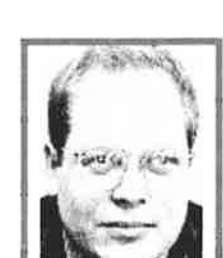

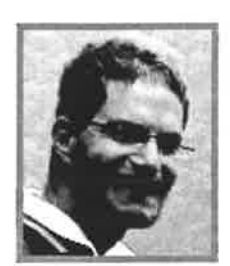

## Anonymity in Erlang

### Mayer Goldberg & Guy Wiener

#### Abstract

Generally speaking, servers and clients in Erlang are implemented as named functions in named modules. Similarly, processes communicate via messages that have a statically-known structure, and specifically, with static tags, that serve as the "names" of the messages. This exposes a great deal of information about an Erlang application: The names of the modules, the name of the entry-point functions within the module, the "names" of the messages between the server and the client, etc.

In this work, we show how higher-order functions, and some well-studied techniques from functional programming, can be used to obtain anonymity of servers and messages.

## 1 Introduction

The basic looping construct in Erlang is the tail-recursive function call. Erlang compiles these into code that is as efficient as while-loops in other programming languages.

Servers in Erlang are typically written using recursive functions 12, Chapter 8.2] and 13, Example 4-1]. The server is implemented as a function that receives a message, and as long as the server continues after receiving the message, the server will be re-invoked by calling the respective function taii-recursively.

Invoking a function on an Erlang node involves calling one of the spawn functions with the node (optional), the module name, the function name, and the list of its arguments. It is also possible to cail spawn by passing it a closure as an argument. Any global name that is evaluated by this function must be defined on the node on which the spawned process will be running. If the name is undefined a run-tlme error will occur.

The fact that the server is recursive exposes several things about the underlying architecture:

- The name of the module in which the server appears needs to be known to the client.
- o The client must also know the name of the server function and its arity.
- o There must be, on the server, a mounted file system. If the module file is located on that file system, then the Erlang system must have read privileges to it. If the module flle is located only on the client, the Erlang system must have write privileges to it

There are situations in which these constraints are undesirable. Erlang is currently available for many platforms, including thin clients and mobile devices. Forcing the client and the server to share files in advance prevents users from taking advantage of available Erlang nodes on resource-restricted piatforms. Even if accessing the file system is permitted, it places a constraint on general-purpose servers. Instead of having the client hold the software that it wants to send to the general-purpose server, it forces the client to first update the server and only then run the new software on the server. Exposing the structure of the server module is also not always desired, since that makes the server writer more focused on the public functions of the module, rather then on the message protocol.

## 2 Replacing recursion with self-application

Any recursive call can be replaced by a cail to a function reference that is passed as an argument. Consider the following example of the factorial function, given in the ubiquitous C programming language:

```
Recursive version:
int fact(int n) {
  return (n == 0) ?
         1..
         n * fact(n - 1);Used as:
int n_f act = fact(n);
                                        Self-applicative version:
                                        int fact (void *f, int n) {
                                          reutrn (n == 0) ?
                                                  1:
                                                  n * ((int (*)(void *, int))f)(f, n - 1); )Used as:
                                        int n_f act = fact(&fact, n);
```
Notice that the self-applicative version computes the factorial function only when the function is applied to itself, along with an integer argument. If we were to code the self-applicative version of factorial in Erlang, we would get:

 $fact(F, 0) \rightarrow 1;$  $fact(F, N) \rightarrow N * (F(F, N - 1)).$ 

which can be invoked as follows:

fact(fun fact/2, ñ).

Note that the self-applicative function fact is not recursive. It can be written entirely using anonymous functions:

```
Fact =fun (N) ->
  (fun (F) \rightarrow F(F, N) end)
  (fun (F, N) \rightarrowcase N of
      0 \rightarrow 1;
      - -> N * F(F, N - 1)
     end
    end)
end.
```
and this is how it can be invoked:

```
> Fact(5).
120
> Fact(7).
5040
```
Writing such functions can be simplified by slightly changing the interface of such functions, and abstracting out a general-purpose "recursion-maker", known in the functional programming community as a "fixed-point combinator" [4, Page 178]:

```
Y1 =
fun (F) ->
 fun (X) \rightarrow X(X) end)
 (fun (M) ->
    F (fun (\text{Arg}) \rightarrow(M(M)) (Arg) end)
  end)
end.
```
And here is how Y1 could be used:

```
To define factorial:
Factorial =
Y1 (fun (Fact) ->
       fun (N) \rightarrowcase N of
            0 \rightarrow 1;
            \angle -> N * Fact(N - 1)
          end
       end
     end).
                                                To define Fibonacci:
                                                Fibonacci =
                                                Y1 (fun (Fib) ->
                                                        fun (N) ->
                                                           case N of
                                                             0 \rightarrow 0;
                                                             1 \rightarrow 1;_{-} -> Fib(N - 1) +
                                                                   Fib(N - 2)end
                                                        end
                                                     end).
```
We can now use our functions as follows:

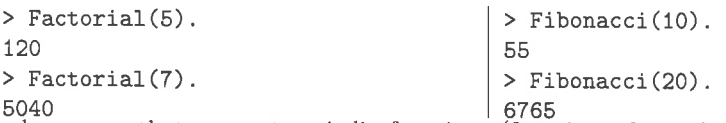

In languages that support variadic functions (functions that take any number of arguments), for example, Scheme, Python, etc., it is possible to extend Y1 so that it can be used to define any number of mutually-recursive functions, each taking any number of arguments 16, 7]. Because Erlang lacks support for defining variadic functions, we shail not pursue this direction here, but rather encode our functions using self-application directly.

## 3 Anonymous servers

As we have seen, it is possible to rewrite recursive functions, so that the recursive call is replaced by self-application. This allows recursive functions to be written anonymously, that is without using a globallvdefined name for the function. Since a server in Erlang is a specific kind of recursive function, this same rewriting strategy can be used to create anonymous Erlang servers.

Here is a toy server for returning successive Fibonacci numbers:

```
FibonacciServer =
(fun (X) \rightarrow (X(X))(0, 1) end)
(fun(M) ->
  fun (N1, N2) ->
   fun () \rightarrowreceive
     {fib, Pid} ->
       Pid ! {fib, N1},
       ((M(M))(N2, N1+N2))();
     restart \rightarrow ((M(M))(0, 1))();
     done -> ok
     end
   end
  end
 end).
```
The server answers 3 messages:

- $\bullet$  {fib, Pid}, to have the next number in the Fibonacci sequence sent to the process ID Pid.
- o restart, to restart the Fibonacci server.
- . done, to stop the Fibonacci server.

This is the entire code for the server. Any client can pass this code onto any server in its cluster, via the spawn command. Here is how it can be used:

```
(one@erlang.edu)26> P = spawn('two@erlang.edu', FibonacciServer).
<5574.42.O>
(one@erlang.edu)27> P ! {fib, self()}.{fib, <0. 54. 0>}
(one@erlang.edu)28> P ! {fib, self()}.{fib,<0.54.0>}
(one@erlang.edu)29> P ! {fib, self()}.{fib, <0. 54. 0>}
(one@erlang.edu)30> P ! {fib, self()}.
{f1b, <0 . 54. 0>}
(one@erlang.edu)31> P ! {fib, self()}.{fib,<0.54.0>}
(one@erlang.edu)32> flush().
She11 got {fib,0}
She1l got {fib,1}
She11 got {fib,1}
She11 got {fib,2}
Shell got {fib,3}
ok
(one@erlang.edu)33> P ! restart,
xestart
(one@erlang.edu)34> P ! {fib, self()}.{fib, <0. 54. 0>}
(one@erlang.edu)35> P ! {fib, self()}.{fib, <0. 54. 0>}
(one@erlang.edu)36> P ! {fib, self()}.
{fib,<0.54.0>}
(one@erlang.edu)37> P ! {fib, self()}.{fib, <0. 54. 0>}
(one@erlang.edu)38> P ! {fib, self()}.
{fib, <0. 54. 0>}
(one@erlang.edu)39> P ! {fib, self()}.
{fib, <0. 54. 0>}
(one@erlang.edu)40> P ! done.
done
(one@erlang.edu)41> flush().
SheII got {fib,0}
Shell got {fib, 1}
Shell got {fib,1}
She11 got {fib,2}
She11 got {fib,3}
She11 got {fib,5}
ok
```
Notice that we do not know anything about the node on which the server is running other than its address: No paths, module names, function names, etc.

I

## 4 Anonymous messages

Now that we have anonymous functions, we move on to anonymous messages. Messages typically have a static structure to them, they are usually ordered tuples the first tuple of which is an atom that serves as a tag that identifies the type of message.

For many purposes it is desirable that message tags be privately shared between a client and a server, and not accessible otherwise. This is quite easily achieved as an extension to our anonymous server. For private tags in the following examples, we chose 2O-digit long pseudo-randomly generated large integers. In a realistic application, we might use larger integers, or might prefer pseudo-randomly generated atoms of great length.

In the foilowing example, we modified the Fibonacci server, to define a server-client pair in which the ciient asks for the next Fibonacci number using a message that is tagged via a secret tag, generated at run-time, and shared only between this specific server and ciient. The code could be used to create any number of such server-client pairs, each pair sharing its own secret pseudo-random tag. We left out the definition for the pseudo-random number generator Random/O, which just calls random:uniform,/O several times, and creates an integer of the right length.

```
ServerAndClient
fun() \rightarrow(fun (Mfib) ->
   {(fun (X) \rightarrow (X(X)) (0, 1) end)(fun (M) ->
         fun (N1, N2) ->
          fun () \rightarrowreceive
             {Mfib, Pid} ->
               Pid ! {fib, N1},
               ((M(M))(N2, N1+N2))();
            restart \rightarrow ((M(M))(0, 1))();
            done -> ok
          end
         end
        end
     end),
     (fun (Pid) \rightarrow Pid ! {Mfib, self()}, ok end)end)
 (Random() )end.
```
The following interaction shows how to define a server-client pair, how to spawn the server, how the client communicates with it, and what messages are received in response.

```
6 {Server, Client} = ServerAndClient().
{#Fun<er1-eval . 20. 117942762>, #Fun(erl-eva1 . 6. 35866844>}
7> Pid = spawn(Server).
39.0>
<0
Client (Pid)
8>
ok
Client(Pid).
9>
ok
   a a ra
14> Client (Pid) .
ok
15> flush().
She11 got {fib,0}
She1l got {fib,1}
Shell got {fib,1}
She11 got {fib,2}
Shel1 got {fib,3}
Shel1 got {fib,5}
```
#### She11 got {fib,B} ok

The value of Mfib is a 20-digit integer, and is unique to the client-server pair. We could just have easily have picked a 40-digit, or 100-digit integer, rendering impractical any attempt to arrive at the tag, either by guessing, or by systematically trying every integer.

In fact, we can make the tag even more secure, by having the client and server re-select a new tag every so often. An unauthorized client that might try to connect to the server by trying out numbers sequentially would be able to conclude nothing from past failures.

Here is a function for creating server-client pairs that re-select the tag after each use. Each call to ServerClientAndlnitialTag would return a new triple of server, client, and an initial tag by which both the server and the client are synchronized:

```
ServerClientAndInitialTag =
fun () \rightarrow(fun (Mfib) \rightarrow{(fun (X) -> (X(X)) (0, 1, Mfib) end)}(fun (M) ->
        fun (N1, N2, MfibMsg) ->
          fun () \rightarrowreceive
            {MfibMsg, Pid} ->
              (fun (NewMfibMsg) ->
                Pid ! {fib, N1, NewMfibMsg},
                 ((M(M))(N2, N1+N2, NewMfibMsg))()end)
              (Random());
            restart -> ((M(M))(0, 1))();
            done -> ok
          end
         end
        end
     end) ,
    (fun (Pid, Msg) \rightarrow Pid ! {Msg, self()}, ok end),Mf ib)
  end)
  (Random() )end.
```
The following interaction shows how to define a server-client pair, what is the value of the first tag, how to spawn the server, how the client communicates with it, and what messages are received in response, and how the values of subsequent tags change according to the value of the responses from the server.

I

..

```
5> {Server, Client, InitialTag} = ServerClientAndInitialTag().
{#Fun<erl_eval.20.117942162>,#Fun<erl_eval.12.35291978>,
 684685090982776576}.
6> Pid = spawn(Server).
<0.38.0>
7> Client (Pid, 684685090982776576) .
ok
8> flush().
Shell got {fib, 0, 9230532871182784512}
ok
9> Client (Pid, 9230532871182784512).
ok
10> flush().
```

```
Shell got {fib, 1,31133272937120710656}
ok
11> Client (Pid, 31133272937120710656).
ok
12> flush().
She11 got {fíb, 1,59651150244340162560}
ok
13> Clíent(Pid, 59651150244340162560),
ok
14> flush().
Shell got {fib, 2,55825795815156547584}
ok
15> Clíent(Pid, 55825795815156547584) .
ok
16> flush().
Shell got {f ib,3,5621245264344t508352}
ok
17> C1ient (Píd, 562t245264344I508352) .
ok
18> flush().
Shell got {f ib,5,57882298363287674880}
ok
```
As can be seen, each message sent to the server has its own message tag that is synchronized between the server and the client. Each message sent from the server to the client contains, in addition to the fib tag and the next value in the Fibonacci sequence, the message tag to be used by the client in the subsequent request.

Any realistic client would need, of course, to receive the messages sent back by the server, and especially in this last example, where the client would be unable to communicate with the server unless it obtained the name of the subsequent message tag. For brevity, however, we presented only the simplest server-client pairs that use anonymous messages to communicate.

## 5 Discussion

Self-application has its origins in the  $\lambda$ -calculus and combinatory logic, where it is central to defining recursive functions. Functional programming languages, and especiaily those that are dynamicallv-tvped, can use self-application in place of recursion. Exercises related to self-application and recursion are common in functional programming courses. For example, Structure and Interpretation of Computer Programs [1, Section 4.1.7, Page 393], and The Little LISPer [5, Chapter 9, Page 171].

In Erlang, self-appiication is more than just a programming exercise. While recursive functions cannot be passed between nodes, it is possible to pass functions that use self-appiication in place of recursion. We have thus been able to pass complete [albeit, small] servers among nodes. This has been done without requiring any access to the flle system on the server host.

Once we have an entire server as a higher-order, non-recursive function that can be passed between nodes, it is straightforward to abstract over the message tags, and create server-client pairs that have their own, private message tags. For some added privacy, we can even have the message tags change between message calls.

In the servers we demonstrated, the message tags are selected pseudo-randomly during run-time. This is significant, because at no point does the source code contain the message tags. The message tags are private even if the source code is available.

If the pseudo-random number generator in these examples is replaced by a true, hardware-based, random number generator, a formidable ievel of privacy should be achieved.

## References

- [1] Harold Abelson and Gerald Jay Sussman with Julie Sussman. Structure and Interpretation of Computer Programs. The MIT Press, McGraw-Hill Book Company, Second edition, 1996.
- [2] Joe Armstrong. Programming Erlang: Software for a Concurrent World. Pragmatic Bookshelf, 2007.
- [3] Francesco Cesarini and Simon Thompson. Erlang Programming. O'Reilly, June 2009.
- [4] Haskell B. Curry, Robert Feys, and William Craig. Combinatory Logic, volume I. North-Holland Publishing Company, 1958.
- [5] Daniel P. Friedman and Matthias Felleisen. The Little LISPer. Science Research Associates, Inc, 1986.
- [6] Mayer Goldberg. A Variadic Extension of Curry's Fixed-Point Combinator. In Olin Shivers, editor, Proceedings of the 2002 ACM SIGPLAN Workshop on Scheme and Functional Programming, pages 69-78, October 2002.

[7] Christian Queinnec. LISP In Small Pieces. Cambridge University Press, 1996.

**Conference Proceedings** 15th International Erlang User Conference

Thursday 12 November 2009 Stockholm, Sweden

**Kostis Sagonas** HiPE compiler writer and tool developer

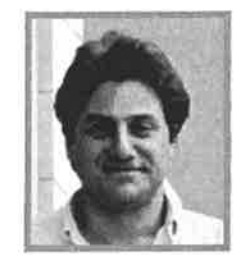

# **Opaque Data Types in Erlang**

#### Abstract

Many languages provide mechanisms for programmers to declare abstract data types (ADTs), hide the details of their implementation, and allow manipulation of these ADTs only by controlled interfaces. This information hiding strategy allows the implementation of the ADT module to be changed without disturbing the client programs. In Erlang programs structural information about ADTs is exposed by pattern matching and type inspecting built-ins, making it very hard to guarantee that changes in the ADT's implementation will not have devastating effects on client's code. We have recently extended Erlang with the ability to declare opaque terms (i.e., terms whose structure should not be inspected outside their defining module) and detect violations of their opaqueness using Dialyzer. In this talk we will present this addition to the language and its capabilities, and will show interesting examples of code that (erroneously) depended on implementation details of commonly used library modules (ETS tables, gb\_sets, gb\_trees, etc.).

### Biography

Kostis Sagonas is an academic who has been involved in the development of the Erlang language and its implementation since 1999. At Uppsala University, he has led the development team of the HiPE native code compiler. Together with his students he has contributed directly to various changes and additions to the Erlang language (e.g., bit-level pattern matching and bit-stream comprehensions, type and spec declarations, etc.) its libraries and runtime system support for concurrency. A hacker at heart, he has created widely used software development tools for Erlang, like dialyzer which by now has located literally thousands of bugs and software defects in Erlang programs. At NTUA in Athens, he has turned his obsession for clean designs and programs into yet another slick software tool for Erlang, called tidier, whose details are going to be unveiled for the first time at the Erlang Factory.

Page 78

S

- 37

ś,

 $\widetilde{\mathcal{A}}$ 

## **Conference Proceedings** 15th International Erlang User Conference

Thursday 12 November 2009 Stockholm, Sweden

# Improving your test code with Wrangler

In this talk we show the 'similar code' detection facilities of Wrangler, combined with its portfolio of refactorings, allow test code to be shrunk dramatically, under the guidance of the test engineer. The talk is illustrated with examples from Open Source and commercial Erlang development projects.

## **Huiging Li** Inventor of Wrangler

Huiqing Li got her PhD at Kent University in September 2006 and works as a post doc in the EU project ProTest to further develop the refactoring tool Wrangler.

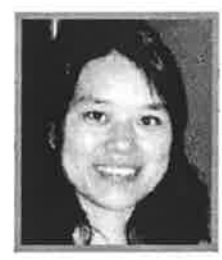

## Simon Thompson Creator of Wrangler and co-author of Erlang Programming

Simon Thompson is Professor of Logic and Computation in the Computing Laboratory of the University of Kent, where he has taught computing at undergraduate and postgraduate levels for the past twenty five years, and where he has been department head for the last six. His research work has centred on functional programming: program verification, type systems, and most recently development of software tools for functional programming languages. His team has built the HaRe tool for refactoring Haskell programs, and is currently developing Wrangler to do the same for Erlang. His research has been funded by various agencies including EPSRC and the European Framework programme. His training is as a mathematician: he has an MA in Mathematics from Cambridge and a D.Phil. in mathematical logic from Oxford. He has written four books in his field of interest; Type Theory and Functional Programming published in 1991; Miranda: The Craft of Functional Programming (1995), Haskell: The Craft of Functional Programming (2nd ed. 1999) and Erlang Programming (with Francesco Cesarini, 2009). Apart from the last, which is published by O'Reilly, these are all published by Addison Wesley.

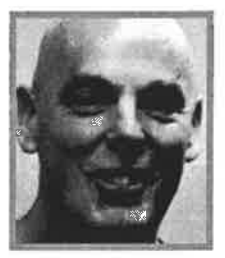

## Improving your test code with Wrangler

Huiqing  $Li<sup>1</sup>$ , Adam Lindberg<sup>2</sup>, Andreas Schumacher<sup>3</sup> and Simon Thompson<sup>1</sup>

 $<sup>1</sup>$  School of Computing, University of Kent, UK</sup> {H. Li,S. J. Thonpson}@kent. ac.uk <sup>2</sup>Erlang Training and Consulting Ltd.  $^3$ Ericsson SW Research, Ericsson AB andreas.schumacher@ericsson.com

Abstract. In this paper we show how the 'similar code' detection facilities of Wrangler, combined with its portfolio of refactorings, allow test code to be shrunk dramatically, under the guidance of the test engineer. This is illustrated by a sequence of refactorings of a test suite taken from an Erlang project at Ericsson AB.

Key words: ErÌang, similar code, refactorìng, testing, clone detection, generalisation, strategies

#### 1 Introduction

**Wrangler**  $[1,2]$  is a tool that supports interactive refactoring of Erlang programs4. It is integrated with Emacs and now also with Eciipse. Wrangler itself is implemented in Erlang. Wrangler supports a variety of refactorings, as well as a set of "code smell" inspection functionalities, and facilities to detect and eliminate code clones. In this paper we explore a case study of test code provided by Ericsson SW Research<sup>5</sup>

\Mhy is test code particularly prone to clone proliferation? One reason is that many people touch the code: a first few tests are written, and then others author more tests. The quickest way to write these is to copy, paste and modify an existing test, even if this is not the best way to structure the code, it can be done with a minimal understanding of the code.This observation applies equally well to long-standing projects, particularly with a large element of legacy code.

What comes out very clearly from the case study is the fact that refactoring or clone detection cannot be completely automated. In a preliminary experiment by one of the Wrangler developers (Thompson) the code was reduced by some 20% using a "slash and burn" approach, simply eliminating clones one by one. The result of this was  $-$  unsurprisingly  $-$  completely unreadable. It is only with the coilaboration of project engineers, Lindberg and Schumacher, that we were

We acknowledge the support of the 7th Framework Programme of the European Commission for the ProTest[3] project to which the work reported here contributes.

 $^5$  We are grateful to Ericsson SW Research for permission to include portions of the  $\,$ code in this paper.

2 Huiqing Li, Adam Lindberg, Andreas Schumacher and Simon Thompson

able to identify which clone candidates should be removed, how they could be named and parameterised and so forth. Moreover it requires domain insight to decide on which clones might not be removed. These questions are discussed at length here.

The remainder of the paper is organised as follows. Section 2 describes the Wrangler refactoring too1, and in particular the support that it provides for clone detection and removal. Section 3 describes the case study itself, and Section 4 highlights some lessons coming from the case study (cross-referenced with the stages of the case study). We then describe future work and conclude the paper.

¡

I

#### 2 Clone detection and removal with Wrangler

Duplicated code, or the existence of code clones, is one of the well-known bad code smells when refactoring and software maintenance is concerned. 'Dupìicated code', in general, refers to a program fragment that is identical or similar to another, though the exact meaning of 'similar' might vary slightly between different application contexts.

While some code clones might have a sound reason for their existence  $[4]$ , most clones are considered harmful to the quality of software, as code duplication increases the probability of bug propagation, the size of both the source code and the executable, compile time, and more importantly the maintenance cost  $[5,6]$ .

The most obvious reason for code duplication is the reuse of existing code (by copy, paste and modify for example), logic or design. Duplicated code introduced for this reason often indicates program design problems such as the lack of encapsuiation or abstraction. This kind of design problem can be corrected by refactoring out the existing clones in a later stage  $[7,8,9]$ , it could also be avoided by first refactoring the existing code to make it more reusable, then reuse it without duplicating the code  $[8]$ . In the last decade, substantial research effort has been put into the detection and removal of clones from software systems; however, few such tools are available for functional programs, and there is a particular iack of tools that are integrated with existing programming environments.

Wrangler Wrangler  $[1,2]$  is a tool built in the School of Computing at The University of Kent, with support from the European Commission. Wrangler supports interactive refactoring of Erlang programs. It is integrated with Emacs and now also with Eclipse. Wrangler itself is implemented in Erlang. Wrangler supports a variety of refactorings, as well as a set of "code smell" inspection functionalities, and facilities to detect and eliminate code clones.

Wrangler provides a'similar' code detection approach based on the notion of  $anti-unification$  [10,11] to detecting code clones in Erlang programs, as well as a mechanism for automatic clone elimination under the user's control. The anti $uniform$  of two terms denotes their *least-general common abstraction*, therefore captures the common syntactical structure of the two terms.

In general, we say two expression/expression sequences, A and B, are similar if there exists a 'non-trivial' least-general common abstraction, C, and two sets of substitutions  $\sigma_1$  and  $\sigma_2$  which take C to A and B respectively. By 'non-trivial' we mean mainly that the size of the least-general common abstraction should satisfy some threshold, but certainly other conditions could be added.

This clone detection approach is able, for example, to spot that the two expressions ( $(X+3)+4$ ) and  $(4+(5-(3*X)))$  are similar as they are both instances of the expression (Y+Z), and so both instances of the function

$$
add(Y,Z) \Rightarrow Y+Z.
$$

Our approach uses the Abstract Syntax Tree (AST) annotated with static semantic information as the internal representation of Erlang programs. Scalability, one of the major challenges faced by AST-based clone detection approaches, is achieved by a two-phase clone detection technique. More details of the process can be found in [12].

Wrangler clone detection Wrangler provides facilities for finding both identical and similar code. Two pieces of code are said to be *identical* if they are the same when the vaiues of literais and the names of variables are ignored, while the binding structures are the same. The Wrangler definition of similarity is given above. For both identical and similar code, two operations are possible:

- Detection This operation will identify all code clones (up to identity or similarity) in a module or across a project. For each clone the common generalisation for the clone is generated in the report, and can be cut and pasted into the module prior to clone elimination.
- Search This operation allows the identification of all the code that is identical or similar to a *particular selection*, so is directed rather than speculative.

Examples of both will be seen in the case study.

#### 3 The Case Study

The case study examined part of an Erlang implementation of the SIP (Session Initiation Protocol) 113]. As a part of SIP message processing it is possible to transform messages by applying rewriting rules to messages. This SIP message manipulation (SMM) is tested by a test suite contained in the file snn-SUITE.er1, which is our subject here.

The size of the sequence of versions of the files - in lines of code - is indicated in Figure 1, which shows that the code has been reduced by about 25% through these transformations. As we discuss at the end of this section there is still considerable scope for clone detection and elimination, and this might well reduce the code by a further few hundred lines of code.

4 Huiqing Li, Adam Lindberg, Andreas Schumacher and Simon Thompson

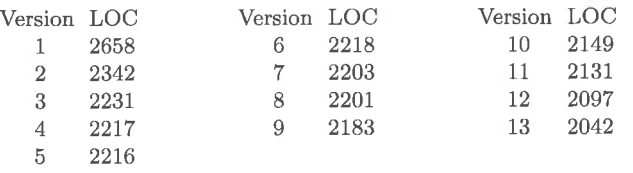

Fig. 1: The size of the refactored files

#### The sequence of transformations

In this section we give an overview of the particular steps taken in refactoring the SMM test code.

Step 1 We begin by generating a report on similar code in the module. 31 clones are detected, with the most common on being cloned 15 times. The generalisation suggested in the report is

```
new\_fun() ->
    SetResult = ?SMM_IMPORT_FILE_BASIC(?SMM_RULESET_FILE_1, no),
    ?TRJAL(ok, SetResult),
    %% AmountOfRuleSets should correspond to the amount of rule sets in File.
    Amount Of RuleSets = ?SMM_RULESET_FILE_1_COUNT,
    ?014-CHECK(Anount0fRuleSets, ?MP-BS, ets, info, [sbgRuleSetTable, size]),
    ?0M-CHECK(Amount0fRuleSets, ?SGC-BS, ets, info, [snnRuleSet, size]),
    AnountOfRuIeSets .
```
which shows that the code is literally *repeated* sixteen times. This function defintion can be cut and pasted into the test file, and all the clones folded against it. Of course, it needs to be renamed: we choose to call it inport-ru1e-set-fi1e-1 since the role of this function is to import rule sets which determine the actions taken by the SMM processor, and this import is a part of the common setup in a number of different test cases. The function can be renamed when it is first introduced, or after folding against it, using the Rename Function refactoring.

Step 2 Looking again at similar code detection we find a twelve line code block that is repeated six times. This code creates two SMM filters, and returns a tuple containing names and keys for the two fiiters. This is a common pattern, under which the extracted clone returns a tuple of values, which are assigned to a tuple of variables on function invocation, thus:

```
{FilterKeyl, FilterNanel, FilterState, FilterKey2, FilterNane2}
      = create_filter_12()
```
We have named the function create\_filter\_12; this reflects a general policy of not trying to anticipate general names for functions when they are introduced. Rather, we choose the most specific name, generalising it  $-$  or indeed the functionality itself — at a later stage if necessary, using Wrangler.

Step 3 At this step a 21 line clone is detected:

```
new\_fun() ->
    {FilterKey1, FilterName1, FilterState, FilterKey2, FilterName2}
        = create_filter_12(),
    ?0M-CHECK ( [#smmFilter{key=Fi1terKey1,
               filterName=FilterName1.
               f ilterstate=FilterState,
               module=undefined}],
           ?SGC_BS, ets, lookup, [snnFilter, FilterKeyl]),
    ?0M-CHECK ( l#smnFilter{key=FilterKey2,
               f ilterNane=Fi1terName2,
               filterState=FilterState,
               module=undefined}],
           ?SGC_BS, ets, lookup, [smmFilter, FilterKey2]),
    ?OM_CHECK ([#sbgFilterTable{key=FilterKey1,<br>sbgFilterName=FilterName1,
                     sbgFilterState=FilterState]1,
           ?MP_BS, ets, lookup, [sbgFilterTable, FilterKeylJ),
    ?OM_CHECK([#sbgFilterTable{key=FilterKey2,<br>sbgFilterName=FilterName2,
                    sbgFilterState=FilterState}],
           ?MP_BS, ets, lookup, [sbgFilterTable, FilterKey2]),
    {FilterNane2, FilterKey2, FilterKeyl, FilterNamel, FilterState}
```
Inspecting this shows up a smaller clone, encapsulated in the suggested function

```
new-fun(Filterstate, FilterKey2, FilterNane2) ->
    ?OM_CHECK([#sbgFilterTable{key=FilterKey2,
                   sbgFilt erName=FilterName2,
                   sbgFilterState=FilterState}],
          ?MP_BS, ets, lookup, [sbgFilterTable, FilterKey2]).
```
which we choose to replace first: as a general principle we found it more useful to replace clones bottom up. The clone was replaced by the function

```
check_filter_exists_in_sbgFilterTable(FilterKey, FilterName,FilterState) ->
    ?OM_CHECK([#sbgFilterTable{key=FilterKey,
                   sbgFilterName=FilterName,
                   sbgFilterState=FilterState}],
          ?MP_BS, ets, lookup, lsbgFilterTable, FilterKeyJ).
```
#### 6 Huiqing Li, Adam Lindberg, Andreas Schumacher and Simon Thompson

where as well as renaming the function and variable names, the order of the variables is changed. This can be done simply by editing the list of arguments, because before foiding against the function there are no calls to it, since it is newly introduced.

Steps 4-5 Introduce two variants of check\_filter\_exists\_in\_sbgFilterTable:

- $-$  In the first the check is for the filter occurring only once in the table, so that a call to ets: tab2list replaces the earlier cali to ets: lookup.
- In the second the call is to a different table, sbgFilterTable being replaced by smmFilter.

Arguably these three alternatives could have been abstracted into a common generalisation, but it was felt by the engineers that each of the three functions each encapsulated a meaningfui activity, whereas a generalisation would have had an unwieldy number of parameters as well as being harder to name appropriately.

Step 6 Erlang provides two mechanisms for finding out whether the code for <sup>a</sup> module M is loaded:

```
erlang:module_loaded(M) \rightarrow true | false
code:is_loaded(M) -> {file, Loaded} | false
```
Use of the former is deprecated outside the code server, but both are used in this file. We want to *remove the deprecated calls*, all of which are symbolic calls in contexts like:

?OM\_CHECK(false, ?SGC\_BS, erlang, module\_loaded, [FilterAtom1])

So what we do is to define a new function, in which we abstract over module name, the type of blade and the expected result of the call to erlang: module\_loaded.

```
code_is_loaded(ModuleName, BS, Result) ->
    ?OM_CHECK(Result, BS, erlang, module_loaded, [ModuleName]).
```
We then fold against this definition to remove all calls to erlang : module-loaded, expect for that in the definition of code\_is\_loaded itself. We can then write a different definition of this function, which implements the same functionality using the other primitive:

```
code_is_loaded(BS, ModuleName, false) ->
    ?OM_CHECK(false, BS, code, is_loaded, [ModuleName]).
code_is_loaded(BS, ModuleName, true) ->
    ?OM_CHECK({file,atom_to_list(ModuleName)}, BS,
            code, is_loaded, [ModuleName]).
```
At this point it is possible to stop, having introduced the code-is-loaded function. Alternatively, in order to keep the code as close as possible to its previous version, we can *inline* this function definition. In the next step we will see another reason for doing this inllning.

Step 7 We note that as well as finding symbolic calls to code: is\_loaded within the OM\_CHECK macro call, it is also called within CH\_CHECK. We are unable to replace a macro call by a variable, and so we write  $-$  by hand  $-$  a generalisation in which the macro call is determined by an atom parameter

```
code_is_loaded(BS, om, ModuleName, false) ->
      ?OM_CHECK(false, BS, code, is_loaded, lModuleName] ) ;
code_is_loaded(BS, om, ModuleName, true) ->
      ?OM_CHECK({file, atom_to_list(ModuleName)},
             BS, code, is_loaded, [ModuleName]);
code_is_loaded(BS, ch, ModuleName, false) ->
      ?CH-CHECK(fa1se, BS, code, is_loaded, [ModuleNane]) ;
code_is_loaded(BS, ch, ModuleName, true) ->
      ?CH-CHECK ({f ile, aton_to_list (ModuleName) },
             BS, code, is_loaded, [ModuleName]).
```
It is here that inlining of the code\_is\_loaded function in step 6 is valuable: it allows us to deal with *premature generalisation*, under which we find that we want further to generalise a function without layering a number of intermediate calls: we inline the earlier generalisations and then build the more general function in a single step.

Steps 8,9 In this step a ten line clone was identified found, but rather than replacing that - which combines a number of operations - it was decided to look at sub-clones, and this indicated code used 22 times in the module, extracted as

```
check_add_rule_set_to_f i lter (FilterKey, FilterName, RuleSetName,
                 FilterRuleSetPosition, Result) ->
    AddResult =?SMM_ADD_RULE_SET_T0_FILTER(FilterKey, FilterName,
                    RuleSetName, FilterRuleSetPosition),
    ?TRIAL(Result, AddResu1t) .
```
This gives the ninth version of the code, and two simllar sub-clones are extracted thus:

```
check_ruleset_name_in_filter(FilterName, RuleSetName) ->
    {ok, Ru1eSetKey} = ?SMM-NAME-T0-KEY(sbgRuleSetTable, RuleSetName),
    check_ruleset_key_in_filter(RuleSetKey, [[FilterName]]),
    RuleSetKey.
check_ruleset_key_in_f ilter(RuleSetKey, Result) ->
    ?0M-CHECK (Result 
,
          ?MP_BS, ets, match, [sbgIsnFilterRuleSetUsageTable,
```
 $\{',\_',\,$  {RuleSetKey, '\_'}, '\_', '\$1'}]).

which gives the tenth version of the code.

8 Huiqing Li, Adam Lindberg, Andreas Schumacher and Simon Thompson

Step 10 Clone detection now gives this clone candidate:

```
new_fun(FilterName, NewVar_1) ->
    FilterKey = ?SMM_CREATE_FILTER_CHECK(FilterName),
    %%Add rulests to filter
    RuleSetNameA = "a",RuleSetNameB = "b",
    RuleSetNameC = "c",
    RuleSetNameD = "d",... 16 lines which handle the rules sets are elided . ..
    %%Remove rulesets
    NewVar_1,
    {RuleSetNameA, RuleSetNameB, RuleSetNameC, RuleSetNameD, FilterKey}.
```
The main body of the function sets up four rule sets and adds them to a filter, but the function identified contains extraneous functionality at the start and end:

- the filter key is created as the first action: FilterKey =  $\dots$ , and
- $-$  (in at least one of the clones) the rulesets are removed thus:  $\texttt{NewVar}_1$ .

t

,

Instead, the body is extracted thus:

```
add_four_rulesets_to_filter(FilterName, FilterKey) ->
   RuleSetNameA = "a",RuleSetNameB = "b",\texttt{RuleSetNameC = "c",}RuleSetNaneD = "d",
    ... 16 lines which handle the rules sets are elided ...
   {RuleSetNameA, RuleSetNameB, RuleSetNameC, RuleSetNameD}.
```
in which the final action doesn't need to be passed in as a parameter, and the FilterKey becomes a parameter rather than a component of the result.

Step 11- In a similar way to the previous step, a lengthy clone is identified, but in the abstraction the first line is omitted, making it an abstraction without parameters: setup\_rulesets\_and\_filters.

Step 12 This final step consists of a sequence of stages concerned with refactoring the form of data representation in dealing with

- sets of attributes, which are transformed into named lists, such as

Attributes\_1=[LineW1, ColumnW1, TypeAtom, FailingRuleSetW1, ResasonW1],

- other sets of attributes are represented by O-ary functions:

 $ruleset_error_attributes()$  -> [?sbgRuleSetErrorLineNumber, ..., ...

Improving your test code with Wrangler 9

Finally, we can replace an explicit zipping together of lists by the uses of function lists: zip/2, and this gives us a much better structured function:

import\_warning\_ru1e\_set (nain) -> %% Since the rule set file contains errors, no rule sets will be imported .<br>Kata AttributeNames = [line\_number, column, type, failing\_rule\_set, error\_reason],  $Key1 = 1$ , ?ACTION("Do SNMP Get operations on the"  $"sbgRuleSetErrorTable~with~key~\tilde{p}.~\tilde{n}"\,,~[Key1] \,)\,,$ GetResultl = ?SMM\_SMF\_GET(rule\_set\_error, [{key, Xeyl}], AttributeNames),  $LineW1 = 4$ ,  $ColumnW1 = ?SMM_RULE\_SET_WARN_1_COL,$  $TypeAtom = warning,$ TypeMibVal = ?SMM\_REP0RT\_TYPE(TypeAtom), FailingRuleSetW1 =  $" "$  $Resas on W1 = ?SMM_RULE\_SET_WARN_1\_REPORT(LineW1)$ , Attributes\_1 = [LineW1, ColumnW1, TypeAtom, FailingRuleSetW1, ResasonW1], ?TRIAL(lists:zip(AttributeNâmes, Attributes\_1), GetResultl), ... 40 lines elided ....

an incidental benefit of the inspection was to reveal that the lines

#### $TypeAtom = warning$ , TypeMibVal = ?SMM\_REP0RT\_TYPE(TypeAtom),

were repeated, doubtless a cut-and-paste error, which went undetected because the pattern matches succeeded at the second occurrence.

#### Continuing the case study: further clone detection

The work reported here produced a sequence of twelve revisions of the code, but it is possible to make further revisions. In this section we look at a selection of reports from similar and identical code search, and comment on some of the potential clones identified.

Similar code The similar code detection facility with the default parameter values reports 16 further clones, each duplicating code once. The total number of duplicated lines here is 193, and so a reduction of some 145 lines could be made by replacing each clone into a function definition plus two function calls.

Looking for similar code with the similarity parameter reduced to 0.5 rather than the default of 0.8 reports 47 ciones, almost three times as many. Of these, eight duplicate the code twice (that is, there are three instances of the code clone) and some of these provide potential clients for replacement. However, not all of them appear to be good candidates for replacement. Take the example of

10 Huiqing Li, Adam Lindberg, Andreas Schumacher and Simon Thompson

```
/Users/simonthompson/Downloads/smm_SUITE13.erl:1755.4-1761.50:
This code has been cloned twice:
/Users/simonthompson/Downloads/smm_SUITE13.erl:1772.4-1778.50:
/Users/simonthompson/Downloads/smm_SUITE13.erl:1789.4-1795.50:
```
The cloned expression/function after generalisation:

```
new_fun(FilterAtom1, FilterAtom2, NewVar_1, NewVar_2, NewVar_3) ->
    NewVar<sub>1</sub>.
    code_is_loaded(?SGC_BS, om, FilterAtom1, NewVar_2),
    code-is-loaded(?MP-BS, on, FilterAtoml, false),
    code_is_loaded(?SGC_BS, om, FilterAtom2, NewVar_3),
    code_is_loaded(?MP_BS, om, FilterAtom2, false).
```
This code has three parameters, and the first is an arbitrary expression, NewVar-1, evaluated first in the function body. A more appropriate candidate is given by omitting this expression, and giving the generalisation

```
new_fun(FilterAtom1, FilterAtom2, NewVar_1, NewVar_2) ->
    code_is_loaded(?SGC_BS, om, FilterAtom1, NewVar_1),
    code_is_loaded(?MP_BS, om, FilterAtom1, false),
    code-is-Ioaded(?SGC-BS, on, FilterAtom2, NewVar-2),
    code-is-Ioaded(?MP-BS, om, FilterAton2, false).
```
This particular generalisation has a similarity score of more than 0.8, but does not appear in the default report because it involves only 4 expressions, and the default cut-off is a sequence of at least 5.

Identical code The standard report to detect identicaÌ code reports 87; the number is larger here because the default threshold for reporting here is to consist of at least 20 tokens rather than 5 expressions or more. However, a number of over-generalisations result from this report; for example, the function

```
new_fun(ModuleName1, NewVar_1, NewVar_2, NewVar_3, NewVar_4) ->
   code_is_loaded(?SGC_BS, NewVar_1, ModuleName1, NewVar_2),
   code-is-loaded(?SGC-BS, NewVar-3, ModuleNamel, NewVar-4).
```
is reported as occurring 23 times. Arguably, generalising to replace these two expressions will not result in code that is more readable than it is already: it clearly states that it checks for two pieces of code being loaded.

Carrying on There are clearly some more clones that might be detected, but as the work progresses the effort involved in identifying and replacing code clones becomes more than the value of transforming the code in this way, and so the engineers performing the refactoring will need to decide when it is time to put the work aside.

#### 4 Lessons learned

This section highlights the lessons learned during the activity reported in the previous section, cross-referring to the steps of that process when appropriate.

Inlining is a useful refactoring There is a clear use case for function *inlining* or unfolding when performing a series of refactorings based on clone elimination [Step 7]. The scenario is one of *premature generalisation* thus:

- identify common code, and generalise this, introducing a function for this generalisation;
- subsequently identify that there is a further generalisation of the original code, which could benefit from being generalised;
- the problem is that some of the original code disappeared in the first stage of generalisation, and so it needs to be inlined in order to generalise it further.

Of course, it would be possible to keep the intermediate generalisation as well as the final one, but in general that makes for less readable code, requiring the reader to understand two function definitions and interfaces rather than one.

Inlining is also useful to support a limited form of API migration [Step 6].

Bottom-up is better than top-down We looked at ways in which clones might be removed, and two approaches seem appropriate: bottom-up and topdown. In the latter case we wouid remove the largest clones first, while in the other approach we would look for small clones first, particularly those which are the most common. We decided to use the bottom-up approach for two reasons lSteps 3, 8, 9].

- Using this it is much easier to identify pieces of functionality which can easily be named because they have an identifiable purpose.
- $-$  it is also likely that these will not have a huge number of parameters, and in general we look for code which is not over-general.

Finally, there is the argument that  $-$  to a large extent, at least  $-$  it should not matter about the order in which clone removal takes place, since a large clone will remain after small clones are removed, and vice versa.

Clone removal cannot be fully automâted What we have achieved in this example is clearly semi-automated: we have the Wrangler support for identifying candidates for clones but they may well need further analysis and insight from uses to identify what should be done. For example,

- Is there a spurious last action which belongs to the next part of the code, but which just happens to follow the clone when it is used? If so, it should not be included in the clone [Steps 10,11]. This can also apply to actions at the start of the identified code segment.

- 12 Huiqing Li, Adam Lindberg, Andreas Schumacher and Simon Thompson
- Another reiated reason for thls might be that this last operation adds another component to the return tuple of an extracted function; we should aim to keep these small.
- We might find that we identify behaviour of interest which occurs close to an identified clone; then use similar expression search to explore further.
- An identified clone may contain two pieces of separate functionality which are used together in many cases, but not in all cases of interest. Because of the thresholding of cione parâmeters it might be that we only see the larger clone because the smaller one is below the threshold chosen for the similar code report fSteps 3, 8, 9].

t

Self-documenting code Is it always useful to name values, as in

```
BlahMeaning = \ldots blah_exp \ldots,
FooMeaning = ... foo_exp ...,
Result = f(BlahMeaning, Fooneaning),
```
rather than

 $Result = f(... blah-exp ... , ... foo-exp ...)$ 

as the former case is self documenting in a way that the latter is not. On the other hand, is it the responsibility of the client of an API, here for the function f , to document this API at its calling points? If it is to be documented at <sup>a</sup> calling point it can be done by choice of variable names, or by suitably placed comments.

Naming values How should constants best be named in Erlang code. Three options are possible: namely definition by

- a macro definition
- a function of arity <sup>0</sup>
- a local variable

The code at hand does the first and last: the second was added during the refactoring process.

Another option presents itself: instead of worrying about what is contained in a set of variables, should a record be used instead? This has some advantages, but records have drawbacks in Erlang. Names are not first class, so cannot be passed as parameters or values, which is something that can be used in practice, such as passing a list of field names to the zip/2 function [Step 13].

Improvements to Wrangler The case study also brought to light a number of improvements that might be made to Wrangler. Inlining was the most important, and is now included in the latest release of the system.

It was also suggested that a number of options could be added to the  $Code$ Inspector: this highlights "bad smells" and other notable code features, such as:

variables used only once, variables not used, and rebinding of variables (that it, bound variables occurring in a pattern match).

Finally, the question was raised about how much refactoring sequences used on one module could be *reused* in refactoring another. This question of memoisation or scripting merits further work.

#### 5 Conclusions and Future Work

As we have reported, the exercise here was only possible as a collaboration between the developers of Wrangler and engineers engaged in developing and testing the target system. Together it was possible substantially to re-engineer the test code to make it more compact and more structured. As well as illustrating the way in which Wrangler can be used, we were able to provide guidelines on refactoring test code in Erlang which can also be applied to systems written in other languages and paradigms.

Wrangler is under active development as a part of the ProTest project, and the insights gained here will feed into its further development.

#### References

- 1. Li, H., Thompson, S., Lövei, L., Horváth, Z.,Kozsik, T., Víg,4., Nagy, T.: Refactoring Erlang Programs. In: EUC'06, Stockholm, Sweden (November 2006)
- 2. Li,H., Thompson, S., Orosz, G., T"oth, M.: Refactoring with Wrangler, updated. In: ACM SIGPLAN Erlang Workshop 2008, Victoria, British Columbia, Canada
- 3. ProTest: Property based testing. http://www.protest-project.eu/ 4. Kapser, C., Godfrey, M.W.: "Clones Considered Harmful" Considered Harmful. In: Proc. Working Conf. Reverse Engineering (WCRE). (2006)
- 5. Roy, C.H., Cordy, R.: A Survey on Software Clone Detection Research. Technical
- report, School of Computing, Queen's University at Kingston, Ontario, Candada ity Analysis by Code Clones in Industrial Legacy Software. In: METRICS '02, Washington, DC, USA (2002)
- 7. Baiazinska, M., Merlo, E., Dagenais, M., Lague, 8., Kontogiannis, K.: Partial Redesign of Java Software Systems Based on Clone Analysis. In: Working Conference on Reverse Engineering. (1999) 326-336
- 8. M. Fowler: Refactoring: Improving the Design of Existing Code. Addison-Wesley Longman Publishing Co., Inc., Boston, MA, USA (1999)
- 9. Higo, Y., Kamiya, T., Kusumoto, S., Inoue, K.: ARIES: Refactoring Support Environment Based on Code Clone Analvsis. In: IASTED Conf. on Software Engineering and Applications. (2004) 222-229
- 10. Plotkin, G.D.: A note on inductive generalization. Machine Intelligence 5 (1970) 153-163
- 11. Reynolds, J.C.: Transformational systems and the algebraic structure of atomic formulas. Machine Intelligence 5 (1970) 135-151
- 12. Li, H., Thompson, S.: Similar Code Detection and Elimination for Erlang Programs. In: PADL1O. (2010) to appear.
- 13. SIP: Session Initiation Protocol. http://tools.ietf.org/html/rfc3261

**Conference Proceedings** 15th International Erlang User Conference Thursday 12 November 2009 Stockholm, Sweden

Patrik Nyblom<br>Erlang virtual machine developer

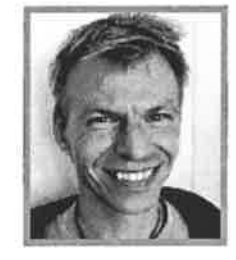

# Erlang SMP support - behind the scenes

## Abstract

This talk will tell you the story about how Erlang got multicore support and will give you all the gory details about utilizing multicore processors in a conventional programming language. I'll tell you what we've done at OTP so that you, as an Erlang programmer, can sit back and enjoy the fact that you don't have to bother with such things!

#### Biography

Patrik Nyblom works in the OTP project developing the Erlang virtual machine and has done so for the past ten years.

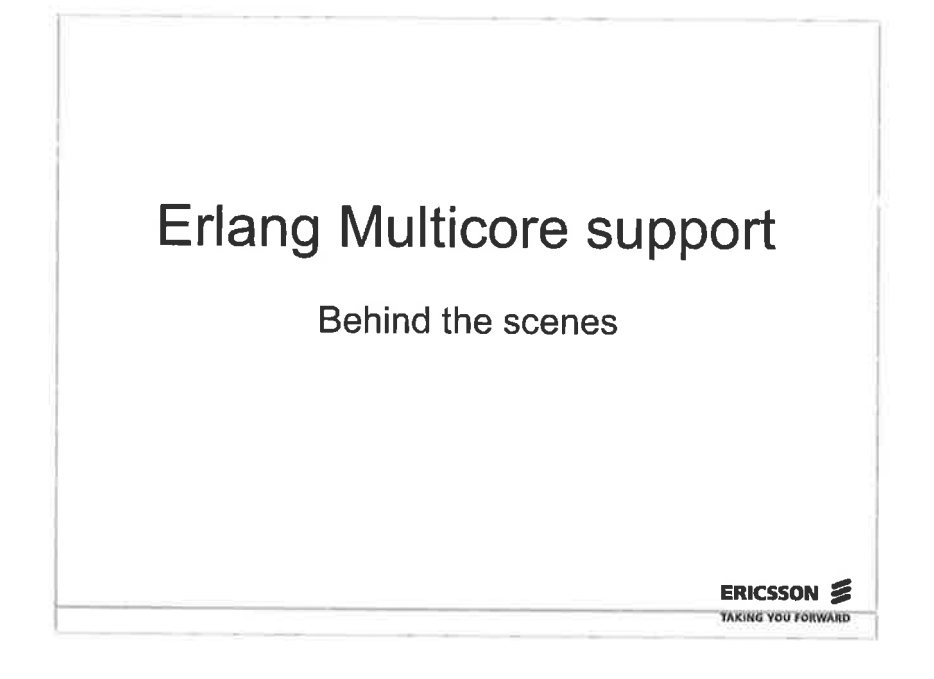

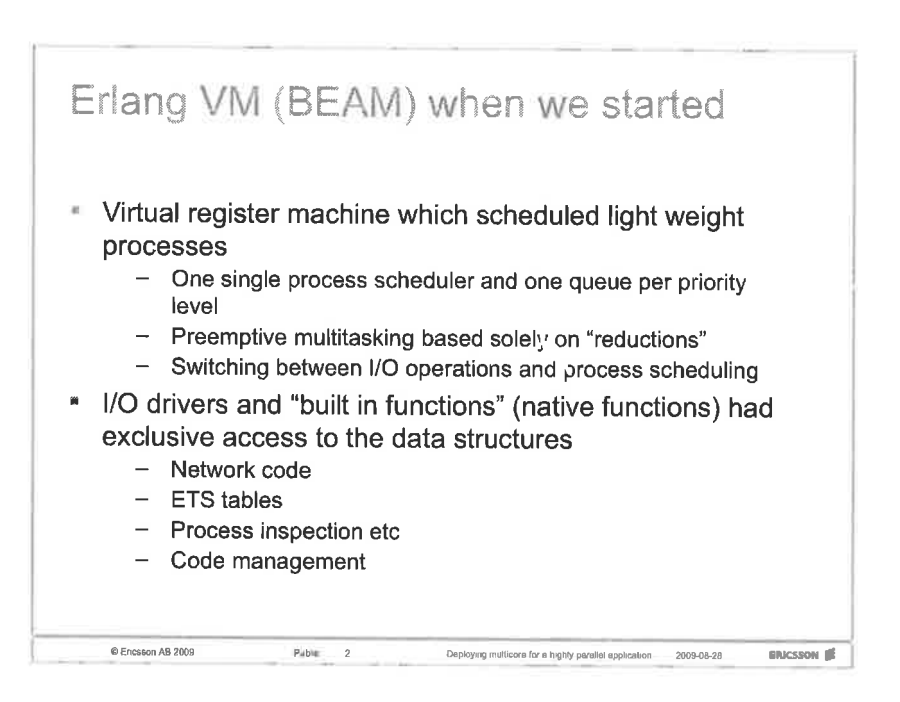

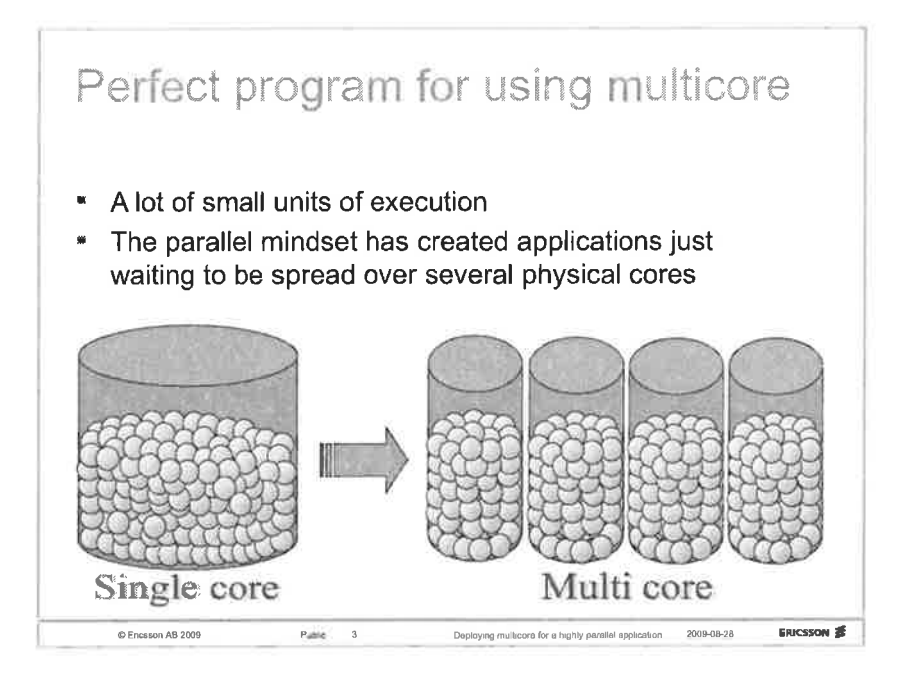

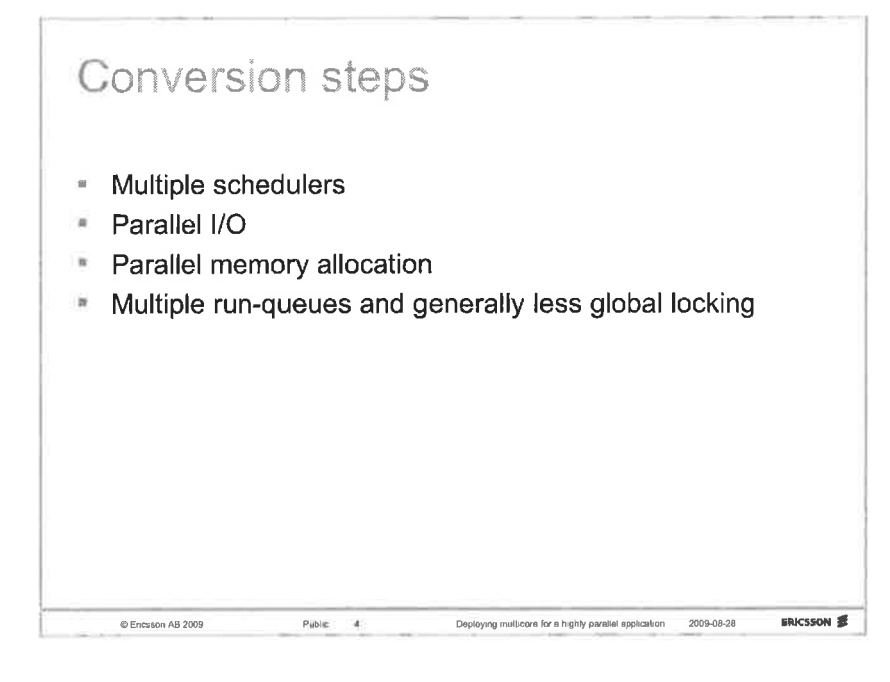

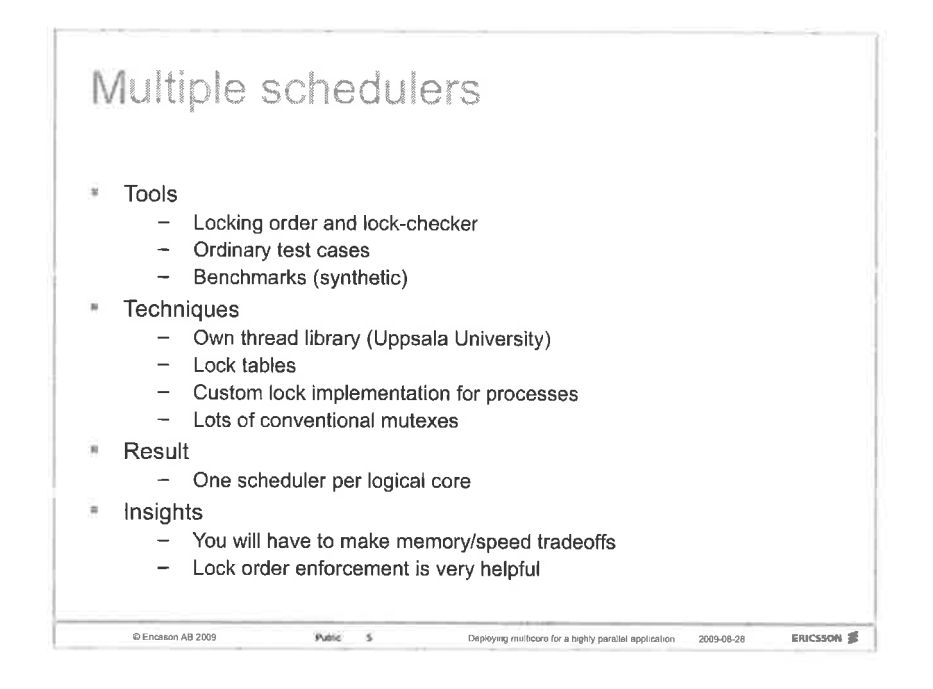

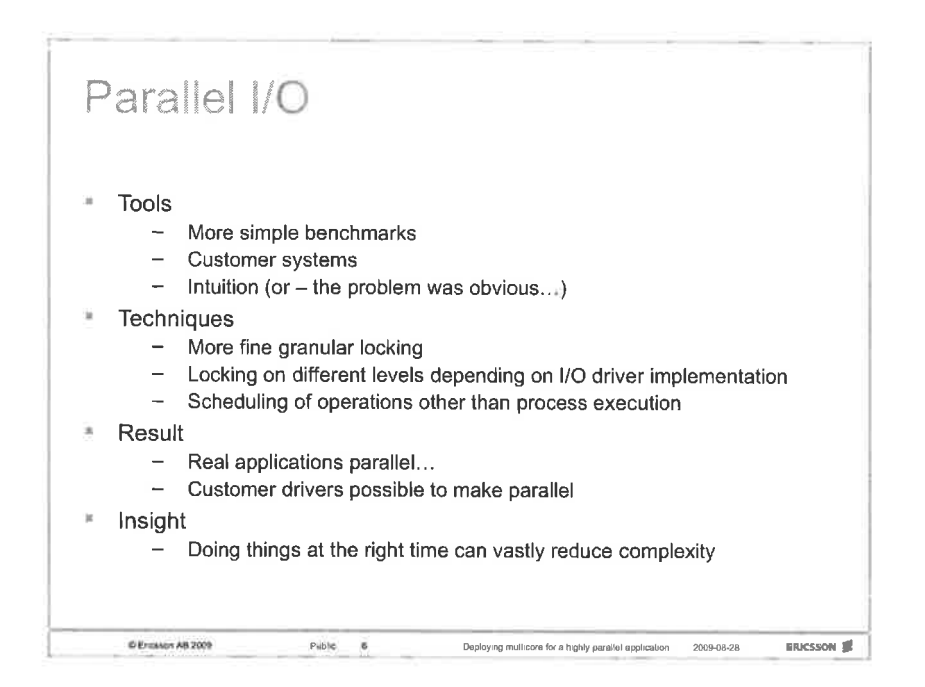

v.

B)

## Multiple allocators

- **Tools** 
	- Even more benchmarks
	- $-$  vTune (Intel)
	- Thread profiler (Intel)
- Techniques
	- Each scheduler has it's own instance of memory allocators
	- The "malloc" implementation was already our own
	- Locks are still needed as one scheduler might free another  $\overline{\phantom{a}}$ schedulers memory

Deploying multicore for a highly juich a application 2009-08-28

**ERICSSON** 

- Result
	- Greatly improved performance for CPU intense applications
- Insight

C Encsson AB 2009

- Not only execution has to be distributed over cores

 $P_{\text{eff}}$ olig y

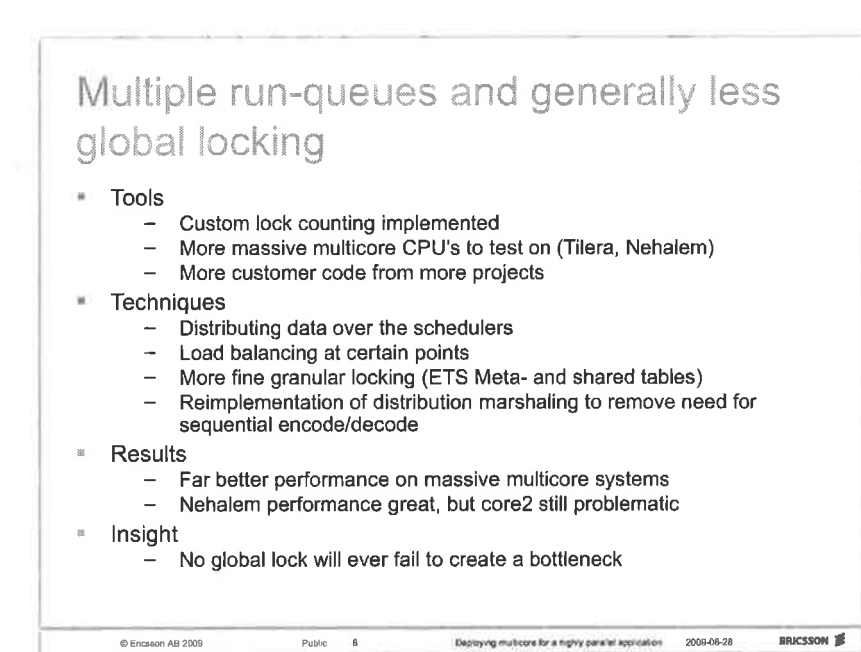

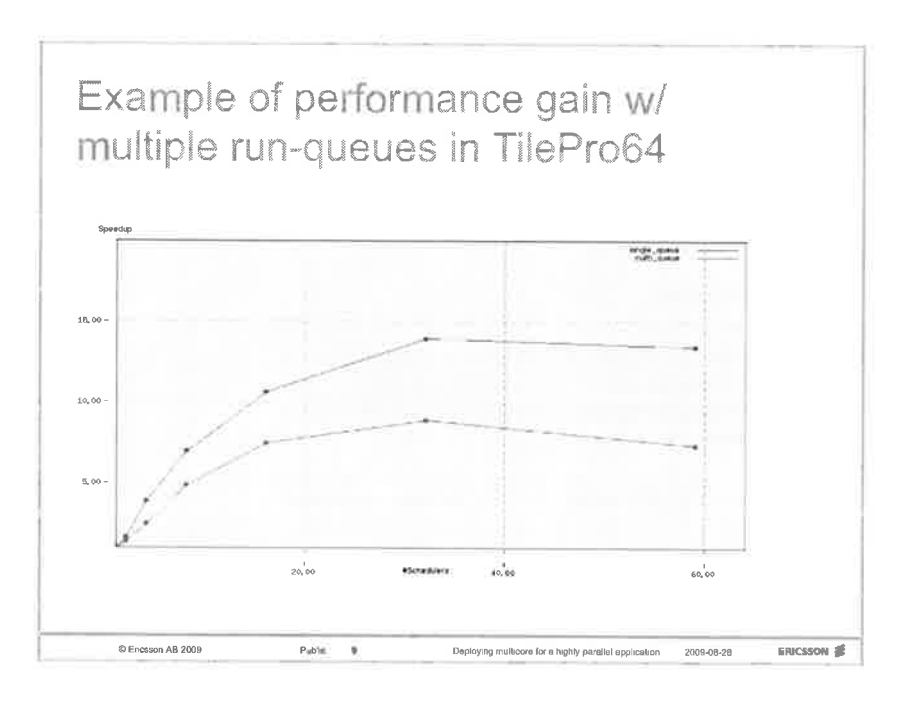

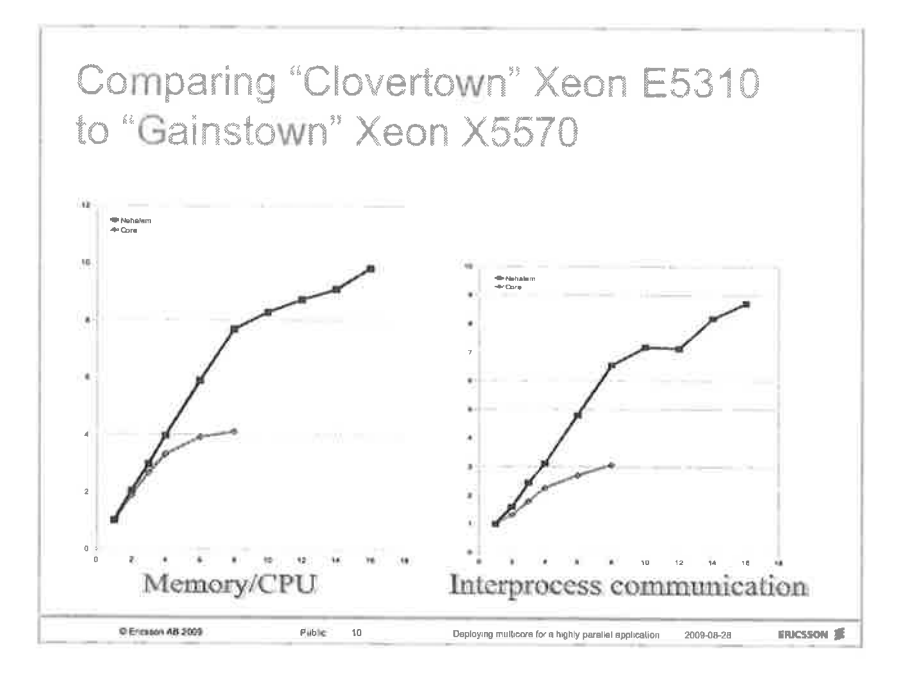

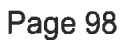

## Insights » No global lock ever goes unpunished Data as well as execution has to be distributed over cores 'n - Malloc and friends will be a bottleneck You will have to make memory/speed tradeoffs  $\blacksquare$ New architectures will give you both new challenges and performance boosts - Revise and rewrite as processors evolve \* Doing things (in the code) at the right time can reduce complexity as well as increase performance \* Take the time to use third party tools and to write your own. " Work incrementally **ERICSSON** 重 C Ericsson AB 2009 Pable 11 Deploying multicore for a highly parellel epplication 2009-08-28

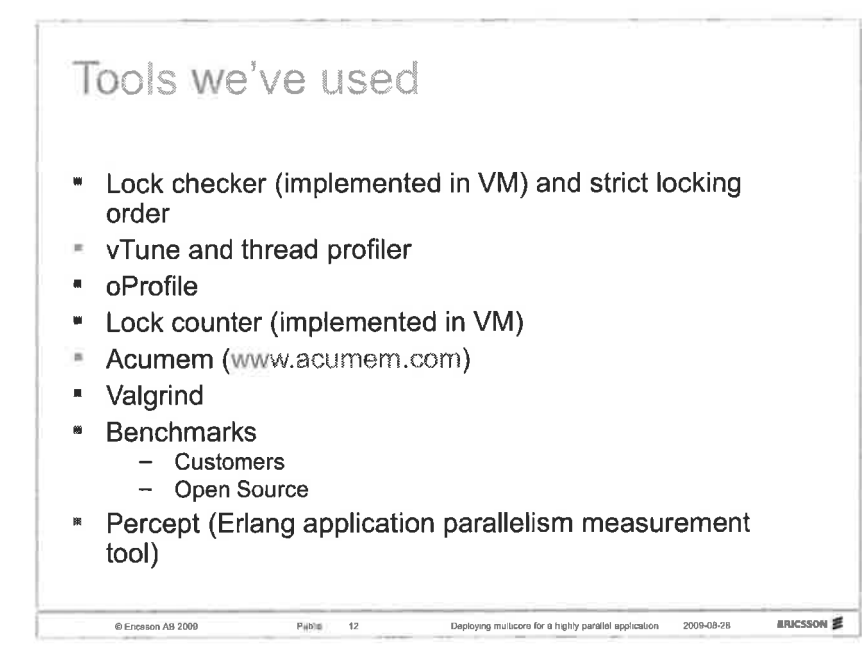

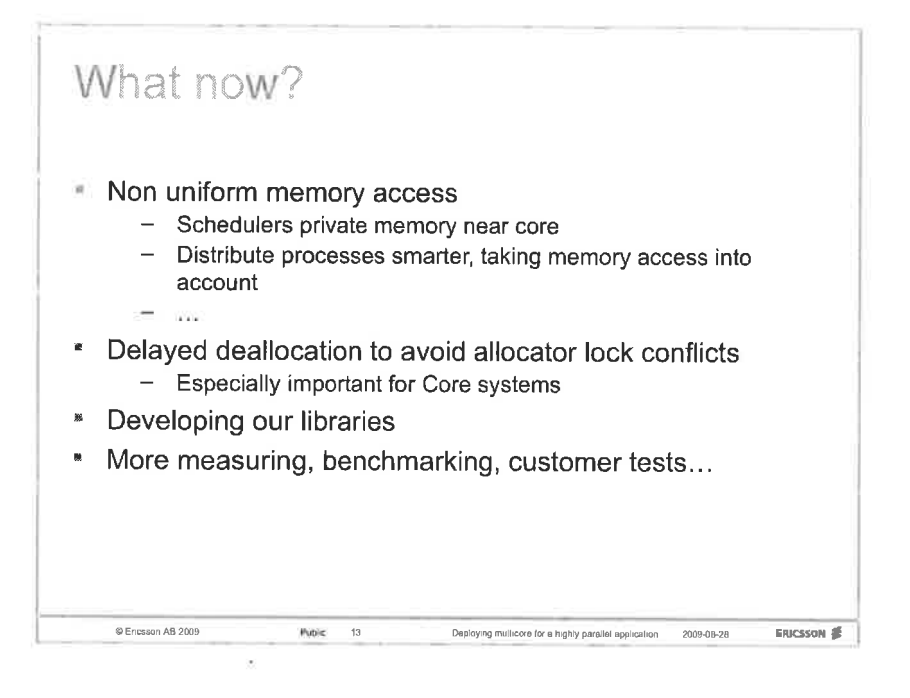

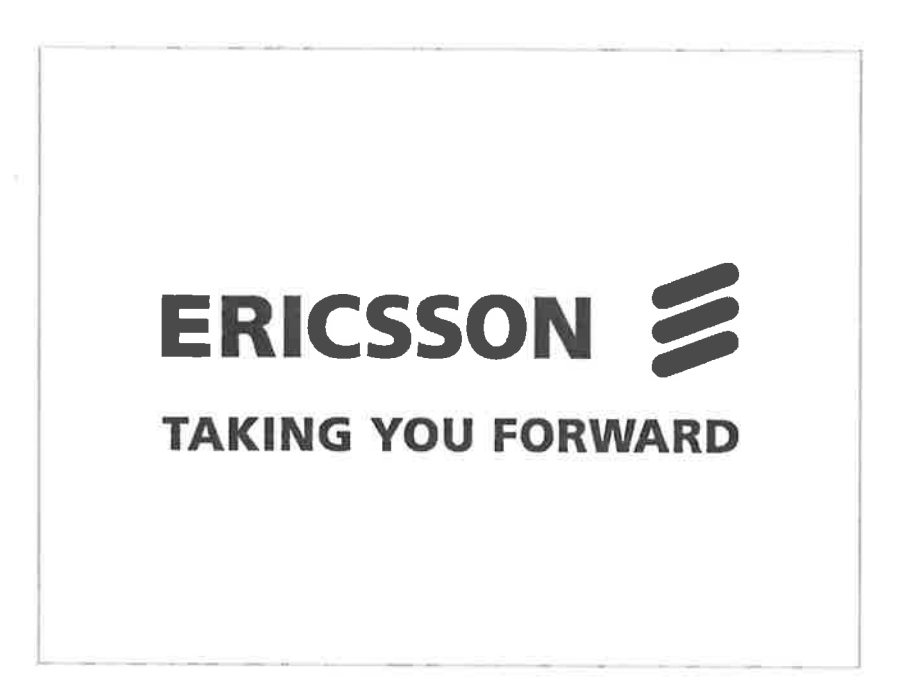

**Conference Proceedings** 15th International Erlang User Conference Thursday 12 November 2009 Stockholm, Sweden

**Eric Merritt Erlang author and Erlware Committer** 

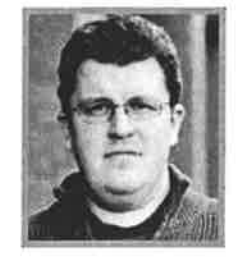

# A continuous build system for Erlang

## Abstract

Eric will talk about how to use a new continuous build system for Erlang. He will also provide an intro into working with the continuous build system to automatically detect changes in source, build, test and publish OTP applications and releases. This will allow you to start getting the benefits of easy and straightforward continuous build in your Erlang projects.

### Biography

Eric Merritt is a Software Engineer who specializes in concurrent languages and distributed systems. For the last eight years he has been coding Erlang and has also been heavily involved in the Erlang community. Currently, Eric is a core developer for the Erlware family of open source products and is the primary developer for the Sinan build system. Eric has been involved in both professional and Open Source development for the last ten years. He started his career developing applications in C and Java on IBM Mainframe and Midrange hardware. He also provided training and consulting in objectoriented principles and concepts. However, his interest in languages, concurrency and distributed systems quickly drove him to more interesting and challenging work at companies like Amazon.com. Currently Eric brings his expertise to PEAK6 Investments, LP, a successful proprietary trading firm in Chicago.

Page 102

 $\bar{\tau}$ 

 $\bar{\sigma}$ 

Í

 $\widetilde{\mathcal{I}}$  $\tilde{\alpha}$
**Conference Proceedings** 

15th International Erlang User Conference

Thursday 12 November 2009 Stockholm, Sweden

# BERT is to Erlang as JSON is to JavaScript (plus a mini Git tutorial!)

We'll start off with a mini Git tutorial to help conceptualize the problems we had at GitHub that were addressed in the crafting of BERT and BERT-RPC. If you're unfamiliar with Git, this may open your eyes to the power, flexibility, and speed of this distributed version control system. Your language is great at dealing with distributed systems, shouldn't your SCM be just as adept? BERT (Binary ERlang Term) is a new serialization format based on Erlang's external term format. It supports rich data types such as atoms, heterogenous lists, tuples, binary data, booleans, dictionaries, and more. Just as JSON acts as an excellent inter-process data format for web-based technologies, BERT acts as an efficient inter-process data format for low-latency server technologies. Built on top of BERT is BERT-RPC, a simple, dynamic RPC protocol providing both synchronous and asynchronous requests, caching directives, streaming, and even callbacks. Tom created these technologies to help us scale GitHub. Tom needed a fast, robust way for one process to make low-latency calls to another. Tom looked at Thrift and Protocol Buffers, but those solutions were too complex and not flexible enough to hang with Ruby. Tom also wrote Ernie, an Erlang/Ruby hybrid BERT-RPC server that makes it dead simple to write your RPC functions in Ruby (or other languages). Together, all these technologies power GitHub's new federated architecture and allow us to independently and horizontally scale both frontend and backend layers.

### **Tom Preston-Werner** Cofounder of GitHub and Erlectricity maintainer

As cofounder of GitHub, the world's largest and most active Git hosting website, Tom Preston-Werner possesses inside knowledge of the Git ecosystem and how it is changing the way in which code collaboration is done. Tom is responsible for both low-level system architecture scaling and user interface design/usability. He's currently obsessed with finding ways to marry the productivity of Ruby with the high concurrency prowess of Erlang.

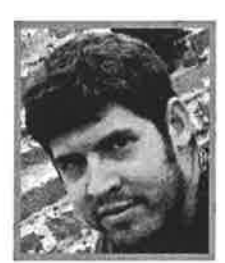

### **Scott Chacon** Git evangelist and Ruby developer

Scott Chacon is a Git evangelist and Ruby developer employed at Logical Awesome working on GitHub. He is the author of the Git Internals PDF book by Peepcode as well as the maintainer of http://git-scm.com and the Git Community Book. Scott has presented at RailsConf, RubyConf, Google, and a number of local groups in addition to teaching corporate training on Git across the country.

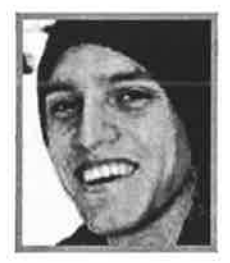

Page 104

š.

ä

**Conference Proceedings** 

15th International Erlang User Conference

Thursday 12 November 2009 Stockholm, Sweden

# Putting UBF to work (and Getting the outside world to talk to Erlang)

Many protocols have formal specifications: ASN.1, ONC-RPC, CORBA, AMQP, Thrift, Protocol Buffers, zillions more.... We believe there are at least three reasons why industry uses such specifications. However, most industrial uses take advantage of the first mostly and only occasionally the second: #1 Specify bits "on the wire" in a way all parties agree. #2 API documentation: how the protocol's API works. We have found that there's a very important third reason: #3 Protocol meta-data: input for other tools (development, testing, etc.). My company is one of several that is collectively building a custom Webmail system for a large carrier in Asia. (The initial deployment will be used by well over 1 million customers.) We definitely take advantage of reasons #1 and #2 to facilitate the multi-way project planning with several development groups and the carrier/customer. Their value in communicating both with developers and with project managers is quite large.

We would like to share with other Erlang developers our experiences of using and enhancing UBF for reason #3. Much of this work is slowly making its way into the wider world, using an MIT license and distributed via GitHub (http://github.com/norton/ubf/tree/master).

### Joseph Wayne Norton **Erlang Enthusiast**

Joe Norton is a technical manager, system architect, developer, and Erlang enthusiast working in the mobile industry.

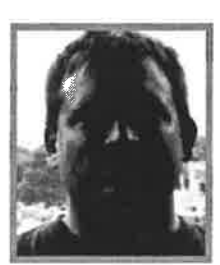

### Scott Lystig Fritchie Gemini Mobile Technologies

Scott Lystig Fritchie met his first UNIX system in 1986 and has almost never met one since that he didn't like. A career detour as a UNIX systems administ rator got him neck-deep in messaging systems, e-mail and Usenet News. He rediscovered full-time programming while at Sendmail, Inc., where a colleague introduced him to Erlang in 2000. His world hasn't been the same since then. Now at Gemini Mobile Technologies, Inc., he's back in the messaging world. He's finishing a distributed key-value database with strong consistency semantics, micro transactions, and on-the-fly resizing, all in Erlang. In addition to hacking Erlang code and occasionally the Erlang virtual machine, he's had papers published by USENIX, the Erlang User Conference, and the ACM.

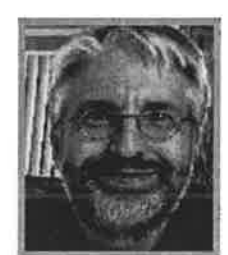

Putting UBF to Work (and Getting the Outside World to Talk to Erlang)

## Joseph Wayne Norton / Scott Lystig Fritchie norton@geminimobile.com / fritchie@geminimobile.com

Gemini Mobile Technologies, Inc.

November 12, 2009

ERLANG USER CONFERENCE 2009, STOCKHOLM

A Quick Survey Universal Binary Format

Who has heard of UBF ...

- inside the Erlang community?
- outside the Erlang community?

Who has tinkered with UBF ...

- $\bullet$  at home?
- $\bullet$  at work?

Who has deployed UBF ...

- as part of a commercial service?
- as part of a commercial product?

Page 106

 $\mathbf 1$ 

Introduction Protocols and Specifications

Many protocols have formal specifications

• ASN.1, ONC-RPC, Corba, AMQP, Thrift, Protocol Buffers, zillion more ...

Why does industry use such specifications?

- Specify bits "on the wire" in a way all parties agree
- API documentation: how the protocol's API works

ERLANG USER CONFERENCE 2009, STOCKHOLM

Introduction  $continued...$ 

3

 $\overline{4}$ 

We have found that there are very important other reasons ...

- System design and architecture: input for humans
- · Protocol meta-data: input for tools

UBF has proved to be very handy in helping us with the above items ...

# What is  $UBF$ ? 'in a nutshell

- $\bullet$  UBF(A) is a protocol above a stream transport (e.g. TCP/IP), for encoding structured data roughly equivalent to well-formed XML.
- . UBF(B) is a programming langauge for describing types in UBF(A) and protocols between clients and servers. UBF(B) is roughly equivalent to to Verified XML, XML-schemas, SOAP and WDSL.
- . UBF(C) is a meta-level protocol used between UBF client and servers.

Many, many thanks to Joe Armstrong, IJBF's designer and original implementor.

ERLANG USER CONFERENCE 2009, STOCKHOLM 5

Why UBF? in a nutshell

- . RPC with a formal, precise specification
- o Erlang server implementation
- . Erlang and non-Erlang client im plementations
- . Simple yet elegant, concise yet expressive
- . And most importantly ... easy to extend and to customize to our needs

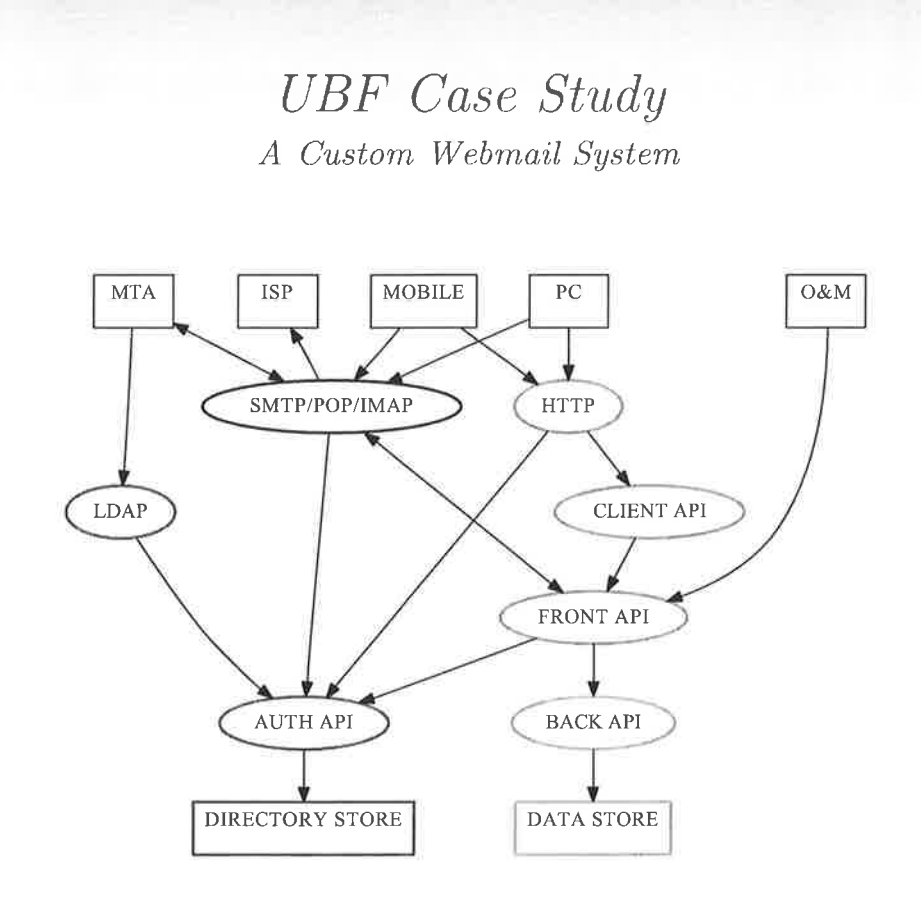

ERLANG USER CONFERENCE 2009, STOCKHOLM

# **UBF** Case Study Contract Statistics

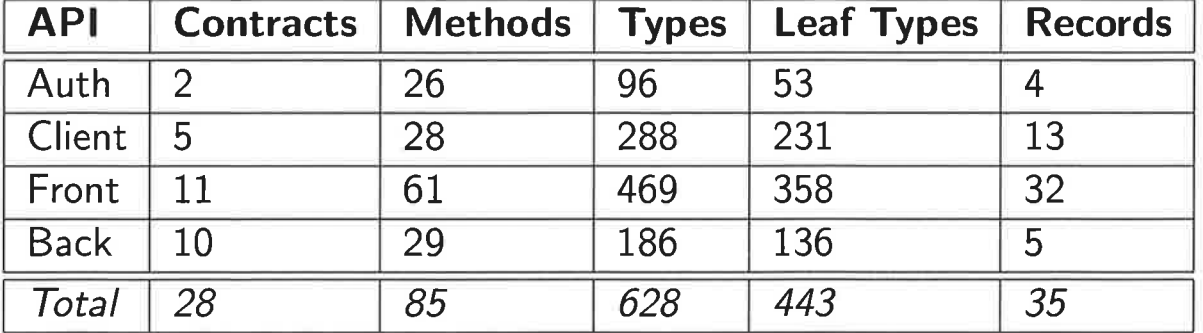

These code snippets show how to obtain the methods, types, leaf types, and records of an UBF contract.

```
Methods = [ {Req, Res} | | {Req, Res} <- Mod: contract_anystate() ].
Types = [ f], Mod: contract_type(T) \} | | T <- Mod:contract_types() ].
LeafTypes = [ f], \text{Mod:contract_type(T)} | | T <= \text{Mod:contract\_leaftypes() } ].
Records = [ {R, Mod: contract_record(R)} | | R <- Mod: contract_records() ].
```
 $\,$  8  $\,$ 

 $\overline{7}$ 

**UBF** Contracts Changes & New Features

### Predefined primitives

- Renamed constant() to atom()
- Renamed int() to integer()
- New float(), tuple(), list(), and proplist() primitives
- Optional type()? 'undefined' or type()
- · Optional attributes (e.g. binary(ascii,nonempty))
	- · ascii: only ASCII values
	- asciiprintable: only printable ASCII values
	- nonempty: not equal to ",  $[]$ ,  $<<>>$ , or  $\{\}$
	- nonundefined: not equal to 'undefined'

ERLANG USER CONFERENCE 2009, STOCKHOLM

# **UBF** Contracts  $continued \dots$

User-defined primitives

- New binary and float constants
- Support Erlang syntax for integer constants
- New integer ranges (..integer(), integer()..)
- $\#$ record $\{...\}$  syntax with automatic generation of Erlang record defines
- $[type()]$ ? for optional lists
- $[type()]+$  for mandatory lists
- [type()]{N}, [type()]{N,}, and [type()]{M,N} for length-constrained lists

#### Page 110

**UBF** Contracts  $continued...$ 

New feature "type importing" ....

- Permit type only contracts (i.e. STATE and ANYSTATE contract blocks are now optional)
- Import UBF types from other UBF contracts
- Check and permit duplicate UBF types only having the same definition

ERLANG USER CONFERENCE 2009. STOCKHOLM

**UBF** Contracts  $continued...$ 

New feature "type importing" ...

- Import ABNF-based types from ABNF specifications
	- ABNF-based types are formal specifications for binary() types.
	- Ander Nygren's abnfc module is used to parse ABNF specifications into an internal abstract syntax tree (AST).
	- Implemented new ABNF parser for UBF's contract checker to verify binaries against ABNF-based types.
- Import EEP8-based types from any Erlang module
	- Using a parse transformation, UBF contract types are automatically added to an existing Erlang module having type defines.
	- Not all EEP8-based types are supported (pid(), fun(), ...)
	- Support for EEP8-based records is in progress

**UBF** Plugin Callbacks Changes & New Features

Stateful is the original callback API implementing a shared plugin manager process, a per-session contract manager process, and a per-session plugin process.

Stateless is a new callback API implementing only a per-session contract manager process and per-session plugin process. The implementation callback function API is a bit less complex.

LPC is a new callback API implementation that has no side-effects. LPC stands for Local Procedure Call.

The implementor of a UBF plugin can choose to implement one, two, or all three of the above callbacks.

ERLANG USER CONFERENCE 2009, STOCKHOLM

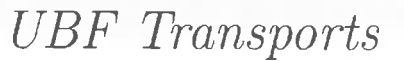

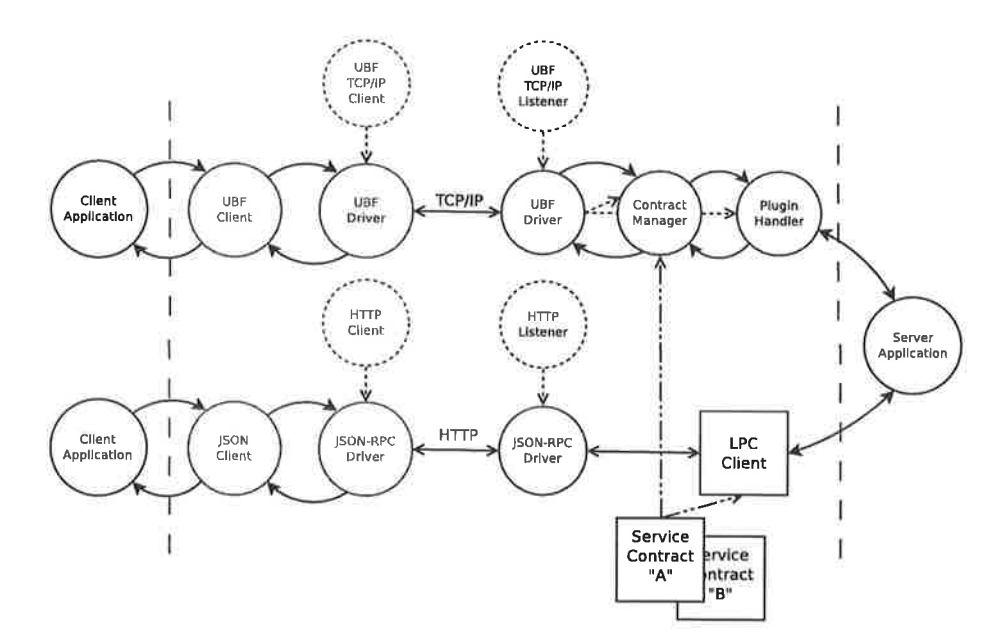

### **Key Points**

· Same contract with multiple transports

Page 112 · Same application with multiple contracts

**UBF** Transports Changes & New Features

EBF is "Erlang Binary Format", a simple TCP/IP protocol that uses Erlang-style conventions.

- Uses Erlang BIFs term\_to\_binary() and binary\_to\_term() to serlialize terms.
- Terms are framed using the 'gen\_tcp'  $\{packet, 4\}$  format: a 32-bit unsigned integer specifies packet length.

ETF is "Erlang Term Format", a simple protocol that relies on Erlang's native distribution. This approach can be useful for Erlang-only deployments.

ERLANG USER CONFERENCE 2009, STOCKHOLM

**UBF** Transports continued ...

JSF is "JavaScript Format", a simple TCP/IP protocol that uses **JSON (RFC 4627).** 

- Uses LShift's Erlang-rfc4627 to serialize terms.
- A few extra conventions are layered on top of LShift's implementation to help distinguish between atoms, tuples, records, and ubf strings.

UBF-JSONRPC is a framework for integrating UBF and JSON-RPC over HTTP.

- Relies on JSF and provides new helper utilities to encode and to decode JSON-RPC requests and responses.
- Includes a simple inets-based HTTP client and HTTP server module that demonstrates how to use the LPC callback API. Page 113

# $UBF$  Meta-Data

Documentation

### Client API - add a draft mail (UBF, EBF, and ETF style)

{ mail\_add\_draft, authinfo(), maildraft\_olduid()?, mailheaders(), draftbody\_parsed() , [rfc2396\_url()], maildraft\_options()?, timeout\_or\_expires() } => {  $ok, vid(), [minepart_url()]$  } |  $res_error()$ ;

Client API - add a draft mail (JSF and JSON-RPC style)

```
request {
         "version" : "1.1",
         "id"
                : \text{binary}(),
         "method" : "mail_add_draft",
         "params" : [ maildraft_olduid()?, mailheaders(), draftbody_parsed()
                      , [rfc2396_url()], maildraft_options()?, timeout_or_expires() ]
 \mathbf{r}response {
         "version" : "1.1",
         "id": binary(),
                   : {"$T" : [ {"$A" : "ok"}, uid(), [mimepart_url()] ]}
         "result"
                      \vert res_err() \vert null,
         "error"
                    : error()?
\rightarrow\mathcal{F}
```
ERLANG USER CONFERENCE 2009, STOCKHOLM

 $17\,$ 

# **UBF** Meta-Data Testing

**Functional Testing** 

- . Integration external clients and external servers
- · Dialyzer re-use type definitions
- EUnit automatic test input generation
- QuickCheck automatic generation of QuickCheck generators and abstract state machine property tests

### **Performance Testing**

- Load client generators
- Load server stubs
- Transaction logs and statistics

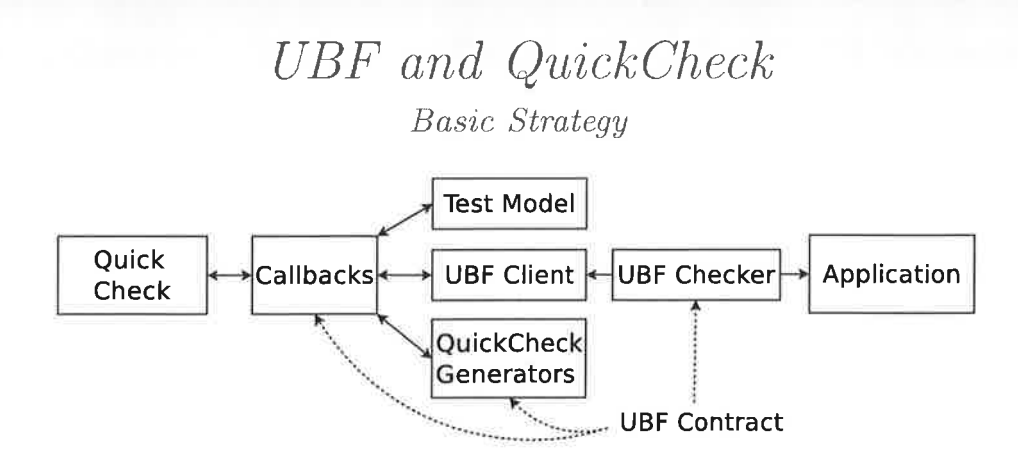

- Boilerplate generators and properties (with only one push of a button)
- Custom generators
- Custom properties
- Non-UBF APIs
- Top-down and bottom-up testing
- Low-level transport and high-level application layers

ERLANG USER CONFERENCE 2009, STOCKHOLM

What's Next?

Documentation

- Complete edocs and examples for the UBF code repositories
- ABNF specification for UBF(A), UBF(B), and UBF(C)
- ABNF specification for EBF, JSF, and JSON-RPC

Interoperability

- EUnit: open-source the input generators for UBF
- QuickCheck: open-source the generators and the framework for UBF
- EEP8: better integration with Erlang specs, types, and records
- FFI: Erlang ports and drivers based on UBF for other languages (e.g.  $C/C++$ , Haskell)
- Other tools and approaches (e.g. Protocol Buffers, Thrift, Page 115 BERT)

# Thank You

http://github.com/norton/ubf http://github.com/norton/ubf-abnf  $\textsf{http://github.com/norton/ubf-eep8}$ http://github.com/norton/ubf-jsonrpc

ERLANG USER CONFERENCE 2009, STOCKHOLM 21

**Conference Proceedings** 15th International Erlang User Conference

Thursday 12 November 2009 Stockholm, Sweden

Kenneth Lundin Manager of the Erlang/OTP development team

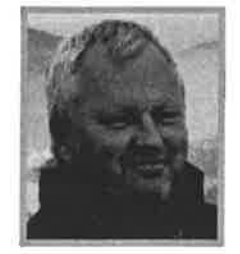

# Latest news from the Erlang/OTP team at Ericsson

#### Abstract

Kenneth gives an update of the Erlang/OTP team's work at Ericsson - their current projects and plans for future.

#### Biography

Kenneth Lundin has been working with SW development since the late 70s. As a curiousity it can be mentioned that Kenneth was one of the pioneers in the use of C++ at Ericsson. Unsurprisingly Kenneth's interest for OO languages has been slighty revised since then. He joined the Erlang/OTP project in it's early stages 1996 and has been working both with application components and the runtime system since then. Has been managing the team for about 10 years now.

 $\mathbf 1$ 

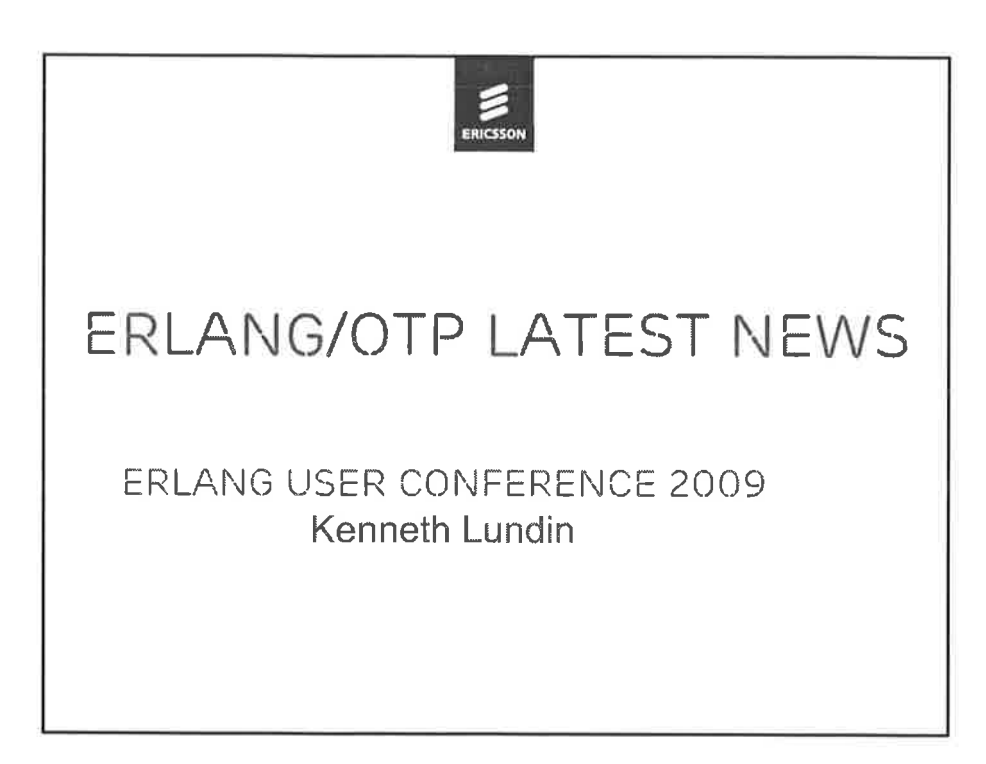

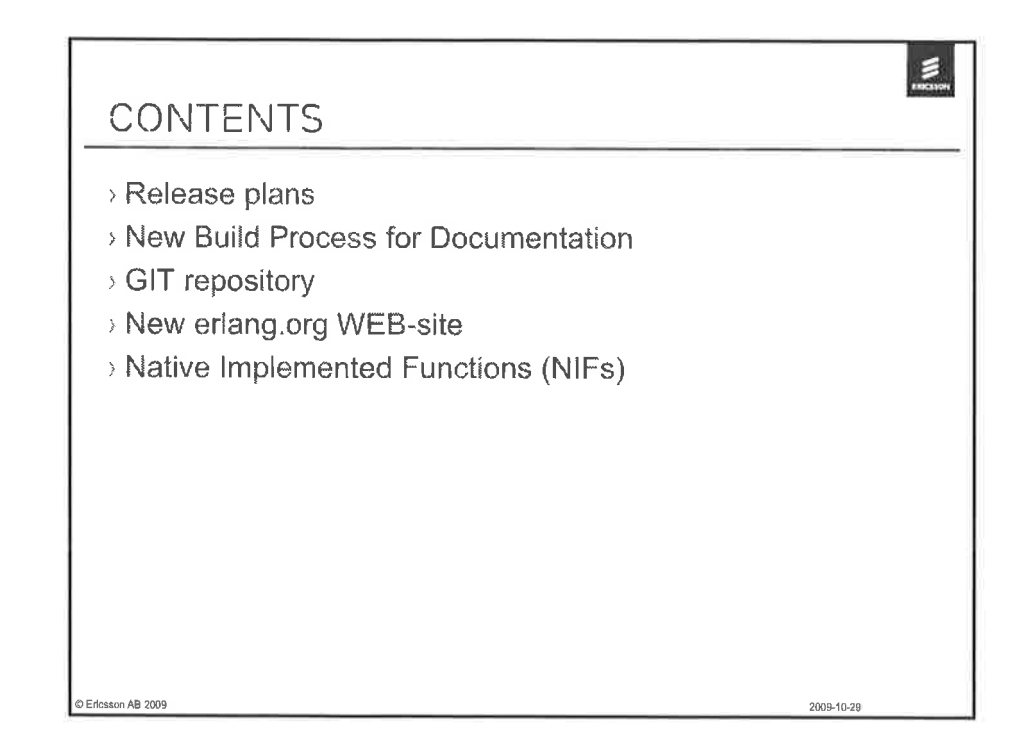

Ericsson AB 2009

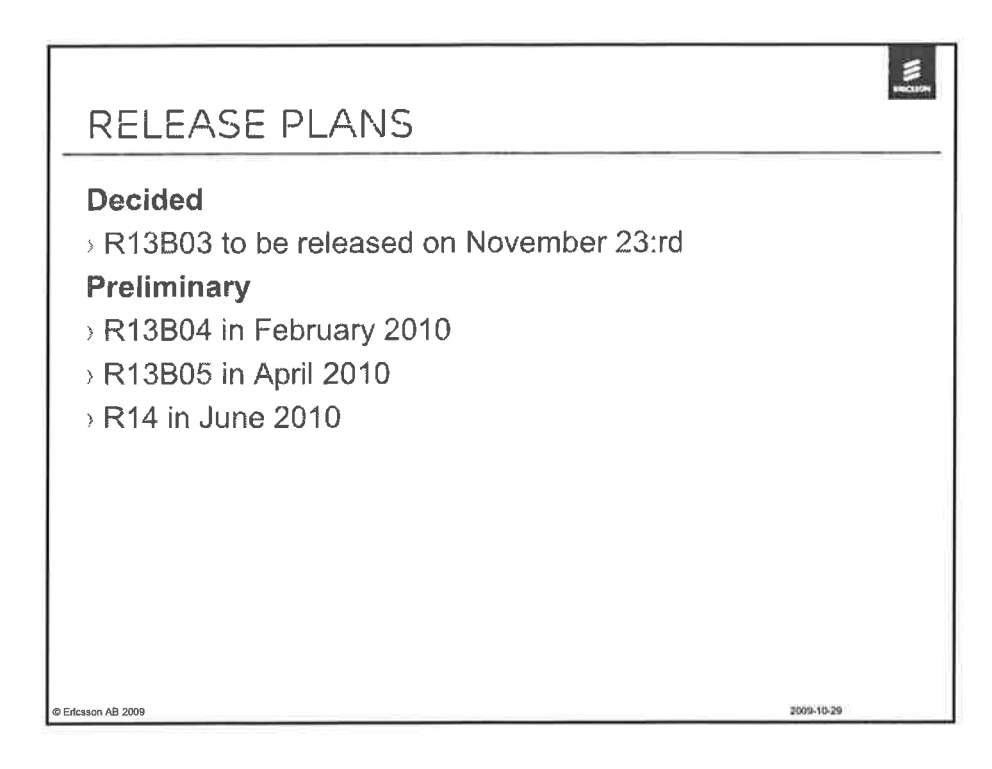

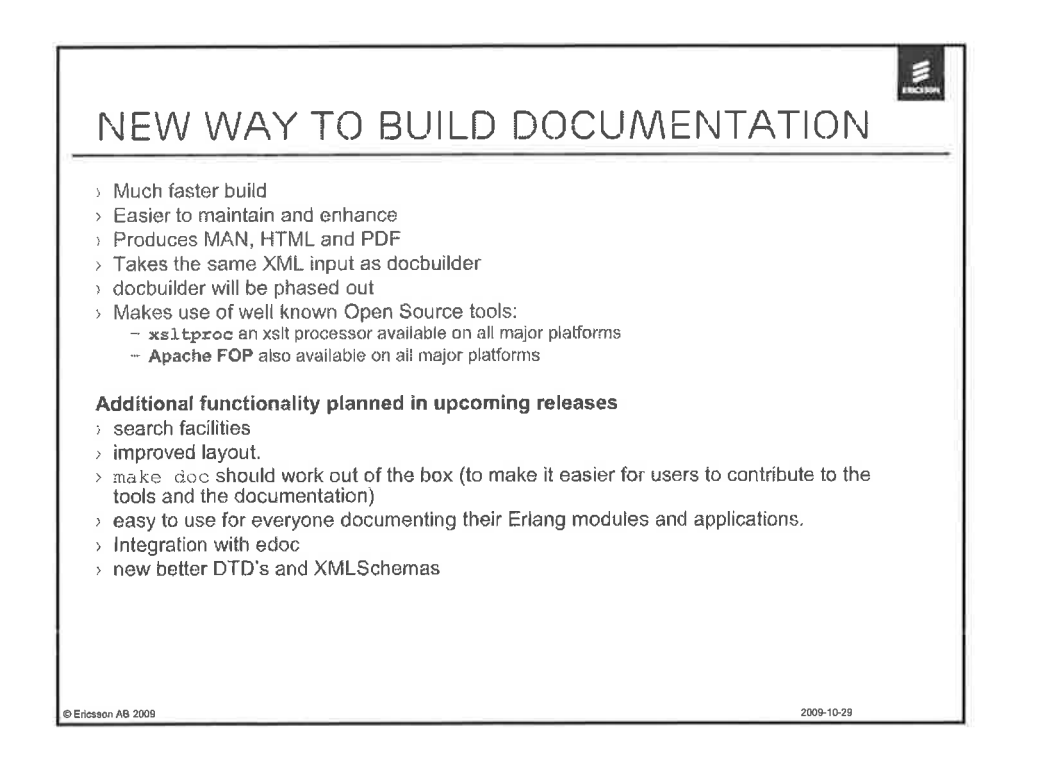

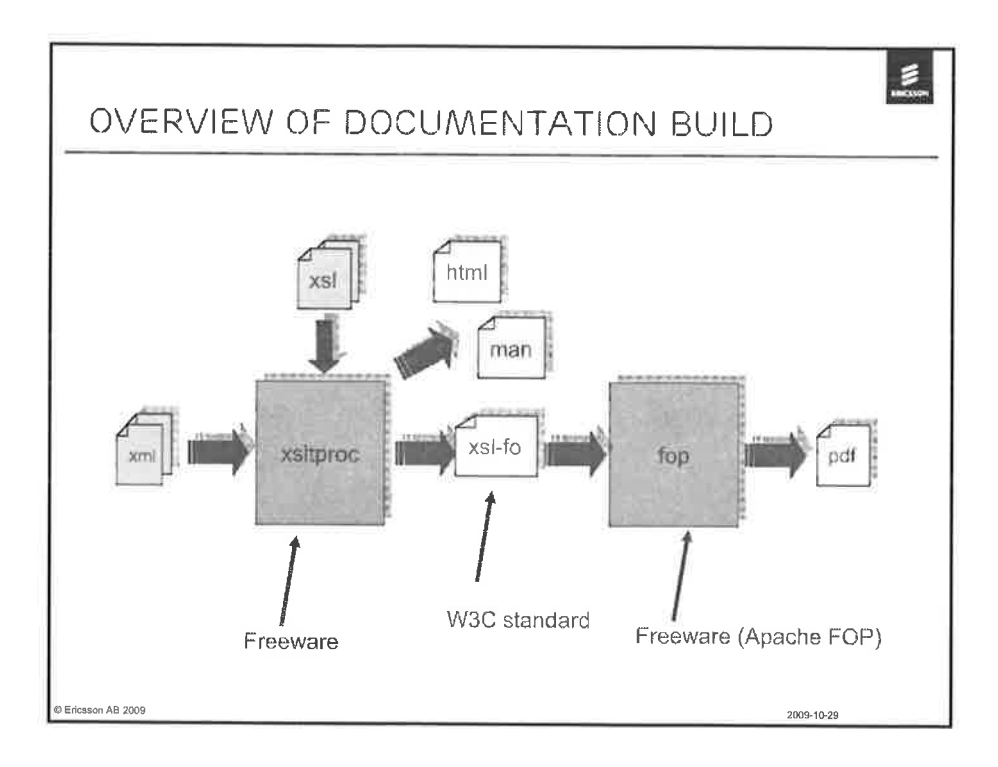

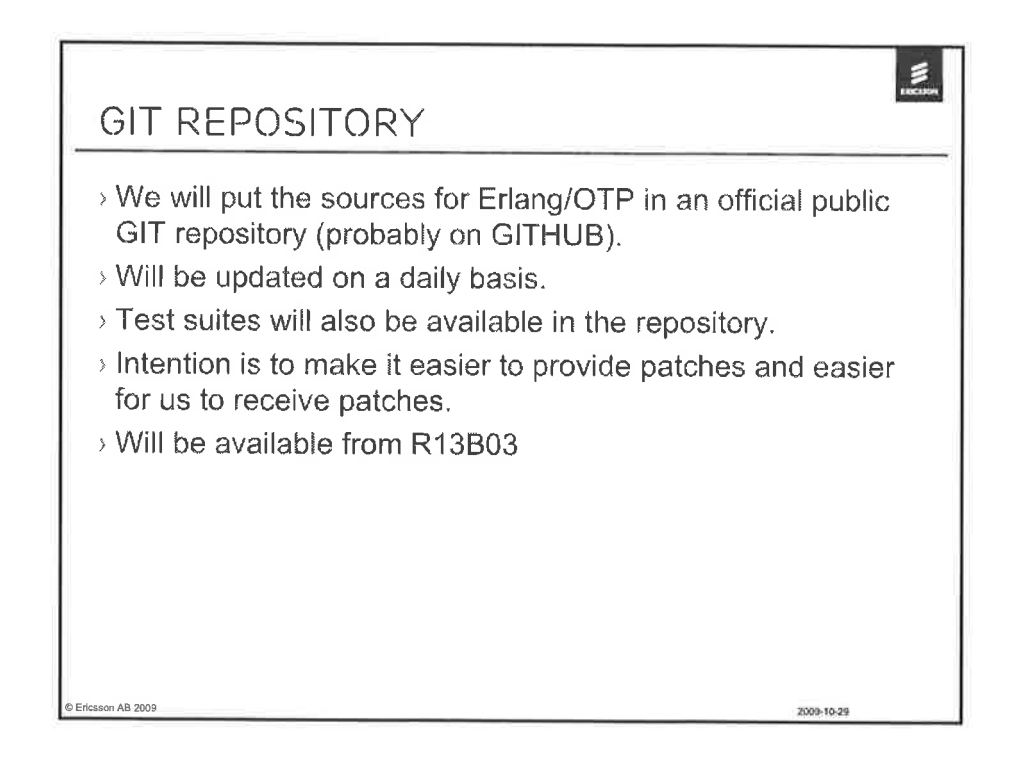

Ericsson AB 2009

Page 120

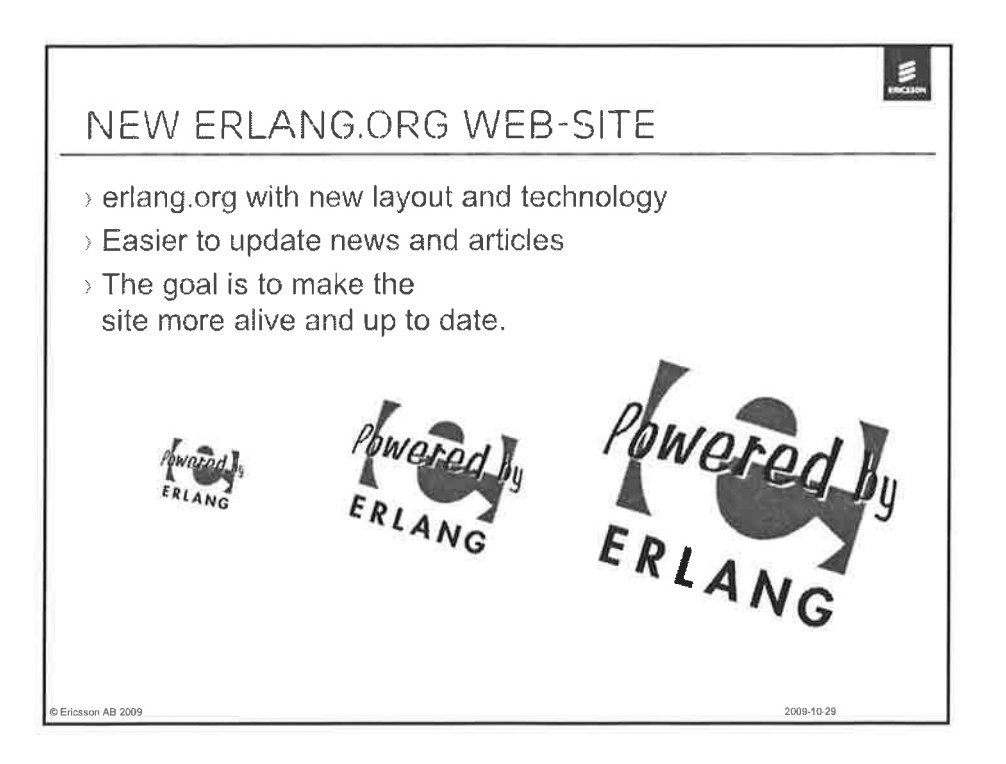

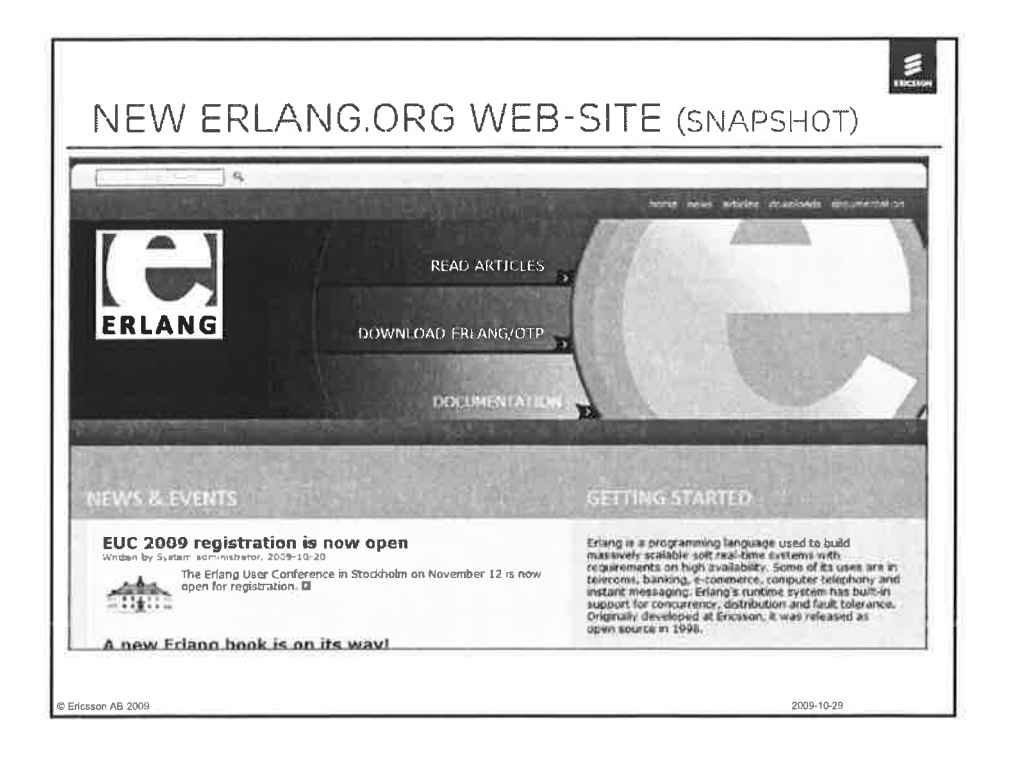

#### 2009-10-29

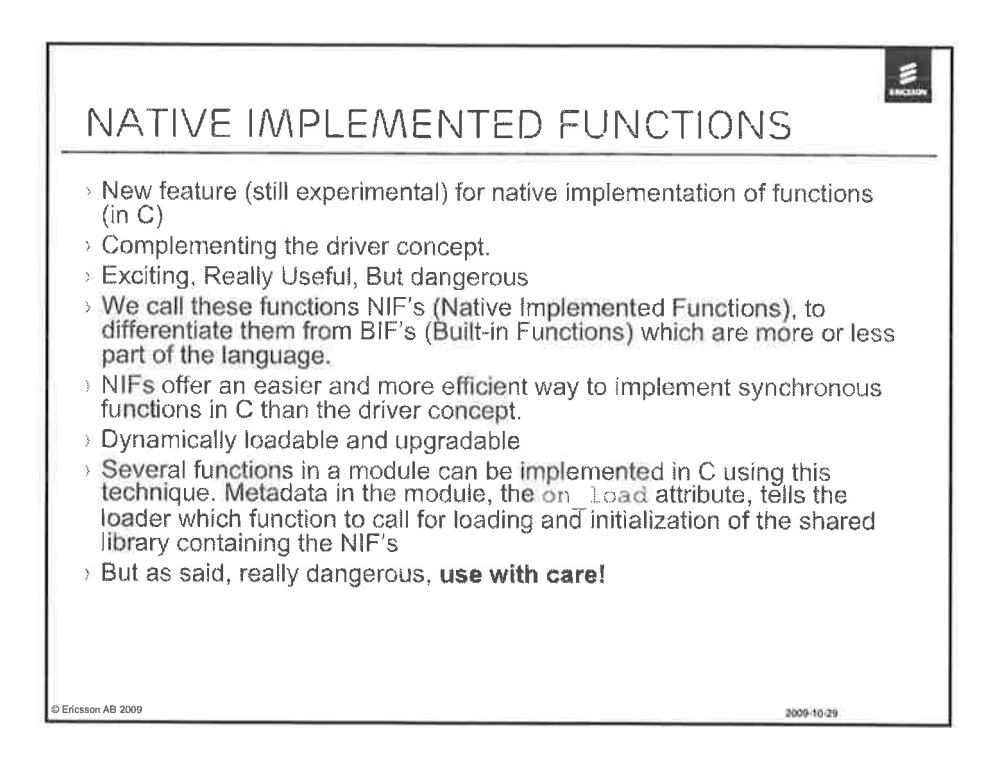

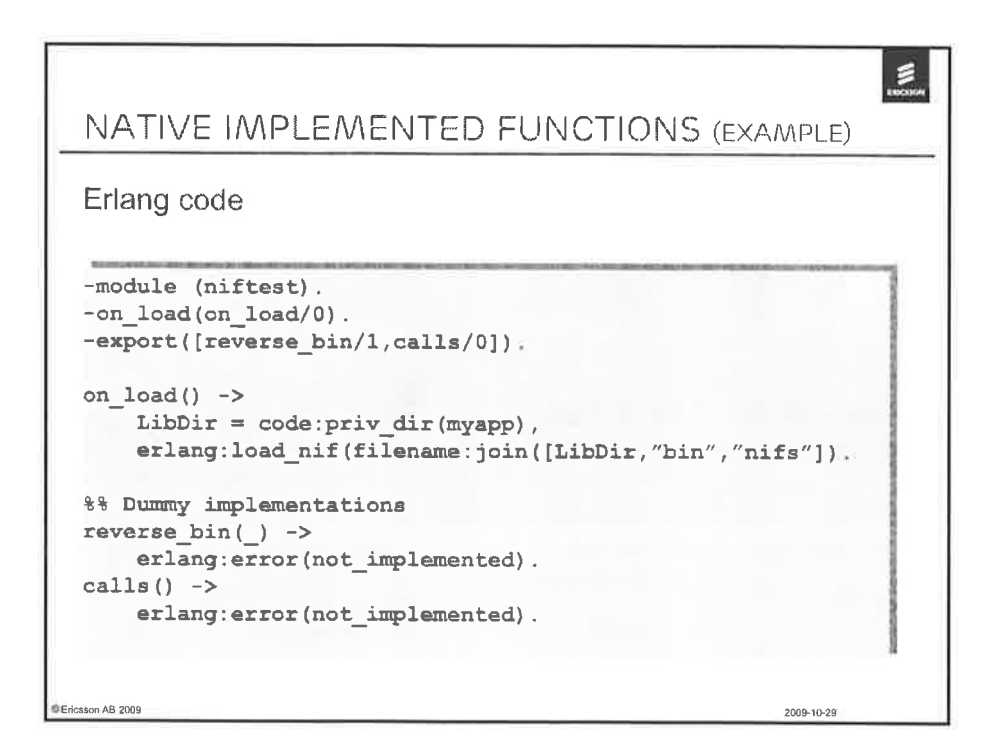

Ericsson AB 2009

Page 122

 $\pm$  0

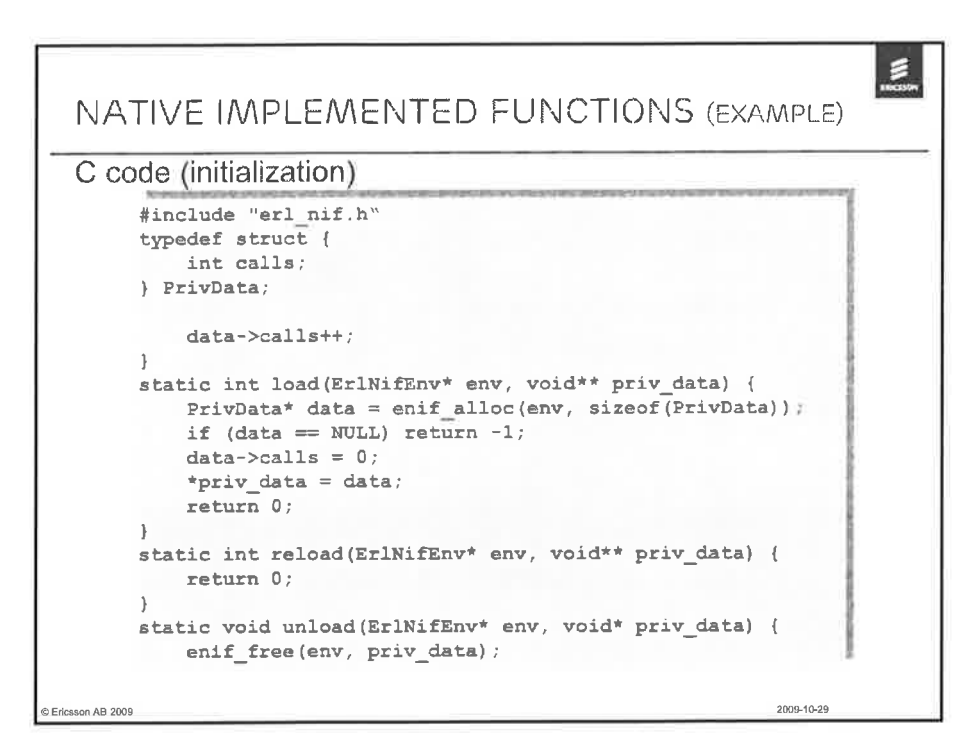

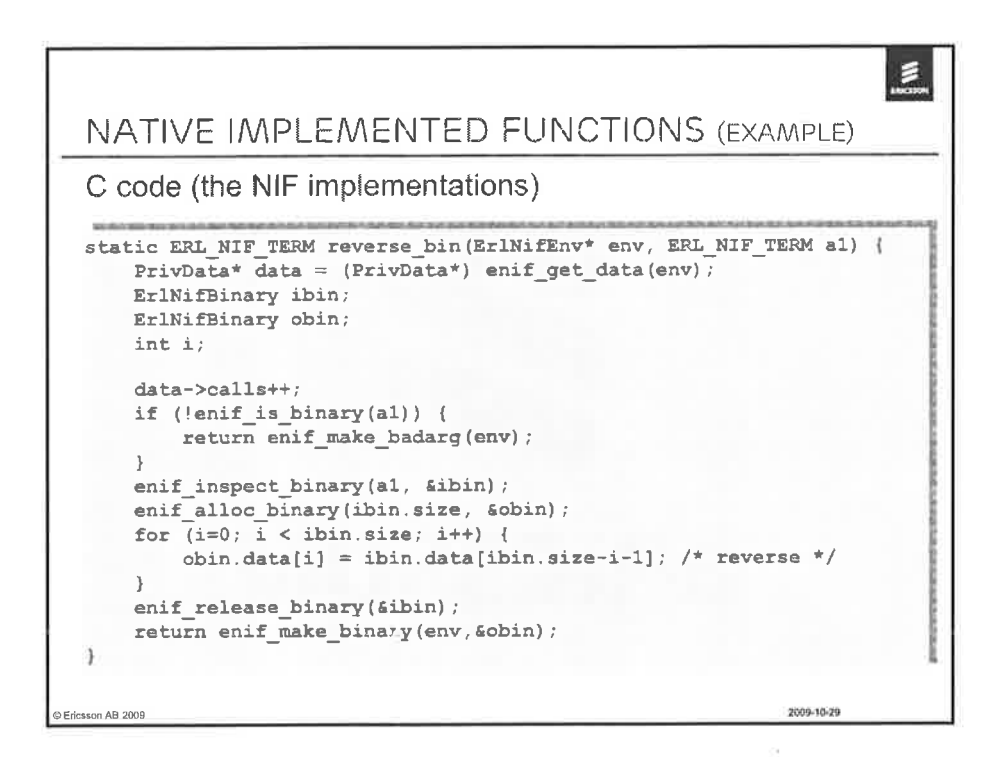

Page 123

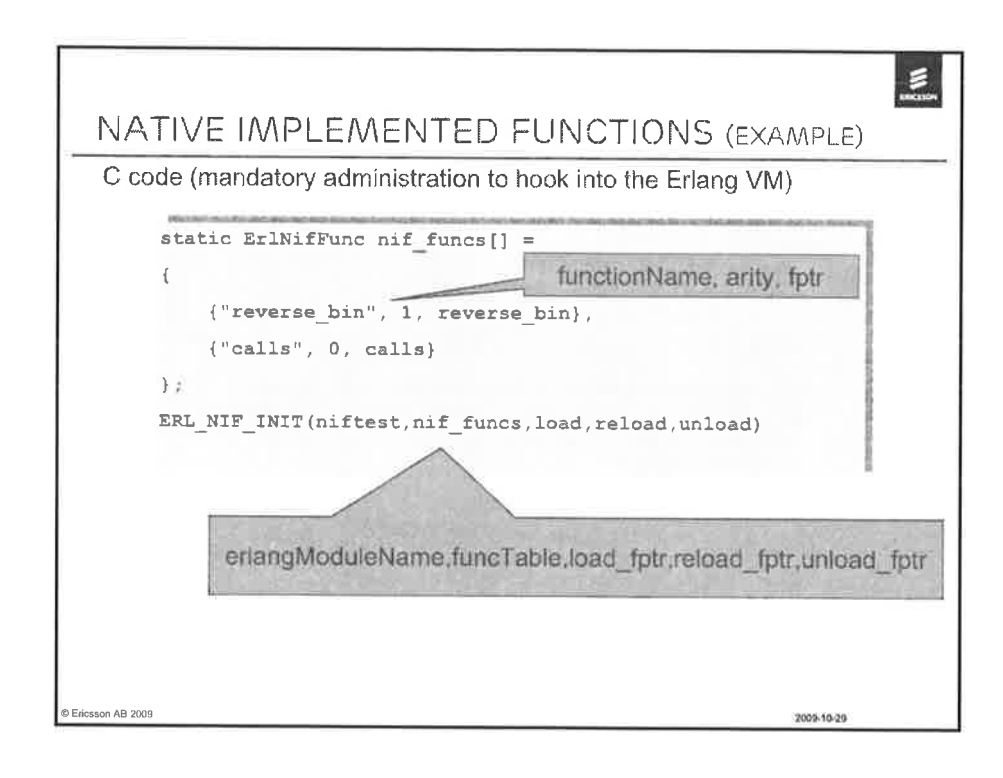

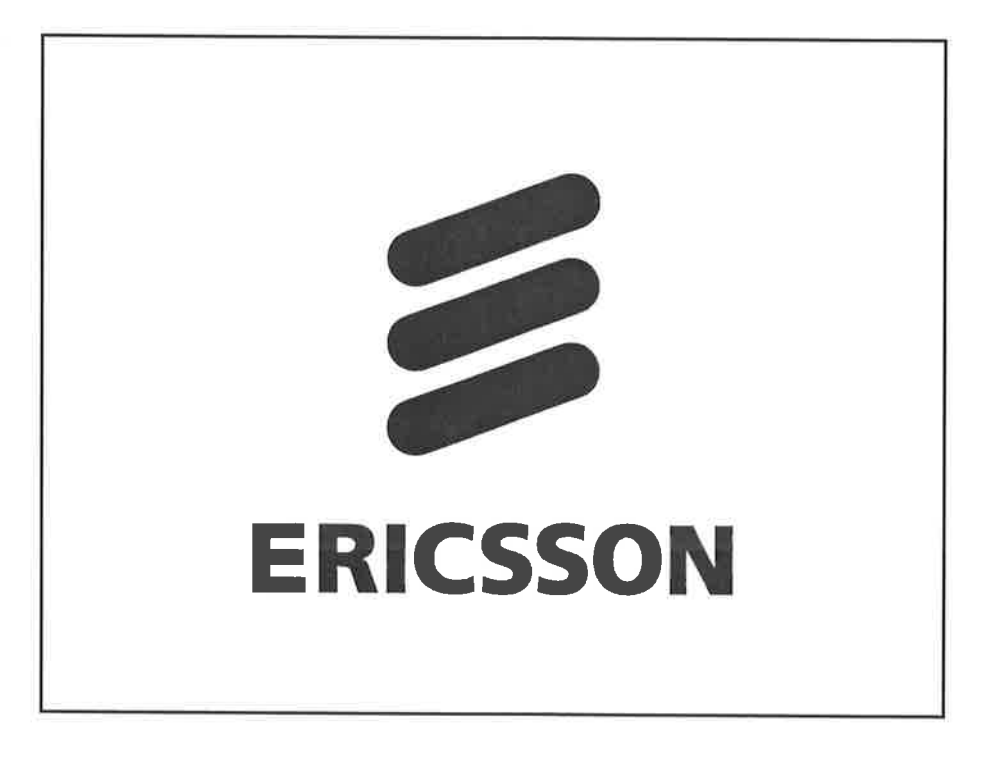

Ericsson AB 2009

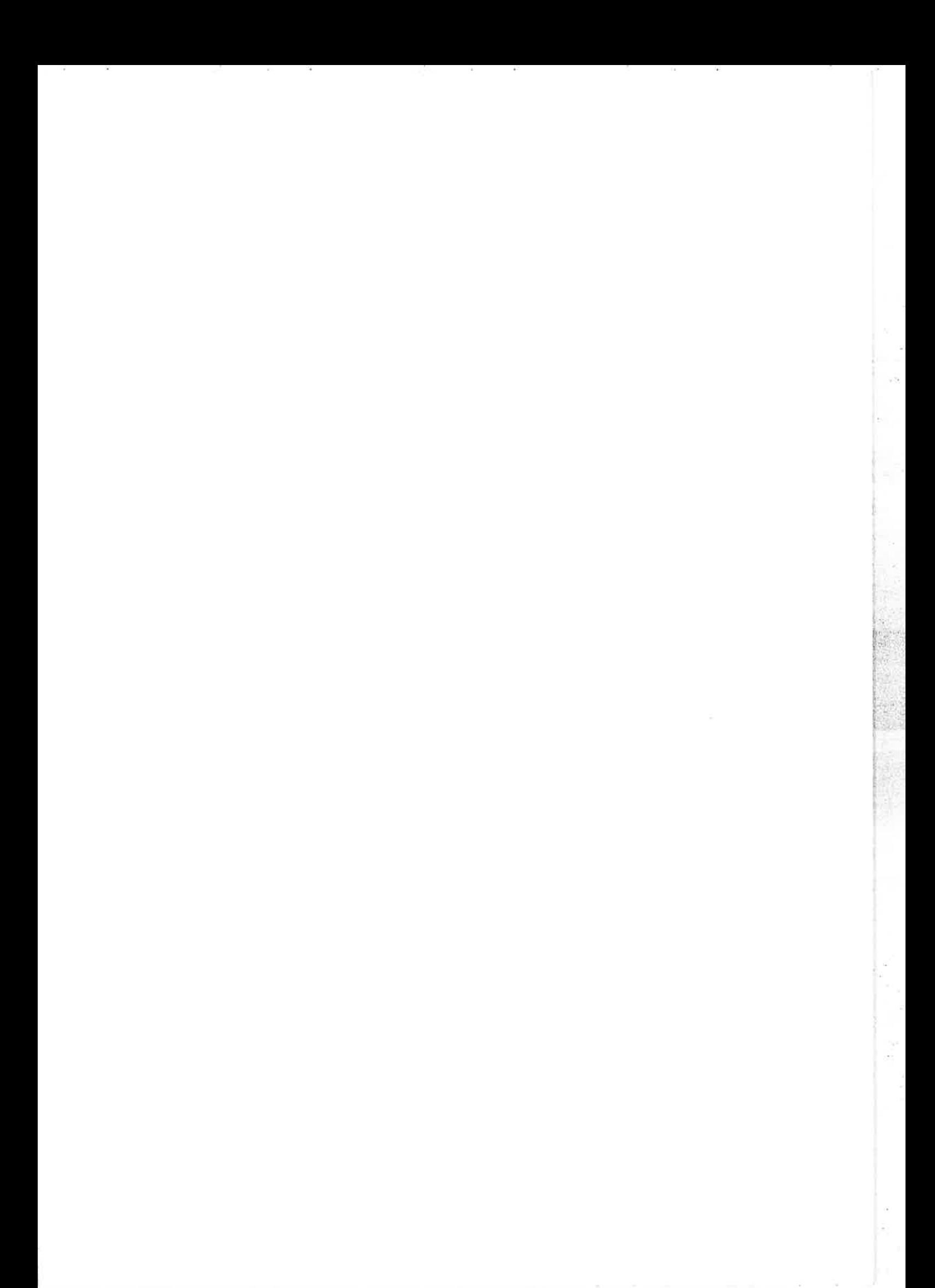

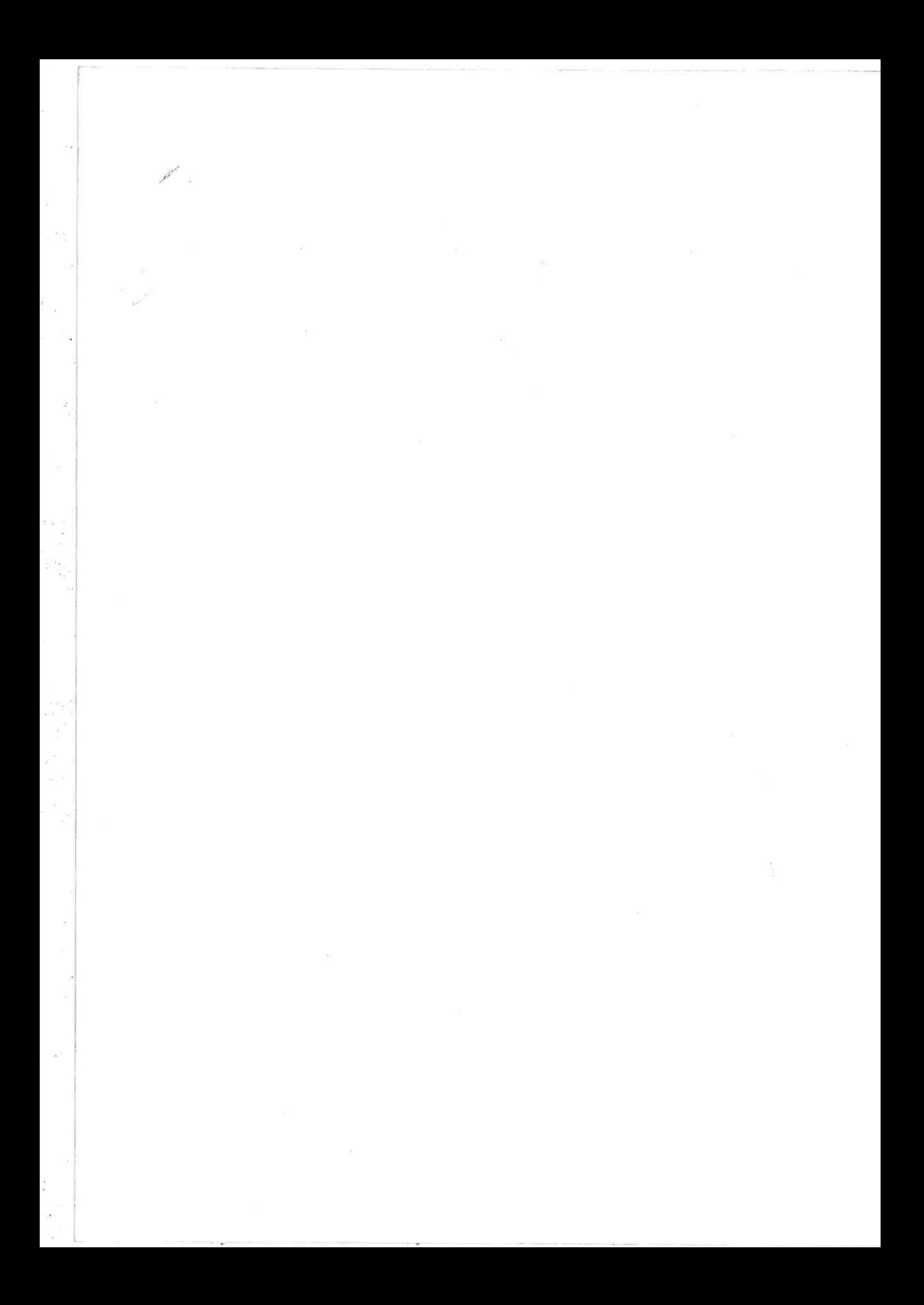